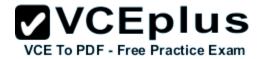

# 98-365 microsoft

Number: 98-365 Passing Score: 800 Time Limit: 120 min

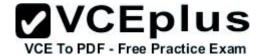

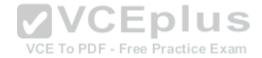

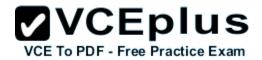

### Exam A

# **QUESTION 1**

You need to assign permission to acces resources. Which type of group should you use?

- A. Workgroup
- B. Security group
- C. Organizational group
- D. Distribution group

Correct Answer: B Section: (none) Explanation

# **Explanation/Reference:**

### **QUESTION 2**

You manage a Workgroup. You need to create a group for print administrators. Which type of group should you create?

A. Domain Local group

B. Local group

C. Global group

D. Universal group

Correct Answer: B Section: (none) Explanation

# **Explanation/Reference:**

### **QUESTION 3**

In which order are group policies applied? (To answer, move the appropriate scopes from the list of scopes to the answer area and arrange them from first applied to last applied)

### Select and Place:

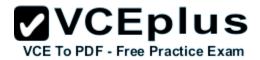

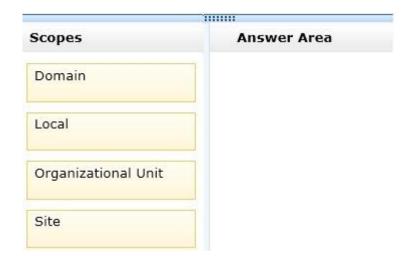

# **Correct Answer:**

|                     | Tannon .                    |
|---------------------|-----------------------------|
| Scopes              | Answer Area                 |
| Domain VCE To PDF - | Local<br>Free Practice Exam |
| Local               | Site                        |
| Organizational Unit | Domain                      |
| Site                | Organizational Unit         |

Section: (none) Explanation

Explanation/Reference:

# **QUESTION 4**

You need to create a group that includes users from different domains in a single forest.

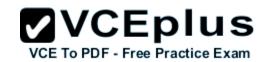

You also need to enable the group to access resources in any domain in the forest. Which type of group should you create?

- A. Workgroup
- B. Local group
- C. Universal groep
- D. Global group
- E. Domain local group

Correct Answer: C Section: (none) Explanation

# **Explanation/Reference:**

### **QUESTION 5**

You need to access resources located in another forest. Which should you create?

- A. Child domain
- B. Distribution group
- C. Trust
- D. Organizational unit

Correct Answer: D Section: (none) Explanation

# **Explanation/Reference:**

### **QUESTION 6**

Users report that they are unable to print. You verify that the print spooler service is running. What should you do next?

- A. Purge the service
- B. Disable the service
- C. Pause the service

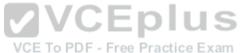

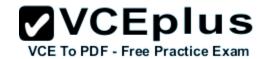

D. Restart the service

Correct Answer: D Section: (none) Explanation

**Explanation/Reference:** 

# **QUESTION 7**

You need to automate the installation of Windows Server 2008 on several servers. What should you use?

- A. unattendinstall.exe
- B. Microsoft Software Installer (MSI)
- C. Windows Installer Service
- D. Windows Deployment Services (WDS)

Correct Answer: D Section: (none) Explanation

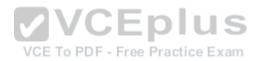

**Explanation/Reference:** 

# **QUESTION 8**

Plug and Play is a/an:

- A. Automatic device configuration system.
- B. Automatic system update application.
- C. Method used by developers to create applications.
- D. Multimedia device.

Correct Answer: A Section: (none) Explanation

**Explanation/Reference:** 

# **QUESTION 9**

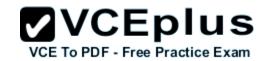

Which two components are required to configure a TCP/IP connection? (Choose two)

- A. Subnet mask
- B. DHCP address
- C. Host address
- D. Domain name

Correct Answer: AC Section: (none) Explanation

# **Explanation/Reference:**

### **QUESTION 10**

Which file storage system can be used on a Windows Server?

- A. NFS
- B. NTFS
- C. EXT3
- D. FAT16

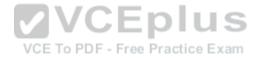

Correct Answer: B Section: (none) Explanation

# **Explanation/Reference:**

# **QUESTION 11**

Which type of folder permissions takes precedence?

- A. Explicit Deny permissions
- B. Explicit Allow permissions
- C. Inherited Deny permissions
- D. Inherited Allow permissions

Correct Answer: B Section: (none) Explanation

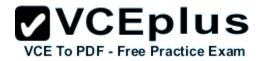

# **Explanation/Reference:**

### **QUESTION 12**

You need to manage your server remotely as if you were seated in front of it. Which tool should you use?

- A. Remote Desktop Client
- B. Remote Desktop Session Host
- C. Remote Desktop Gateway
- D. Remote Server Administration Tools

Correct Answer: A Section: (none) Explanation

# **Explanation/Reference:**

### **QUESTION 13**

What is required to create a volume mount point?

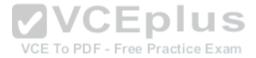

- A. A dynamic disk
- B. RAID 1 implementation
- C. An NTFS file system volume or partition
- D. Extended volumes

Correct Answer: C Section: (none) Explanation

# **Explanation/Reference:**

### **QUESTION 14**

Distributed File System (DFS) is used to:

- A. Delegate permissions to a global distribution group.
- B. Implement parity.

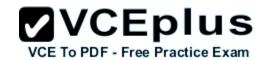

- C. Group shared folders from different servers.
- D. Configure spanned and extended volumes.

Correct Answer: C Section: (none) Explanation

# **Explanation/Reference:**

### **QUESTION 15**

Which RAID level can consist of two disks and provides redundancy?

- A. RAID 0
- B. RAID 1
- C. RAID 5
- D. RAID 10

Correct Answer: B Section: (none) Explanation

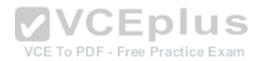

# **Explanation/Reference:**

# **QUESTION 16**

An external storage unit that is self-contained and provides shared file-level access is referred to as:

- A. Small Computer System Interface (SCSI).
- B. Storage Area Network (SAN).
- C. Network Attached Storage (NAS).
- D. Direct Attached Storage (DAS).

Correct Answer: C Section: (none) Explanation

# **Explanation/Reference:**

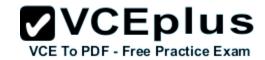

### **QUESTION 17**

Which RAID level mirrors a set of disks and then stripes across the disks?

- A. RAID 0
- B. RAID 1
- C. RAID 5
- D. RAID10

Correct Answer: D Section: (none) Explanation

# **Explanation/Reference:**

### **QUESTION 18**

Disk mirroring occurs when data is:

- A. Duplicated on the same disk.
- B. Backed up by using parity.
- C. Duplicated on separate disks.
- D. Split between disks.

Correct Answer: C Section: (none) Explanation

# **Explanation/Reference:**

# **QUESTION 19**

One advantage of a SAN is that it:

- A. Can be located either inside or outside the server.
- B. Provides USB and Firewire connectivity.
- C. Consolidates storage space for servers.
- D. Encrypts all files.

Correct Answer: C Section: (none)

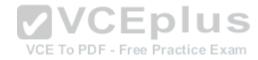

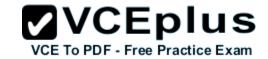

# **Explanation**

# **Explanation/Reference:**

### **QUESTION 20**

The system partition on a Windows Server must always be installed to a:

- A. Dynamic disk.
- B. Simple volume.
- C. NTFS volume.
- D. FAT32 volume.

Correct Answer: C Section: (none) **Explanation** 

**Explanation/Reference:** 

QUESTION 21
The purpose of the Information Technology Infrastructure Library is to provide a:

- A. Set of standards for networking protocols.
- B. Set of best practices for managing IT services.
- C. Downloadable library of hardware drivers.
- D. Technical library of Windows infrastructure services.

Correct Answer: B Section: (none) **Explanation** 

# **Explanation/Reference:**

### **QUESTION 22**

To change the boot device order of a computer, you should use:

- A. Device Manager.
- B. Disk Management.

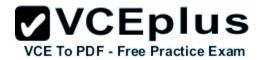

C. BIOS settings.

D. Computer Policy.

Correct Answer: C Section: (none) Explanation

**Explanation/Reference:** 

### **QUESTION 23**

Which two locations can a Windows Server be backed up to? (Choose two)

- A. Network router
- B. Local drive
- C. Local DFS root share
- D. Remote share folder

Correct Answer: BD Section: (none) Explanation

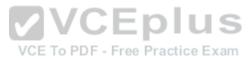

**Explanation/Reference:** 

# **QUESTION 24**

You need to control which Microsoft Office updates are automatically deployed to client computers. Which tool should you use?

- A. Microsoft Office SharePoint Services (MOSS)
- B. Windows Server Update Services (WSUS)
- C. Windows Update
- D. Microsoft Office Update

Correct Answer: B Section: (none) Explanation

**Explanation/Reference:** 

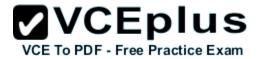

### **QUESTION 25**

Which two are Windows Server Cluster types? (Choose two)

- A. Shared storage
- B. Failover
- C. Network Load Balancing (NLB)
- D. Shared services

Correct Answer: BC Section: (none) Explanation

# **Explanation/Reference:**

The difference between NLB and Windows Failover Cluster.

\* An NLB array allows load to be spread amongst all the participating machines.

\* A failover cluster provides high availability and redundancy, but doesn't spread the load.

Only one server is live at any time, but the clustered application(s) can be moved to the other server very quickly.

# **QUESTION 26**

Which is an advantage of 64-bit operating systems over 32-bit operating systems?

- A. Larger amounts of accessible RAM
- B. More device drivers
- C. More compatible applications
- D. Cheaper hardware

Correct Answer: A Section: (none) Explanation

# **Explanation/Reference:**

### **QUESTION 27**

A record of specific aspects of system performance over time is referred to as a/an:

- A. Threshold
- B. Log

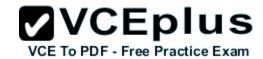

C. Event

D. Alert

Correct Answer: B Section: (none) Explanation

# **Explanation/Reference:**

### **QUESTION 28**

Which technology is designed to help teams collaborate?

- A. Microsoft SharePoint Server
- B. Microsoft System Center Operations Manager
- C. Microsoft Forefront Identity Manager
- D. Microsoft BizTalk Server

Correct Answer: A Section: (none) Explanation

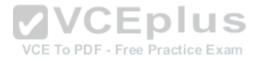

# **Explanation/Reference:**

# **QUESTION 29**

Which file extension indicates a Hyper-V virtual disk file?

- A. .xml
- B. .vhd
- C. .vud
- D. .vsd

Correct Answer: B Section: (none) Explanation

# **Explanation/Reference:**

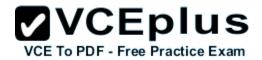

# **QUESTION 30**

You need to centralize management of network printers. You also need to enable users to choose a printer based on location. What should you do?

- A. Create multiple print servers
- B. Publish the printers in Active Directory
- C. Set up Web printing
- D. Create a printer pool

Correct Answer: B Section: (none) Explanation

**Explanation/Reference:** 

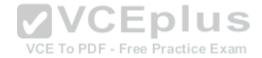

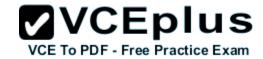

### Exam B

# **QUESTION 1**

You need to grant a set of users permissions to a specific folder. Where should you place the user accounts?

- A. Domain root
- B. Security group
- C. Shared folder
- D. Organizational Unit

Correct Answer: B Section: (none) Explanation

# **Explanation/Reference:**

### **QUESTION 2**

Which should you use to manage the working environments of users and computers in an Active Directory infrastructure?

A. Active Directory Domains and Trusts

B. Group Policy Objects

- C. Builtin containers
- D. Global security groups

Correct Answer: B Section: (none) Explanation

# Explanation/Reference:

# **QUESTION 3**

You have an Active Directory infrastructure that contains one domain and seven domain controllers. How many forests can you have without creating any trusts?

- A. 0
- B. 1

VCE To PDF - Free Practice Exam

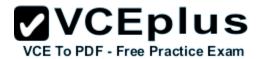

C. 7

D. 8

Correct Answer: B Section: (none) Explanation

# **Explanation/Reference:**

### **QUESTION 4**

To convert a disk from dynamic to basic, you must first:

- A. Mirror all disk volumes.
- B. Connect the disk to a different controller.
- C. Delete all disk volumes.
- D. Format all disk volumes in the NTFS file system.

Correct Answer: C Section: (none) Explanation

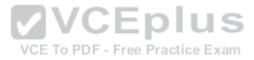

# **Explanation/Reference:**

# **QUESTION 5**

Which RAID level uses parity information to recover data from a failed disk?

- A. RAID 0
- B. RAID 1
- C. RAID 5
- D. RAID 10

Correct Answer: C Section: (none) Explanation

# **Explanation/Reference:**

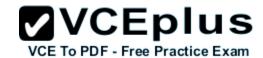

### **QUESTION 6**

Which disk types can be used for internal storage?

- A. SAN/iSCSI
- B. NFS/Distributed File System (DFS)
- C. PATA/SATA/SCSI
- D. NAS/Fiber-channel

Correct Answer: C Section: (none) Explanation

# **Explanation/Reference:**

### **QUESTION 7**

You need to ensure that Active Directory can be recovered in case of a server failure. Your backup must include the:

- A. Shared drives
- B. Page File
- C. System State
- D. Computer name

Correct Answer: C Section: (none) Explanation

# **Explanation/Reference:**

# **QUESTION 8**

You need to find a list of specific events. What should you do?

- A. Export the events to a .doc file.
- B. Clear the log by saving it.
- C. Filter by creating a custom view.
- D. Use the Search menu option.

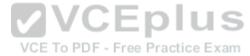

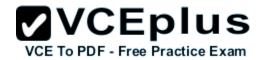

Correct Answer: C Section: (none) Explanation

# **Explanation/Reference:**

### **QUESTION 9**

You need to secure a server that you have been working on without disrupting the work of other employees in your company.

What should you do?

- A. Log off the server
- B. Hibernate the server
- C. Restart the server
- D. Shut down the server

Correct Answer: A Section: (none) Explanation

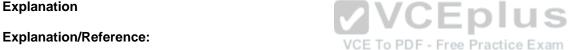

### **QUESTION 10**

Which tool enables an administrator to centralize the distribution of Microsoft security updates?

- A. Microsoft Security Response Center (MSRC)
- B. Windows Server Update Services (WSUS)
- C. Windows Update
- D. Microsoft Software Assurance
- E. Microsoft Update

Correct Answer: B Section: (none) Explanation

# **Explanation/Reference:**

# **QUESTION 11**

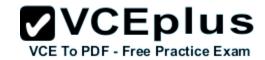

You turn on a computer. What happens first?

- A. The operating system is loaded.
- B. The boot sector is accessed.
- C. The BIOS is loaded.
- D. The Master Boot Record (MBR) is accessed.

Correct Answer: C Section: (none) Explanation

# Explanation/Reference:

### **QUESTION 12**

You are using the Services Management Console. Which term is used to describe a service that is running?

- A. Started
- B. Activated
- C. Engaged
- D. Working

Correct Answer: A Section: (none) Explanation

# **Explanation/Reference:**

### **QUESTION 13**

What should you use to prevent power spikes from harming a server?

- A. Power supply unit
- B. Hot-swappable power supply
- C. Dedicated surge protector
- D. Line conditioner

Correct Answer: C

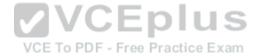

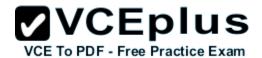

Section: (none) Explanation

**Explanation/Reference:** 

### **QUESTION 14**

Match each troubleshooting utility to its description. (To answer, drag the appropriate utility from the column on the left to its description on the right. Each utility may be used once, more than once, or not at all. Each correct match is worth one point.)

### Select and Place:

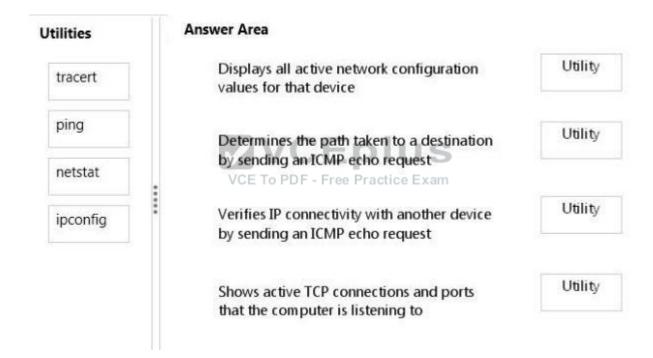

**Correct Answer:** 

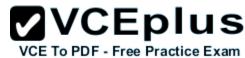

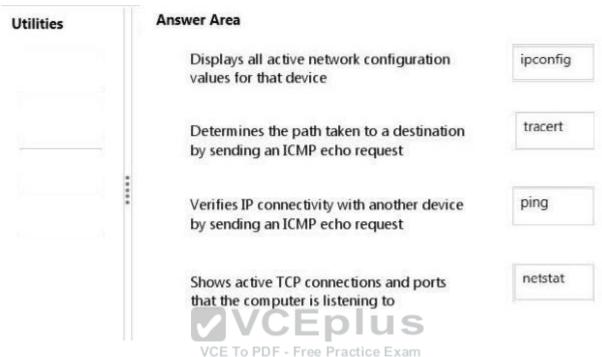

Section: (none) Explanation

# **Explanation/Reference:**

# **QUESTION 15**

Power On Self Test (POST) runs when a computer first boots. Which component software issues this test?

- A. Complementary Metal Oxide Semiconductor
- B. Northbridge On Board Chip
- C. Basic Input/Output System
- D. Southbridge On Board Chip

Correct Answer: A Section: (none) Explanation

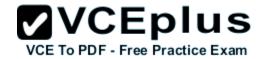

# **Explanation/Reference:**

### **QUESTION 16**

This question requires that you evaluate the underlined text to determine if it is correct.

Hardware-based RAID uses system processing resources.

Select the correct answer if the underlined text does not make the statement correct. Select "No change is needed" if the underlined text makes the statement correct.

- A. Windows-based RAID
- B. RAID 10
- C. RAID 6
- D. No change is needed.

Correct Answer: A Section: (none) Explanation

**Explanation/Reference:** 

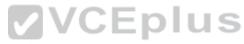

### **QUESTION 17**

For each of the following statements, select Yes if the statement is true. Otherwise, select No. Each correct selection is worth one point.

Hot Area:

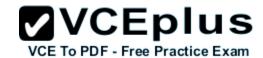

No

Ves

# Answer Area

|              | iSCSI storage solutions require a private network to communicate with host machines.     | 0   | 0  |
|--------------|------------------------------------------------------------------------------------------|-----|----|
|              | Fibre Channel storage requires ethernet to communicate with host machines.               | 0   | 0  |
|              | Direct attached storage solutions require eSATA connections to attach to a host machine. | 0   | 0  |
| Correct Answ | er:                                                                                      |     |    |
|              | Answer Area VCEplus                                                                      |     |    |
|              | VCE To PDF - Free Practice Exam                                                          | Yes | No |
|              | iSCSI storage solutions require a private network to communicate with host machines.     | 0   | 0  |
|              | Fibre Channel storage requires ethernet to communicate with host machines.               | 0   | 0  |
|              | Direct attached storage solutions require eSATA connections to attach to a host machine. | 0   | 0  |
|              |                                                                                          |     |    |

Section: (none) Explanation

Explanation/Reference:

All answers are No!!!

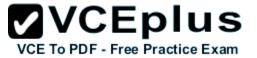

### **QUESTION 18**

You buy a new USB hard drive for your server. After connecting the drive, you need to make this drive available to Windows.

In Computer Management Disk Management you see the drive, but it is not visible in Explorer's Computer view, as shown in the following image:

### **Exhibit:**

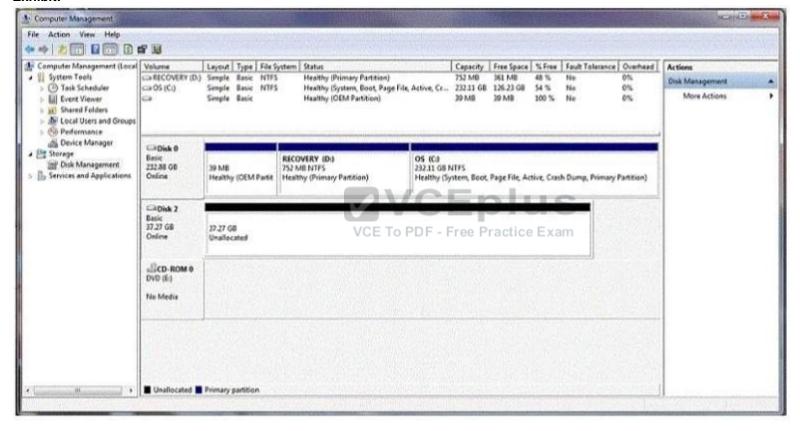

Hot Area:

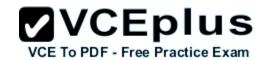

# Answer Area You should create a [answer choice] volume on Disk 2. simple spanned striped You should format Disk 2 as [answer choice] to support compression. expart fatty NTES

**Correct Answer:** 

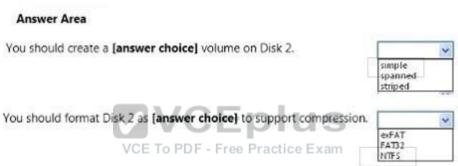

Section: (none) Explanation

# **Explanation/Reference:**

Simple and NTFS

### **QUESTION 19**

What is the minimum number of disks required for RAID 5?

- A. 1
- B. 2
- C. 3
- D. 5

Correct Answer: C Section: (none) Explanation

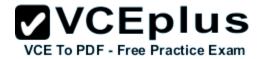

# **Explanation/Reference:**

### **QUESTION 20**

The manager at the coffee house where you work asks for advice on adding storage to the store's server to perform backups.

The additional storage must meet the following requirements:

- Hold at least 600 GB
- Be reasonably priced
- Be reasonably fast

Which solution should you recommend?

- A. USB hard drive
- B. USB flash drive
- C. SCSI tape backup system
- D. External SCSI hard drive

Correct Answer: A Section: (none) Explanation

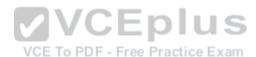

# **Explanation/Reference:**

### **QUESTION 21**

You work for Adventure Works Cycles.

Your manager asks you if a memory upgrade would help the office's server run faster. The server runs Windows Server 2008 Standard. The server's System Settings are shown in the exhibit.

### Exhibit:

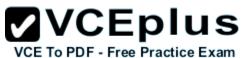

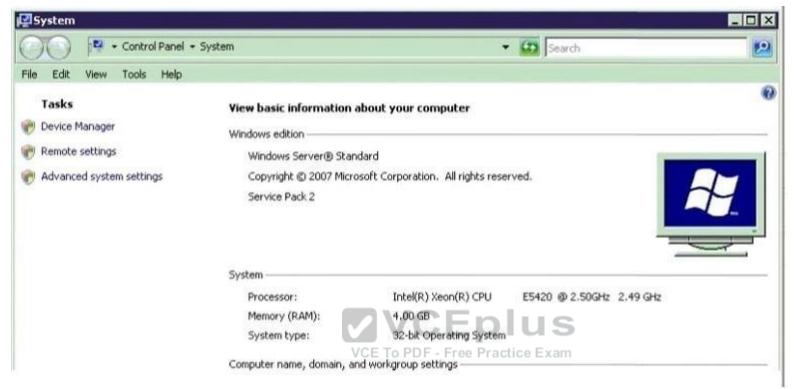

- A. Adding memory will not help because Windows Server 2008 Standard never needs more than 4 GB of memory.
- B. Adding memory will help; this system can use up to 32 GB of memory.
- C. Adding memory will help; this system can use up to 16 GB of memory.
- D. Adding memory will not help because a 32-bit system cannot use more that 14 GB of memory.

Correct Answer: A Section: (none) Explanation

# Explanation/Reference:

### **QUESTION 22**

This question requires that you evaluate the underlined text to determine if it is correct.

The Security log in Event Viewer shows information regarding server reboots.

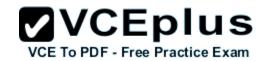

Select the correct answer if the underlined text does not make the statement correct. Select 'No change is needed" if the underlined text makes the statement correct.

- A. Application
- B. Setup
- C. System
- D. No change is needed

Correct Answer: C Section: (none) Explanation

# Explanation/Reference:

### **QUESTION 23**

You often stop by Fourth Coffee before class.

The owner knows you are studying computer networking. One morning, the owner asks for your help with a file server because it is running slower than usual.

Which two tools should you use to diagnose the problem with this server? (Choose two.)

- A. Task Manager
- B. Share & Storage Management
- C. Device Manager
- D. Perfmon
- E. Profiler

Correct Answer: AD Section: (none) Explanation

# **Explanation/Reference:**

### **QUESTION 24**

The University Chess Club has a single Windows Server 2008 R2 server.

The server has 12 GB of RAM and 1TB of disk space on a RAID 5 array.

Using this server, you need to install two separate instances of Windows Server 2008 R2: one to act as a web server and one to act as a database server.

Which Windows Server 2008 R2 role or feature provides this capability?

VCE To PDF - Free Practice Exam

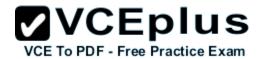

- A. Windows Deployment Services
- B. Hyper-V
- C. Windows System Resource Manager
- D. Windows Internal Database

Correct Answer: A Section: (none) Explanation

# **Explanation/Reference:**

### **QUESTION 25**

You are configuring a web server for your school newspaper.
The computer is running Windows Server 2008 R2 and Internet Information Services (OS).
You need to disable the ability for anonymous users to connect to the web server.
Which feature in IIS Manager should you use? (To answer, select the appropriate feature in the IIS Manager window in the answer area.)

**Exhibit:** 

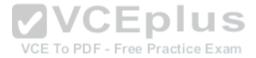

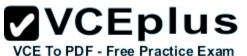

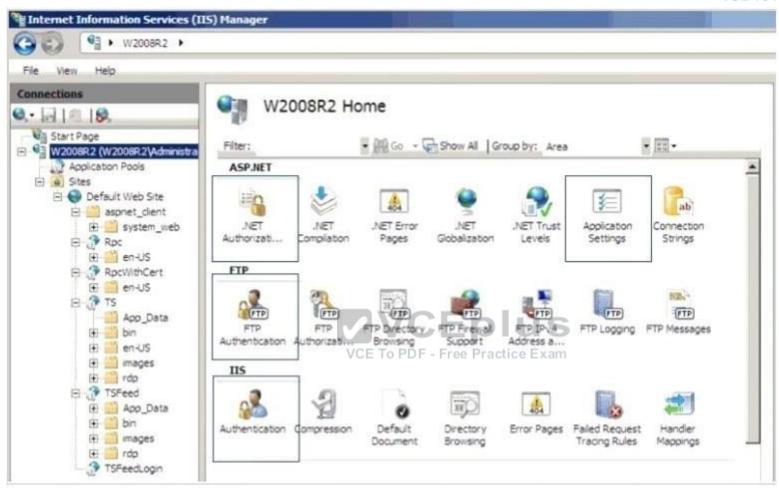

Hot Area:

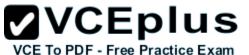

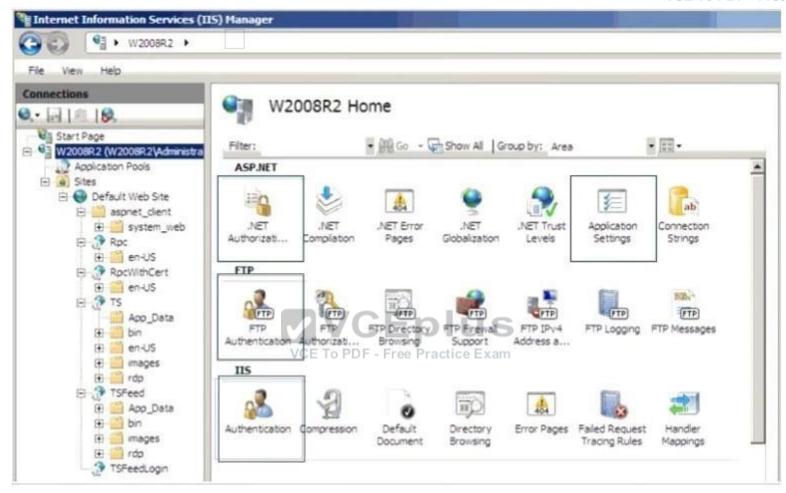

**Correct Answer:** 

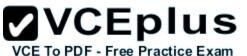

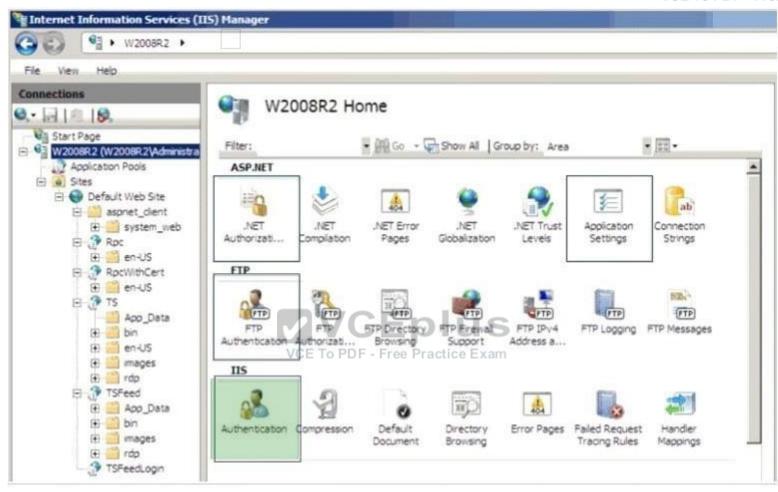

Section: (none) Explanation

# **Explanation/Reference:**

### **QUESTION 26**

For each of the following statements, select Yes if the statement is true. Otherwise, select No. Each correct selection is worth one point.

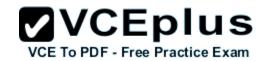

| Exhibit:                                                                |                      |    |     |    |
|-------------------------------------------------------------------------|----------------------|----|-----|----|
| Answer Area                                                             |                      |    |     |    |
|                                                                         | Yes                  | No |     |    |
| A 32-bit client machine can use the 64-bit version of a printer driver. | 0                    | 0  |     |    |
| A server can have multiple driver types installed for a single printer. | 0                    | 0  |     |    |
| The print server must be 64-bit to support 64-bit and 32-bit clients.   | 0                    | 0  |     |    |
| Hot Area:                                                               |                      |    |     |    |
| Answer Area VCE                                                         | nlus                 |    |     |    |
| VCE To PDF - Fre                                                        |                      |    | Yes | No |
| A 32-bit client machine can use the 64-bit version                      | of a printer driver. |    | 0   | 0  |
| A server can have multiple driver types installed f                     | or a single printer. |    | 0   | 0  |
| The print server must be 64-bit to support 64-bit                       | and 32-bit clients.  |    | 0   | 0  |

**Correct Answer:** 

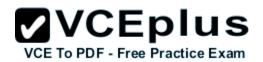

# **Answer Area**

A 32-bit client machine can use the 64-bit version of a printer driver.

A server can have multiple driver types installed for a single printer.

Section: (none) Explanation

Explanation/Reference:

No then Yes, Yes

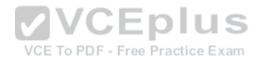

# **QUESTION 27**

You are troubleshooting a permissions issue with the Reports share. The permissions are shown in the following image:

**Exhibit:** 

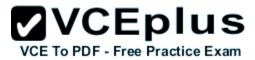

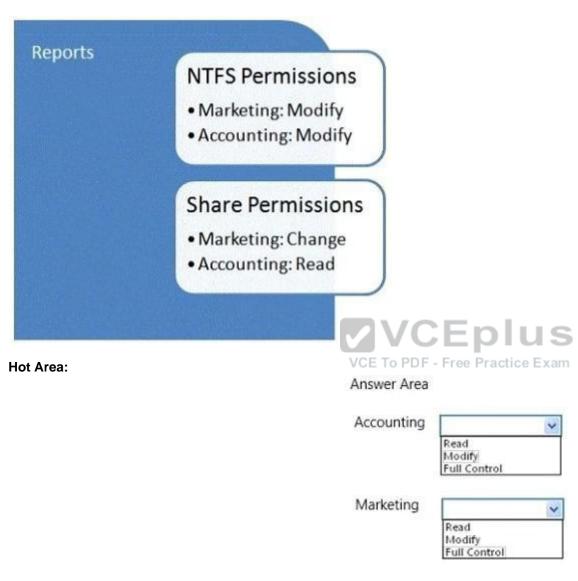

**Correct Answer:** 

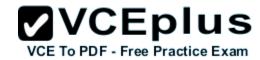

| Answer Area |                                |
|-------------|--------------------------------|
| Accounting  | <b>~</b>                       |
|             | Read<br>Modify<br>Full Control |
| Marketing   | ~                              |
|             | Read<br>Modify<br>Full Control |

Section: (none) Explanation

**Explanation/Reference:** 

# **QUESTION 28**

You create a user account named user1 and an Active Directory Domain Services group named RDGroup in Active Directory Domain Services.

The lab environment is shown in the following image: VCE To PDF - Free Practice Exam

# Jpeg1 (exhibit):

| Computer name | Operating system       | Applications and services                                  |
|---------------|------------------------|------------------------------------------------------------|
| RDSH-SRV      | Windows Server 2008 R2 | RD Session Host                                            |
| CONTOSO-DC    | Windows Server 2008 R2 | Active Directory Domain Services, Domain Name System (DNS) |
| CONTOSO-CLNT  | Windows® 7             | Remote Desktop Connection                                  |

# Jpeg2 (exhibit):

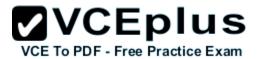

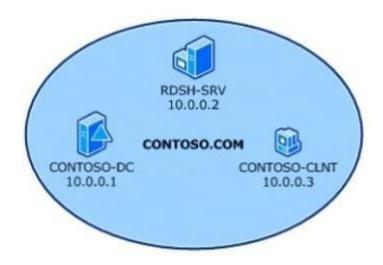

Hot Area:

# **Answer Area**

To enable only remote desktop access to the RDSH-SRV server for RDGroup, add RDGroup to the **[answer choice]** group on the host. VCE To PDF - Free Practice Exam

To enable restricted access to the RDSH-SRV server for user1, add user1 to the [answer choice] group in Active Directory.

|                      | ~ |
|----------------------|---|
| Remote Desktop Users |   |
| Users                |   |
| Administrators       |   |
|                      |   |
|                      |   |
|                      | ~ |
|                      | ~ |
| RDGroup<br>Users     | ~ |

Correct Answer:

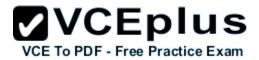

### Answer Area

To enable only remote desktop access to the RDSH-SRV server for RDGroup, add RDGroup to the [answer choice] group on the host.

To enable restricted access to the RDSH-SRV server for user1, add user1 to the [answer choice] group in Active Directory.

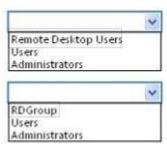

Section: (none) Explanation

## **Explanation/Reference:**

#### **QUESTION 29**

You are an IT intern for Tailspin Toys.

Your manager attends a conference out of town and wants you to perform routine maintenance directly on a Windows 2008 R2 server console.

Because you have restricted access, you need your manager to enter credentials at a UAC prompt in your session.

What should you do?

- A. Have your manager use Server Manager to connect to the server.
- B. Have your manager use Remote Administration to connect to the server.
- C. Send a Remote Assistance request to your manager.
- D. Have your manager use Remote Desktop to connect to the server.

Correct Answer: C Section: (none) Explanation

## Explanation/Reference:

### **QUESTION 30**

This question requires that you evaluate the underlined text to determine if it is correct.

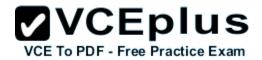

Settings from the Local Group Policy Object are processed last during logon. Select the correct answer if the underlined text does not make the statement correct. Select 'No change is needed" if the underlined text makes the statement correct.

- A. Site
- B. Organizational Unit
- C. Domain
- D. No change is needed.

Correct Answer: B Section: (none) Explanation

**Explanation/Reference:** 

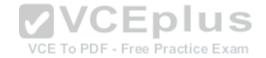

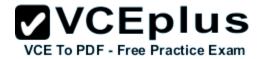

#### Exam C

### **QUESTION 1**

What are three benefits of performing a Server Core installation of Windows Server 2008 R2? (Choose three.)

- A. Option to upgrade to a Full Server installation
- B. Reduced maintenance
- C. Reduced attack vulnerability
- D. Enhanced installation GUI
- E. Lower disk space requirement

Correct Answer: ABC Section: (none) Explanation

# Explanation/Reference:

### **QUESTION 2**

This question requires that you evaluate the underlined text to determine if it is correct.

Active Directory user account names are not case sensitive.

Select the correct answer if the underlined text does not make the statement correct.

Select 'No change is needed" if the underlined text makes the statement correct

- A. Can be from 1 to 256 characters in length
- B. Can contain numbers and letters but no special characters
- C. Must be created with a first and last name
- D. No change is needed.

Correct Answer: D Section: (none) Explanation

# **Explanation/Reference:**

### **QUESTION 3**

For each of the following statements, select Yes if the statement is true. Otherwise, select No. Each correct selection is worth one point.

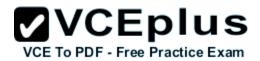

| Hot Area:                | Answer Area                                                                                |     |    |
|--------------------------|--------------------------------------------------------------------------------------------|-----|----|
|                          |                                                                                            | Yes | No |
|                          | The local Administrator account on a Windows Server 2008 R2 server can be renamed.         | 0   | 0  |
|                          | The local Administrator account on a Windows Server 2008 R2 server can be deleted.         | 0   | 0  |
|                          | The local Administrator account on a Windows Server 2008 R2 server is disabled by default. | 0   | 0  |
| Correct Ans              | Answer Area  VCE To PDF - Free Practice Exam                                               |     |    |
|                          |                                                                                            | Yes | No |
|                          | The local Administrator account on a Windows Server 2008 R2 server can be renamed.         | 0   | 0  |
|                          | The local Administrator account on a Windows Server 2008 R2 server can be deleted.         | 0   | 0  |
|                          | The local Administrator account on a Windows Server 2008 R2 server is disabled by default. | 0   | 0  |
| Section: (no Explanation |                                                                                            |     |    |
| Explanation              | n/Reference:                                                                               |     |    |

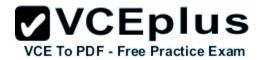

# **QUESTION 4**

For each of the following statements, select Yes if the statement is true. Otherwise, select No. Each correct selection is worth one point.

**Hot Area:** 

**Answer Area** 

|                                                                                             | Yes | No |
|---------------------------------------------------------------------------------------------|-----|----|
| A forest is a complete instance of Active Directory.                                        | 0   | 0  |
| A leaf can have child objects.                                                              | 0   | 0  |
| A domain is a logical structure used for delegating authority over a collection of objects. | 0   | 0  |

**Correct Answer:** 

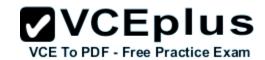

### **Answer Area**

|                                                                                             | Yes | ИО |
|---------------------------------------------------------------------------------------------|-----|----|
| A forest is a complete instance of Active Directory.                                        | 0   | 0  |
| A leaf can have child objects.                                                              | 0   | 0  |
| A domain is a logical structure used for delegating authority over a collection of objects. | 0   | 0  |

Section: (none) Explanation

# **Explanation/Reference:**

Yes No Yes

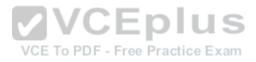

### **QUESTION 5**

Which storage technology supports speeds up to 16 Gbps?

- A. Network File System (NFS)
- B. Small Computer System Interface (SCSI)
- C. Serial Advanced Technology Attachment (SATA)
- D. Fibre Channel (FC)

Correct Answer: A Section: (none) Explanation

Explanation/Reference:

### **QUESTION 6**

What is the name for a stand-alone digital storage system connected directly to a server or

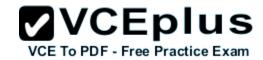

### workstation HBA?

| Α. | Small Com | puter System | Interface ( | (SCSO) | ) |
|----|-----------|--------------|-------------|--------|---|
|----|-----------|--------------|-------------|--------|---|

- B. Direct Attached Storage (DAS)
- C. Network Attached Storage (NAS)
- D. Storage Area Network (SAN)

Correct Answer: A Section: (none) Explanation

# **Explanation/Reference:**

# **QUESTION 7**

For each of the following statements, select Yes if the statement is true. Otherwise, select No. Each correct selection is worth one point.

### **Hot Area:**

| Answer Area                | <b>VCEplus</b>                           |     |    |
|----------------------------|------------------------------------------|-----|----|
|                            | VCE To PDF - Free Practice Exam          | Yes | No |
| RAID 10 provides the faste | est read and write performance.          | 0   | 0  |
| By using RAID 5, you can I | ose up to two disks without losing data. | 0   | 0  |
| RAID 1 provides fault tole | rance.                                   | 0   | 0  |
| 20                         |                                          |     |    |

### **Correct Answer:**

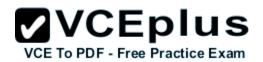

# **Answer Area**

|                                                                    | ies | 140 |
|--------------------------------------------------------------------|-----|-----|
| RAID 10 provides the fastest read and write performance.           | 0   | 0   |
| By using RAID 5, you can lose up to two disks without losing data. | 0   | 0   |
| RAID 1 provides fault tolerance.                                   | 0   | 0   |

Section: (none) Explanation

**Explanation/Reference:** 

Yes No Yes

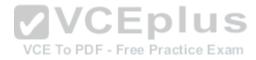

# **QUESTION 8**

For each of the following statements, select Yes if the statement is true. Otherwise, select No. Each correct selection is worth one point.

**Hot Area:** 

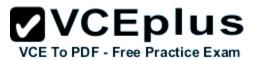

|                 | Answer Area                                                                                                 |     |    |
|-----------------|----------------------------------------------------------------------------------------------------|-----|----|
|                 |                                                                                                    | Yes | No |
|                 | To use a managed printer being shared by a Windows server, add the printer as a network printer.            | 0   | 0  |
|                 | To use a printer that is directly connected to the network, you must add the printer as a network printer.  | 0   | 0  |
|                 | To use a network-attached printer as a local printer, create a TCP/IP port and map the printer to the port. | 0   | 0  |
|                 |                                                                                                    |     |    |
| Correct Answer: |                                                                                                    |     |    |
|                 | Answer Area  VCE To PDF - Free Practice Exam                                                                | Yes | No |
|                 | To use a managed printer being shared by a Windows server, add the printer as a network printer.            | 0   | 0  |
|                 | To use a printer that is directly connected to the network, you must add the printer as a network printer.  | 0   | 0  |
|                 | To use a network-attached printer as a local printer, create a TCP/IP port and map the printer to the port. | 0   | 0  |
|                 |                                                                                                    |     |    |

Section: (none) Explanation

**Explanation/Reference:** 

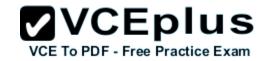

Yes No Yes

### **QUESTION 9**

You are an IT technician for a company that has an environment consisting entirely of Windows 2008 Server R2 and Windows 7 laptops.

You need to establish a secure method that allows employees to work remotely but still have access to the internal network resources.

What are two possible ways to achieve this goal? (Choose two.)

- A. Offline Files
- B. DirectAccess
- C. Network Access Protection (NAP)
- D. Virtual Private Network (VPN)
- E. DFS Namespace

Correct Answer: AB Section: (none) Explanation

**Explanation/Reference:** 

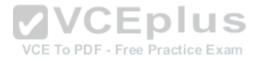

#### **QUESTION 10**

What is one advantage of application virtualization?

- A. Fewer operating system updates
- B. Improved collaboration
- C. Reduced network traffic
- D. Hardware consolidation

Correct Answer: C Section: (none) Explanation

**Explanation/Reference:** 

### **QUESTION 11**

Settings from which group policy object are processed first during logon?

A. Domain

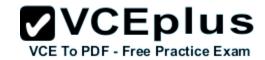

- B. Organizational Unit
- C. Local
- D. Site

Correct Answer: A Section: (none) Explanation

# **Explanation/Reference:**

#### **QUESTION 12**

What are two functions of the Group Policy loopback feature? (Choose two.)

- A. Apply Group Policy Objects for only the current site.
- B. Apply Group Policy Objects that depend only on the computer the user logs on to.
- C. Apply only the local computer Group Policy Object.
- D. Give higher precedence to computer policy over user policy.

Correct Answer: AB Section: (none) Explanation

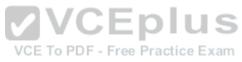

# **Explanation/Reference:**

### **QUESTION 13**

A system error window keeps displaying. Where do you find detailed information about that error?

- A. Event Viewer
- B. Resource Monitor
- C. Task Manager
- D. Device Manager

Correct Answer: A Section: (none) Explanation

# **Explanation/Reference:**

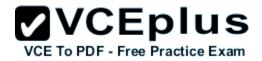

## **QUESTION 14**

This question requires that you evaluate the underlined text to determine if it is correct. Windows Deployment Services (WPS) allows you to automate the installation of Windows Server 2008 on several servers.

Select the correct answer if the underlined text does not make the statement correct. Select 'No change is needed" if the underlined text makes the statement correct.

- A. Microsoft Software Installer (MSI)
- B. Unattendinstall.exe
- C. Windows Installer Service
- D. No change is needed

Correct Answer: D Section: (none) Explanation

# **Explanation/Reference:**

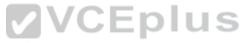

### **QUESTION 15**

You need to restart the print spooler on a Windows Server 2008 R2 server. Which tool should you use?

- A. Devices and Printers
- B. The Device Manager
- C. Printer Properties
- D. The Services console

Correct Answer: A Section: (none) Explanation

## **Explanation/Reference:**

### **QUESTION 16**

A small law firm hires you to set up its first file server.

You decide to install Windows Server 2008 R2 on a custom-built computer purchased from a local computer supplier. Early in the process, the installation prompts for storage drivers.

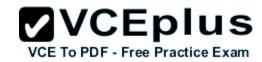

What are two possible ways to provide the drivers to the installation process? (Choose two.)

- A. Download the drivers, save them to the original installation DVD disk, and restart the installation process.
- B. Point the installation to a URL on the manufacturer's website.
- C. Place them in the root directory of a USB flash drive and insert the flash drive into a USB port.
- D. Burn them to a blank CD and insert it in place of the installation disk.

Correct Answer: AB Section: (none) **Explanation** 

**Explanation/Reference:** 

#### **QUESTION 17**

Running a system in safe mode:

- A. protects the system from viruses.
- B. protects the system from data loss.
- C. loads a minimum number of drivers.
- D. prevents unauthorized access.

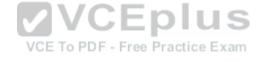

Correct Answer: C Section: (none) **Explanation** 

### Explanation/Reference:

### **QUESTION 18**

Your backup plan calls for a full backup every Sunday.

Every other day of the week, you need to back up only the changes since the last full backup.

Which backup type should you use for Tuesday?

- A. Daily
- B. Normal
- C. Copy
- D. Differential

Correct Answer: D

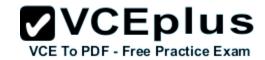

Section: (none) Explanation

# **Explanation/Reference:**

### **QUESTION 19**

To protect a server in case of a blackout, you should use a/an:

- A. Uninterruptible Power Supply.
- B. Dedicated surge protector.
- C. Power Supply Unit.
- D. Redundant power supply.
- E. Hot-swappable power supply.
- F. Line conditioner.

Correct Answer: A Section: (none) Explanation

**Explanation/Reference:** 

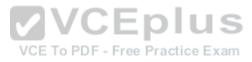

### **QUESTION 20**

Which tool would you use to retrieve detailed information about a significant occurrence in a computer system?

- A. Event Viewer
- B. System Information
- C. System Monitor
- D. Resource Monitor

Correct Answer: A Section: (none) Explanation

**Explanation/Reference:** 

### **QUESTION 21**

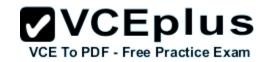

Which task is executed during the Power-On Self Test (POST)?

- A. The amount of system RAM is detected.
- B. The Master Boot Record is created.
- C. The operating system is initialized.
- D. Disk file systems are detected.

Correct Answer: A Section: (none) Explanation

# **Explanation/Reference:**

#### **QUESTION 22**

You configure Volume Shadow Copy Service (VSS) to save previous versions of a shared folder. By default, the copies of shared folders are stored in:

- A. A Network Attached Storage (NAS) device.
- B. A Distributed File System (DFS) share.
- C. A failover cluster.
- D. A local volume.

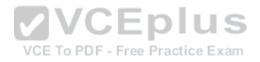

Correct Answer: D Section: (none) Explanation

# **Explanation/Reference:**

### **QUESTION 23**

By default, group policies are first applied to networked computers when the:

- A. Computer is backed up.
- B. Computer starts up.
- C. User accesses a shared drive.
- D. User runs gpresult.exe.

Correct Answer: B Section: (none)

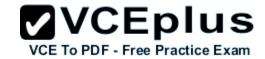

# **Explanation**

# **Explanation/Reference:**

#### **QUESTION 24**

A domain controller that is designated to perform a set of specialized domain controller tasks is commonly referred to as a/an:

- A. Windows Internet Name Service (WINS) server
- B. Operations Master
- C. Organizational Unit
- D. Primary domain controller

Correct Answer: B Section: (none) Explanation

# **Explanation/Reference:**

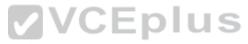

### **QUESTION 25**

You manage a company's Active Directory. You need to delegate the control of a branch office to a set of administrators. Where would you place the users and computers that belong to the branch office?

- A. In a distribution group
- B. In an Organizational Unit
- C. In the root of the domain
- D. In the Built-in container

Correct Answer: B Section: (none) Explanation

# **Explanation/Reference:**

#### **QUESTION 26**

You need to install storage device drivers for a Windows boot partition. When should you do this?

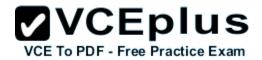

- A. After you have started Windows for the first time
- B. Before creation of the RAID array
- C. During the post-boot phase
- D. During the installation phase

Correct Answer: D Section: (none) Explanation

## **Explanation/Reference:**

### **QUESTION 27**

Which two features are advantages of upgrading to Windows Server Enterprise Edition? (Choose two)

- A. Support for additional processors
- B. Support for additional RAM
- C. Support for additional RAID levels
- D. Support for additional disk partition

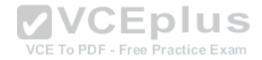

Correct Answer: AB Section: (none) Explanation

## Explanation/Reference:

\* Windows Server 2008 Standard processor sockets: Up to 4 Physical Memory: 32 GB Example:

\* Windows Server 2008 Enterprise processor sockets: Up to 8 Physical Memory: 2 TB

### **QUESTION 28**

You need to manage a Windows Server 2008 server from a Windows client computer by using a Management Console.

What should you install on the client computer?

- A. Remote Assistance
- B. Remote Server Administration Tools
- C. Windows Server Resource Kit

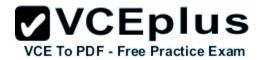

D. Microsoft Office SharePoint Server

Correct Answer: B Section: (none) Explanation

**Explanation/Reference:** 

### **QUESTION 29**

You enable Remote Desktop. Which group will be granted access by default?

- A. Domain users group
- B. Remote access security group
- C. Local administrators group
- D. D. Local users group

Correct Answer: C Section: (none) Explanation

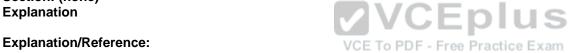

### **QUESTION 30**

You are logged in as an administrator.

You need to recover company documents created by a person who has left the company.

You get an "Access Denied" message when you try to access the folder.

What is the first step you should take to access the documents?

- A. Disable inheritance
- B. Take ownership
- C. Enable sharing
- D. Remove the "Read-Only" Attribute
- E. Enable offline files

Correct Answer: B Section: (none) Explanation

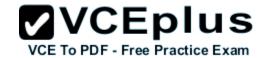

**Explanation/Reference:** 

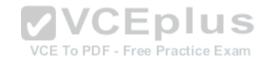

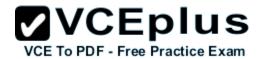

#### Exam D

### **QUESTION 1**

Which of the following statements are true about group nesting? Each correct answer represents a complete solution. Choose all that apply.

- A. Windows allows group nesting where an administrator can place a group as a member of another group.
- B. While nesting, an administrator should always keep in mind that the level of nesting should be maximized, as this will minimize the permission structure.
- C. It is the process of nesting a group within other groups.
- D. The main advantage of group nesting is that it requires less work when assigning privileges and permissions.

Correct Answer: ACD Section: (none)
Explanation

### Explanation/Reference:

Group nesting is the process of nesting a group within other groups. The main advantage of group nesting is that it requires less work when assigning privileges and permissions. Windows allows group nesting where an administrator can place a group as a member of another group. While nesting, an administrator should always keep in mind that the level of nesting should be minimized, as this will complicate the permission structure. Naming of the group is another aspect of planning group. An administrator should establish a convention for naming groups. A consistent naming convention will help administrators identify and keep track of group membership.

### **QUESTION 2**

You work as a Network Administrator for McNeil Inc.

You have a Windows 2000 Professional computer.

You install Windows XP Professional on this computer and configure it for dual-boot.

After configuring the computer successfully, you take a full backup using the NTBACKUP.EXE utility and create a new Emergency Repair Disk (ERD).

Accidentally, you delete the BOOT.INI file from your computer.

When you restart the computer, you receive an error message and the computer stops responding. You want to restore the computer to its previous state with the least amount of effort. How will you accomplish this?

- A. Use ERD to create a new BOOT.INI.
- B. Format the hard disk using FAT32 file system. Reinstall Windows 2000 Professional.

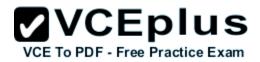

Reinstall Windows XP Professional.

C. Go to Recovery Console.

Copy the BOOT.INI file from a Windows XP Professional installation CD-ROM.

D. Go to Recovery Console.

Copy the BOOT.INI file from a Windows 2000 Professional installation CD-ROM.

Correct Answer: A Section: (none) Explanation

## Explanation/Reference:

You can use ERD to fix this problem.

You can boot from the Windows XP Professional installation CD- ROM and attempt to repair the existing installation.

You can select the Inspect Startup Environment option to verify and repair the Windows XP Professional files in the system partition.

A new BOOT.INI is automatically created. Now, you will be able to boot to Windows XP Professional and manually edit the BOOT.INI file to add Windows 2000 Professional to the boot menu.

Answer: B is incorrect. Although, you will be able to boot the computer by using this option, all configurations will be lost. Hence, it will not accomplish this task.

Answer: C is incorrect. The Windows XP Professional installation CD-ROM does not contain a BOOT.INI file.

Answer: D is incorrect. The Windows 2000 Professional installation CD-ROM does not contain a BOOT.INI file.

Reference: TechNet, Contents: "Chapter 28 - Troubleshooting Startup"

#### **QUESTION 3**

Which of the following is a command-line tool that is used to describe the boot application and boot application settings such as the boot menu?

- A. DrvLoad
- B. BootSect
- C. BCDBoot
- D. BCDEdit

Correct Answer: D Section: (none) Explanation

# **Explanation/Reference:**

BCDEdit is a command-line tool that is used for managing the BCD Store.

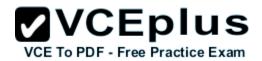

It is used to describe the boot application and boot application settings such as the boot menu.

Answer: B is incorrect. BootSect is used for restoring the boot sector on a computer. Answer: C is incorrect. BCDBoot is used for quickly setting up a system partition.

Answer: A is incorrect. DrvLoad is used for adding out-of-box drivers.

#### **QUESTION 4**

Which of the following F8 options in Windows Server 2008 R2 can a user select to show a list of system recovery options?

- A. Safe mode
- B. Directory services restore mode
- C. Safe mode with networking
- D. Repair your computer

Correct Answer: D Section: (none) Explanation

### Explanation/Reference:

For accessing the Advanced Boot Options screen, a user needs to turn his computer on and press F8 prior to the Windows logo appears.

If the user has 'Windows Server 2008 R2, then the user can select one of the following F8 options:

Repair Your Computer: It shows a list of system recovery tools.

Safe Mode: It is used to start Windows with a minimal set of drivers and services.

Safe Mode with Networking: It is used to start Windows in safe mode and include the network drivers and services needed to access the Internet or other computers on the network.

Safe Mode with Command Prompt: It is used to start Windows in safe mode with a command prompt window instead of the usual Windows interface.

Enable Boot Logging: It is used to create a file, ntbtlog.txt, that lists all the drivers that are installed during startup and that might be useful for advanced troubleshooting.

Enable low-resolution video (640 X 480): It is used to start Windows using the current video driver and low resolution and refresh rate settings.

Last known good configuration (advanced): It is used to start Windows with the last registry and driver configuration that worked successfully, usually marked as the last successful login.

Directory Services Restore Mode: It is used to start Windows domain controller running Active Directory so that the directory service can be restored.

Debugging Mode: It is used to start Windows in an advanced troubleshooting mode intended for IT professionals and system administrators.

Disable automatic restart on system failure: It prevents Windows from automatically restarting if an error causes Windows to fail.

Disable Driver Signature Enforcement: It allows drivers containing improper signatures to be loaded. Start Windows Normally: It is used to start Windows in its normal mode.

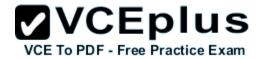

#### **QUESTION 5**

You work as a Server Administrator for company Inc.

The company has a Windows Server 2003 R2 network environment.

You need to upgrade the network environment to Windows Server 2008 R2.

The network includes domain controllers running Windows Server 2003 R2 Enterprise Edition.

To which of the following editions of Windows Server 2008 R2 can you upgrade the domain controllers? Each correct answer represents a complete solution. Choose two.

- A. Windows Server 2008 R2 Standard
- B. Windows Server 2008 R2 Datacenter
- C. Windows Server 2008 R2 Enterprise
- D. Windows Server 2008 R2 Foundation

Correct Answer: BC Section: (none) Explanation

### Explanation/Reference:

You can upgrade the domain controllers running Windows Server 2003 R2 Enterprise Edition to the Windows Server 2008 R2 Enterprise or Windows Server 2008 R2 Datacenter edition.

Answer: D and A are incorrect. You cannot upgrade the domain controllers running Windows Server 2003 R2 Enterprise Edition to the Windows Server 2008 R2 Foundation or Windows Server 2008 R2 Standard edition.

#### **QUESTION 6**

Which of the following tools will you use to view information about the use of hardware and software resources of a particular system in real time?

- A. Event Viewer
- B. Performance Monitor
- C. Server Manager
- D. Resource Monitor

Correct Answer: D Section: (none) Explanation

# **Explanation/Reference:**

You should use Resource Monitor to view information about the use of hardware and software resources of a particular system in real time.

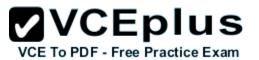

Resource Monitor is a suite of administration tools designed to provide a quick overview of a single user interface. It acts as a mediator between the Cluster service and the resource dynamic link library. It can be launched from the start menu or from the Task Manager using the Performance tab. Resource Monitor can be accessed by searching in the Reliability and Performance monitor. Following is the default overview of Resource Monitor:

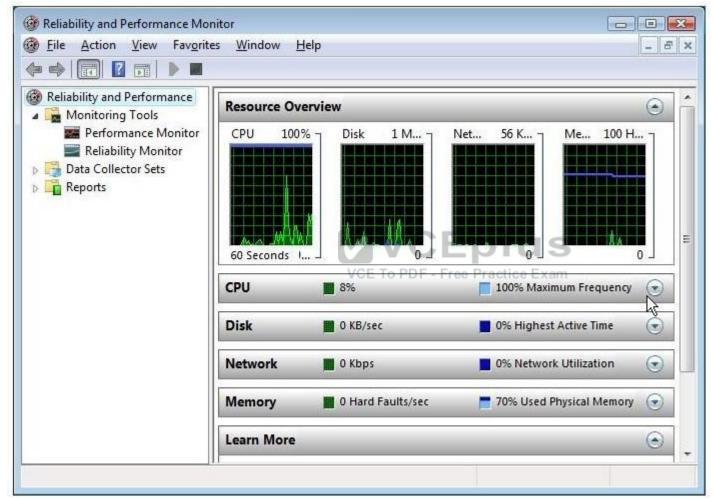

Answer: B is incorrect. Performance Monitor is a Windows tool that monitors system and network resources. It is used to get statistical data about the hardware and software components of a server.

Answer: A is incorrect. The Event Viewer allows checking of the log of multiple servers. Diagnostic logging helps in figuring out problems on several servers (with the databases on those

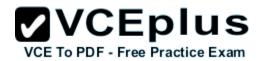

servers), and for the diagnostic logging, the user can view event logs with the Event Viewer in Windows or the Web Event Viewer in SharePoint Central Administration.

Answer: C is incorrect. Server Manager is a primary tool available in Windows Server 2008 R2. It manages and secures multiple server roles in an enterprise. The Server Manager console allows an administrator to perform the following tasks:

Install Windows Server roles and features.

View the Event Viewer logs.

Access performance monitoring tools, Device Manager, Task Scheduler, Windows Firewall with Advanced Security, Services, Local Users and Groups, Windows Server Backup, and Disk management.

### **QUESTION 7**

You work as a System Administrator for company Inc.

The company has a Windows 2008 domain-based network.

The network contains 200 Windows 7 client computers and seven member servers running Windows Server 2008 R2.

A file lies in the Project folder, which has Read NTFS permission.

You move this file in the Task folder, which has Write NTFS permission.

Both the Project and Task folders are placed in the same volume.

Which of the following NTFS permissions does the file have after being copied?

- A. Read
- B. Modify
- C. Write
- D. Full Control

Correct Answer: A Section: (none) Explanation

# Explanation/Reference:

When a file is moved from one folder to the other folder within the same volume, the file retains the same NTFS permissions as previously assigned to it. According to the given scenario, the file has Read NTFS permission after being copied from the Project folder to the Task folder. Answer: C is incorrect. The file has Write permission if you move the file from one volume to another volume.

Answer: D and B are incorrect. There are no Full Control and Modify permissions on any of the folder, hence these answer options have nothing to do with the scenario.

### **QUESTION 8**

You work as a System Administrator for company Inc.

You have deployed a workstation and roll out it to production, but you find some issues with the video display.

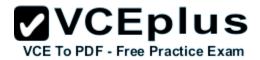

The display works in the beginning when you first set up the system.

The video has degraded to standard VGA 640x800 and its performance is badly affected after applying several system and driver updates.

What is the most likely cause of this issue?

- A. The video adapter is not properly placed on the system board.
- B. The video card is not enabled on the system.
- C. You need to upgrade RAM according to the video driver.
- D. You have installed an unsigned video driver.

Correct Answer: D Section: (none) Explanation

### Explanation/Reference:

In the given scenario, the video problem occurred because of the installation of an unsigned video driver. For better performance, you should always use a device driver that is signed by Microsoft. Unsigned drivers are not compatible with all systems. They may be poorly written and may include viruses or malware.

Answer: C is incorrect. It is not required to upgrade RAM.

Answer: A and B are incorrect. If the video adapter is not properly placed on the system board or the video card is not enabled, you do not get the video clip in the beginning when you first set up the system.

#### **QUESTION 9**

In an Active Directory, which of the following represents a geographic location hosting networks?

- A. Site
- B. OU
- C. Domain
- D. Forest

Correct Answer: A Section: (none) Explanation

# Explanation/Reference:

A site in Active Directory represents a geographic location hosting networks. Active Directory (AD) sites consist of well-connected networks defined by IP subnets that help define the physical structure of a user's Active Directory, and give the user much better control over replication traffic and authentication traffic than the control the user gets with Windows NT 4.0 domains. Because

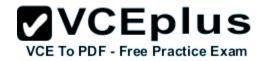

AD relies on IP, all LAN segments should have a defined IP subnet. This makes creating an AD straightforward; a user can simply group well-connected subnets to form a site.

Answer: C is incorrect. In the Windows environment, a domain is a set of network resources that are part of a network and share a common directory database. A domain is administered as a unit with common rules and procedures. Each domain has a unique name. Users just have to log on to a domain to access the network resources within it.

Answer: B is incorrect. An organizational unit (OU) is a type of Active Directory object (or container) in which user accounts, groups, computers, printers, applications, file shares, and other organizational units within a single domain can be placed.

Answer: D is incorrect. A forest is a collection of Windows domains that do not necessarily share a common namespace. Forests simplify the management of multiple domains. All domains within a forest share a common schema and Global Catalog. Resources can be shared among the domains in a forest.

### **QUESTION 10**

Which of the following technologies is considered a network attached storage protocol?

- A. NFS
- B. FCoE
- C. Fiber Channel
- D. iSCSI

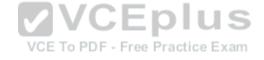

Correct Answer: A Section: (none) Explanation

## **Explanation/Reference:**

NFS (Network File System) is considered a network attached storage protocol. It is used to enable communication between an NFS client and an NFS server. The NFS client that is built into ESX supports in accessing the NFS server and in using NFS volumes for storage.

Answer: D, C, and B are incorrect. These are all considered block storage protocols.

### **QUESTION 11**

A disaster recovery plan should contain data, hardware, and software that are critical for a business.

Which of the following are disaster recovery planning steps? Each correct answer represents a complete solution. Choose all that apply.

A. Prioritize business processes

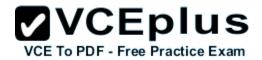

- B. Monitor the plan
- C. Identify alternate sites
- D. Identify and assess the risks

Correct Answer: ACD Section: (none) Explanation

## **Explanation/Reference:**

A disaster recovery plan should contain data, hardware, and software that are critical for a business. It should also include plans for a sudden loss, such as a hard disc crash. When putting together a disaster recovery plan, an organization should follow these steps:

- 1. Identify and assess the risks.
- 2.Prioritize business processes.
- 3. Prioritize technology services.
- 4. Define recovery strategies.
- 5. Secure facilities.
- 6. Identify alternate sites.
- 7. Use redundancy and failover.
- 8.Document the plan.
- 9. Test the plan.
- 10. Update the recovery plan.

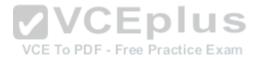

#### **QUESTION 12**

You work as a Server Administrator for company Inc.

The company has a Windows 2008 R2 network environment.

You need to install Windows Server Backup to back up registry information, domain controller configuration, and file systems of a domain controller.

Choose and reorder the steps that you will take to accomplish the task.

#### **Build List and Reorder:**

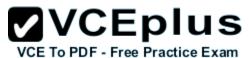

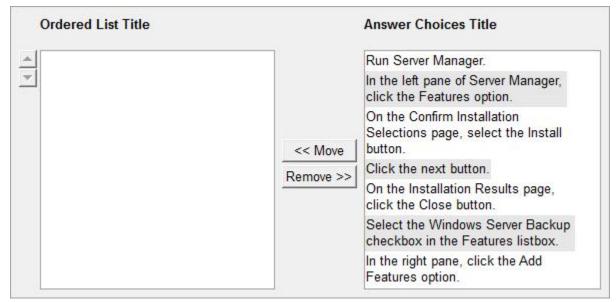

### **Correct Answer:**

Run Server Manager.
In the left pane of Server Manager, click the Features option.
In the right pane, click the Add Features option.
Select the Windows Server Backup checkbox in the Features listbox.
Click the next button.
On the Confirm Installation Selections page, select the Install button.
On the Installation Results page, click the Close button.

Section: (none) Explanation

# Explanation/Reference:

Take the following steps to install Windows Server Backup on Windows Server 2008 R2:

1.Run Server Manager from Start > Administrative Tools > Server Manager.

2.In the left pane of Server Manager, click the Features option.

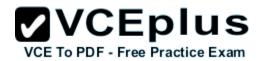

- 3.In the right pane, click the Add Features option. This will run Add Features Wizard.
- 4.On the Select Features page of Add Features Wizard, select the Windows Server Backup checkbox in the Features listbox. Click the Next button.
- 5.On the Confirm Installation Selections page, select the Install button.
- 6. The Installation Progress page will show the progress of the installation.
- 7.On the Installation Results page, click the Close button.

### **QUESTION 13**

After the promotion of a computer to a domain controller, a user can use various MMC snap-in consoles to manage Active Directory.

Which of these consoles are used for administering and publishing information in the directory, which includes managing users, groups, computers, domains, domain controllers, and organizational units?

- A. Active Directory Users and Computers
- B. Active Directory Sites and Services
- C. Active Directory Domains and Trusts
- D. Active Directory Administrative Center

Correct Answer: D Section: (none) Explanation

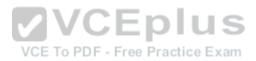

### **Explanation/Reference:**

Active Directory Administrative Center console is used for administering and publishing information in the directory, which includes managing users, groups, computers, domains, domain controllers, and organizational units.

Answer: A is incorrect. Active Directory Users and Computers console is used for managing users, groups, computers, and organizational units.

Answer: C is incorrect. Active Directory Domains and Trusts console is used for administering domain trusts, domain and forest functional levels, and user principal name (UPN) suffixes. Answer: B is incorrect. Active Directory Sites and Services console is used for administering replication of directory data among all sites in an Active Directory Domain Services forest.

#### **QUESTION 14**

Which of the following statements are true about Resmon? Each correct answer represents a complete solution. Choose all that apply.

- A. It is used for parental control and filtering, and controls which Web sites can be visited and which programs can have Internet access.
- B. It is a system monitoring tool.
- C. It enables users to view and monitor complete resource information about their computer.

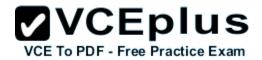

D. It is a lightweight utility for local host monitoring that is queried by tools like nagios over http.

Correct Answer: BCD Section: (none)
Explanation

### Explanation/Reference:

Resmon is a system monitoring tool. It is a lightweight utility for local host monitoring that is queried by tools like nagios over http. It enables users to view and monitor complete resource information about their computer, similar to some of the features found in Task Manager. Answer: A is incorrect. iProtectYou is software that is used for parental control and filtering, and controls which Web sites can be visited and which programs can have Internet access. This tool can specify the access permission to users and groups on a computer. It also specifies words or phrases that will determine whether an email, Instant Message, Web site is blocked. It also blocks other sites that fall into specific categories, such as pornography, violence, etc. Certain newsgroups can also be blocked if they are not included in the database of child-safe groups.

#### **QUESTION 15**

Which of the following statements best describe the functions of RD Connection Broker in network infrastructure? Each correct answer represents a complete solution. Choose two.

- A. It is used to permit a user to reconnect to his existing session in a load-balanced RD Session Host server farm.
- B. It is used to integrate with Hyper-V to provide virtual machines by using RemoteApp and Desktop Connection.
- C. It is used to redirect users to a shared virtual machine pool where a virtual machine is dynamically assigned.
- D. It is used to enable a user to evenly distribute the session load among RD Session Host servers In a load-balanced RD Session Host server farm.

Correct Answer: AD Section: (none) Explanation

## **Explanation/Reference:**

The various functions of RD Connection Broker are as follows:

- It is used to permit a user to reconnect to his existing session in a load-balanced RD Session Host server farm.
- It is used to enable a user to evenly distribute the session load among RD Session Host servers in a load-balanced RD Session Host server farm.
- It is used to provide users access to virtual desktops that are

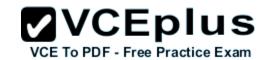

hosted on RD Virtualization Host servers and to RemoteApp programs that are hosted on RD Session Host servers using RemoteApp and Desktop Connection.

Answer: B and C are incorrect. Both of these are the functions of RD Virtualization Host.

### **QUESTION 16**

Which of the following statements best describe the benefits of using the Sysprep tool in Windows Server 2008 R2? Each correct answer represents a complete solution. Choose three.

- A. It configures Windows Server 2008 R2 to boot to Audit mode.
- B. It removes system-specific data from Windows Server 2008 R2.
- C. It resets Windows Server 2008 R2 Product Activation.
- D. It verifies that an unattended answer file actually produces the desired result.

Correct Answer: ABC Section: (none) Explanation

### **Explanation/Reference:**

The benefits of using Sysprep in Windows Server 2008 R2 are as follows:

- It removes system-specific data from Windows Server 2008 R2.
- It configures Windows Server 2008 R2 to boot to Audit mode.
- It configures Windows Server 2008 R2 to boot to Windows Welcome. Exam
- It resets Windows Server 2008 R2 Product Activation.

Answer: D is incorrect. By using Windows SIM, administrators can verify that an unattended answer file actually produces the desired result.

#### **QUESTION 17**

Which of the following tools will you use to quickly diagnose potential causes of instability of your system so that you can apply updates in a targeted manner, rather than attempting a reconfiguration after the occurrence of unexpected changes in system behavior?

- A. Server Manager
- B. Task Manager
- C. Windows Server Update Services
- D. Windows Reliability and Performance Monitor

Correct Answer: D Section: (none) Explanation

# Explanation/Reference:

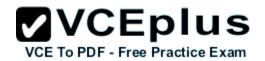

You should use Windows Reliability and Performance Monitor to quickly diagnose potential causes of instability of your system so that you can apply updates in a targeted manner, rather than attempting a reconfiguration after the occurrence of unexpected changes in system behavior.

#### **QUESTION 18**

Which of the following master roles is used for synchronizing cross-domain group membership changes?

- A. Domain Naming Master role
- B. Infrastructure Master role
- C. Schema Master role
- D. RID Master role

Correct Answer: B Section: (none) Explanation

## **Explanation/Reference:**

The Infrastructure Master role is used for synchronizing cross-domain group membership changes.

Answer: C is incorrect. The Schema Master role is used for controlling and handling updates and modifications to the Active Directory schema.

Answer: A is incorrect. The Domain Naming Master role is used for controlling the addition and removal of domains from the forest if they are present in the root domain.

Answer: D is incorrect. The RID Master role is used for allocating pools of unique identifiers to domain controllers for use when creating objects.

#### **QUESTION 19**

A \_\_\_\_\_ is a primary duty that a server provides.

- A. server role
- B. server feature
- C. server task
- D. server objective

Correct Answer: A Section: (none)

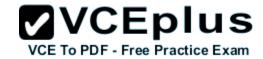

# **Explanation**

# Explanation/Reference:

A server role is a primary duty that a server performs. A server can havemultipleroles. Some of the more common include file services, print services, web services, remote access, applicationserver, email server, and database server.

#### **QUESTION 20**

Which of the following is not a primary subsystem for a server?

- A. Processor
- B. Video
- C. storage
- D. network

Correct Answer: B Section: (none) Explanation

### **Explanation/Reference:**

A server is made up of these primary subsystems: processor, memory, storage, and network. If any of these fails, the entire system can fail.

Also, if any of these is asked todomorethan what it was designed for, it can cause a bottleneck that may affect performance of the entire system.

#### **QUESTION 21**

What is considered the short-term memory used by the computer that is erased when the computer is shut down or rebooted?

- A. RAM
- B. flash memory
- C. hard drive
- D. CMOD memory

Correct Answer: A Section: (none) Explanation

# **Explanation/Reference:**

Random-access memory (RAM) is the computer's short-term or temporary memory. It storesinstructions and data that the processor accesses directly.

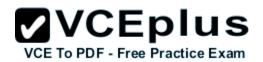

More RAM means you can load moreinstructions and data from the disks. When you cut power to RAM, like when you shut off your PC, RAM's contents disappear. This is why you use disks rather than RAM for long-term storage.

#### **QUESTION 22**

Where would you find the instructions that a server users to boot and includes POST and finding a drive to complete the boot process?

- A. hard drive
- B. RAM
- C. firmware
- D. USB flash drive

Correct Answer: C Section: (none) Explanation

## Explanation/Reference:

Firmware is found on the motherboard and expansion cards.

Firmware is software contained in read-only memory (ROM) chips. Unlike RAM, ROM instructions are permanent and can't be changed or erased except with special software.

The System ROM BIOS contains instructions that control most of the computer's input/output functions, including communicating with disks, RAM, and the monitor.

These chips are also known as the BIOS (basic input/output system).

#### **QUESTION 23**

How many connectors does an RJ-45 connector have?

- A. 4
- B. 5
- C. 8
- D. 9

Correct Answer: C Section: (none) Explanation

# **Explanation/Reference:**

The RJ-45 connector, also known as an Ethernet connector, is used to connect a 10BaseT/100Base-T/1000Base-T network cable. It includes eight wires and contacts.

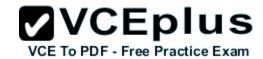

#### **QUESTION 24**

Today, most keyboards and mice use what type of port?

A. PS/2

B. Serial

C. DVI

D. USB

Correct Answer: D Section: (none) **Explanation** 

### Explanation/Reference:

Universal Serial Bus (USB) ports are used to connect keyboards, mice, printers, modems, and external disk drives.

#### **QUESTION 25**

What type of server provides a minimal environment with no Windows Explorer shell and no Start button?

A. striped computer

B. MinWin computer

C. Windows BareBone

D. Server Core

Correct Answer: D Section: (none) **Explanation** 

### Explanation/Reference:

Server Core installation provides a minimal environment with no Windows Explorer shellfor running specific server roles and no Start button.

Just about the only thing that you can see is a command- prompt window. Because the system has a minimal environment, it runs moreefficiently, focusing on what it needs to provide rather than processing fancy graphics for you to manage the system.

### **QUESTION 26**

What is the minimum amount of RAM needed to install Windows Server 2008 R2?

A. 256 MB

B. 512MB

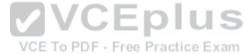

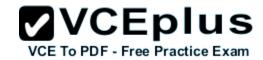

C. 1 GB

D. 2GB

Correct Answer: B Section: (none) Explanation

### Explanation/Reference:

### **Explanation:**

Before installing Windows Server 2008 R2 software, look at the system requirements, which includes one 64-bit 1.4 GHz processor or better and 512 MB of RAM. Of course, for decentperformance, you need much more than that.

### **QUESTION 27**

What is the maximum amount of RAM supported by Windows Server 2008 R2 Standard Edition?

A. 4 GB

B. 8 GB

C. 32 GB

D. 64 GB

Correct Answer: C Section: (none) Explanation

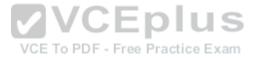

# Explanation/Reference:

Whereas the Foundation Edition of Windows Server 2008 R2 supports up to 8 GB, the WindowsServer 2008 R2 Web and Standard editions supports up to 32 GB

### **QUESTION 28**

Which of the following cannot be upgraded to Windows Server 2008 R2 Enterprise Edition?

- A. Windows Server 2008 Standard Edition 64-bit
- B. Windows Server 2008 Enterprise Edition 32-bit
- C. Windows Server 2008 R2 Standard Edition
- D. Windows Server 2003 R2 Enterprise Edition 64-Bit

Correct Answer: B Section: (none) Explanation

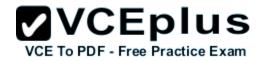

### Explanation/Reference:

Sometimes you may want to upgrade from an older version of Windows to Windows Server 2008R2.

You can upgrade by using an upgrade installation.

However, you cannot perform an in-place upgrade from 32-bit to 64-bit architecture because all editions of Windows Server 2008 R2 are 64-bit only.

You also cannot upgrade from one language to another.

#### **QUESTION 29**

What program should you run if you decide to clone a hard drive of Windows Server 2008 R2?

- A. Sysinfo
- B. Sysconf
- C. Sysprep
- D. Format

Correct Answer: C Section: (none) Explanation

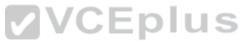

### **Explanation/Reference:**

If you create a cloned copy of Windows and apply it to multiple computers, each copy cloned to a target computer using the same image has the same parameters, including computer name and security identifier (SID).

To overcome this problem, run the system preparation tool (sysprep), which removes the security identifiers and all other user-specific or computer-specificinformationfrom the computer before you run the disk-cloning software to make the cloned disk image.

### **QUESTION 30**

What type of installation requires little interaction?

- A. unattended installation
- B. pre-build installation
- C. deployment installation
- D. hands-off installation

Correct Answer: A Section: (none) Explanation

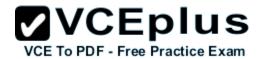

## **Explanation/Reference:**

An unattended installation requires little interaction to install. To perform an unattended installation of Windows, use an answer file, an XML file that stores the answers for a series of graphical user interface (GUI) dialog boxes.

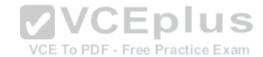

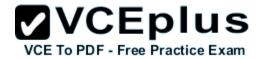

#### Exam E

#### **QUESTION 1**

What type of driver is tested and includes a digital certificate?

- A. published
- B. certified
- C. compliant
- D. signed

Correct Answer: D Section: (none) Explanation

## **Explanation/Reference:**

A signed device driver includes a digital signature, which is an electronic security mark that can indicate the software publisher and information that can show whether a driver has been altered. When Microsoft signs it, the driver has been thoroughly tested to ensure that it will not cause problems with the system's reliability or cause a security problem.

### **QUESTION 2**

Which of the following is true about drivers and 64-bit versions of Windows Server 2008?

- A. Drivers must be signed.
- B. Drivers must be registered by the PnP Society.
- C. Drivers must include 32-bit and 64-bit support.
- D. Drivers must be multilingual.

Correct Answer: A Section: (none) Explanation

### **Explanation/Reference:**

Drivers included on the Windows installation DVD or downloaded from Microsoft's update website are digitally signed. A driver that lacks a valid digital signature or was altered after it was signed cannot be installed on 64-bit versions of Windows. If you have problems with a device driver, download only drivers that are from Microsoft's update website or the manufacturer's website.

#### **QUESTION 3**

What program would you use to install printers in Windows Server 2008 R2?

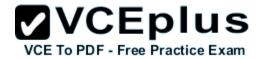

- A. Device Manager
- B. Computer Management console
- C. Devices and Printers
- D. Print Manager

Correct Answer: C Section: (none) Explanation

## **Explanation/Reference:**

The Devices and Printers folder gives you a quick view of devices connected to your computer that you can connect to or disconnect from your computer through a port or network connection. It also allows you to add printers.

### **QUESTION 4**

What program would you use to configure IRQs or DMAs for a device?

- A. Device Manager
- B. Computer Management console
- C. Devices and Printers
- D. Device Installer

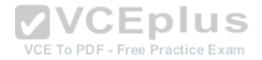

Correct Answer: A Section: (none) Explanation

### Explanation/Reference:

Device Manager provides you with a graphical view of the internal and external hardware installed on your computer and gives you a way to manage and configure your devices. With Device Manager, you can determine whether Windows recognizes a device and whether the device is working properly.

You can also enable, disable, or uninstall the device; roll back the previous version of the driver; and identify the device driver, including its version and change hardware configuration settings.

#### **QUESTION 5**

You are viewing the Device Manager on a computer running Windows Server 2008. What does a down black arrow indicate?

- A. The device is having down and having problems.
- B. The device is disabled.

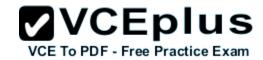

- C. The device is a generic driver.
- D. The device is not connected.

Correct Answer: B Section: (none) Explanation

### **Explanation/Reference:**

A down black arrow indicates a disabled device. A disabled device is physically present in the computer and is consuming resources, but it does not have a driver loaded.

### **QUESTION 6**

You are viewing the Device Manager on a computer running Windows Server 2008. What does a black exclamation point on a yellow field indicate?

- A. The device is down and having problems.
- B. The device is disabled.
- C. The device is a generic driver.
- D. The device is not connected.

Correct Answer: A Section: (none) Explanation

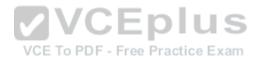

### **Explanation/Reference:**

A black exclamation point (!) on a yellow field indicates the device is in a problem state.

### **QUESTION 7**

Where would you not find the Event Viewer?

- A. Administrative Tools
- B. Computer Management console
- C. Server Manager
- D. SysInfo

Correct Answer: D Section: (none) Explanation

## **Explanation/Reference:**

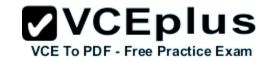

The Administrative Tools folder is found in Control Panel. The Event Viewer can be found as its own console, alongside the Computer Management and Server Manager consoles, all located within Administrative Tools.

### **QUESTION 8**

How do you install IIS on a computer running Windows Server 2008 R2?

- A. Use Server Manager.
- B. Use Computer Management
- C. Use Programs and Features within the Control Panel
- D. Run IIS.MSI at the command prompt.

Correct Answer: A Section: (none) **Explanation** 

### **Explanation/Reference:**

To add roles (which IIS is), open Server Manager, click Roles in the left pane, and click Add Roles. Roles.
You can add roles in the Initial Configuration Tasks window.

### **QUESTION 9**

is a program that controls a device in Windows. E To PDF - Free Practice Exam

- A. Device Driver
- B. Interrupt Request
- C. UPnP
- D. Kernel

Correct Answer: A Section: (none) **Explanation** 

## Explanation/Reference:

A device driver is a program that controls a device.

You can think of it as a translator between the device and the operating system and programs that use the device.

Programmers write code that accesses generic commands, such as sending sound, and the device driver translates those generic commands to specific commands understood by the device, such as a specific sound card.

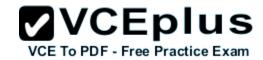

#### **QUESTION 10**

What is a program, routine, or process that performs a specific system function to support other programs or to provide a network service?

- A. Terminate Stay Resident
- B. Service
- C. Process Control
- D. Device Driver

Correct Answer: A Section: (none) Explanation

### **Explanation/Reference:**

A service is a program, routine, or process that performs a specific system function to support other programs or to provide a network service. A service runs in the system backgroundwithout a user interface. Some examples include web serving, event logging, and file serving.

### **QUESTION 11**

Which service needs to be running on a Windows server so that it can provide file sharing?

A. Workstation

VCE To PDF - Free Practice Exam

- B. Server
- C. IIS
- D. MMC

Correct Answer: B Section: (none) Explanation

## Explanation/Reference:

The Server service supports file, print, and named-piped sharing over the network. If the Server service is not started, you can't access shared folders, including administrative shares such as C\$ and IPC\$.

#### **QUESTION 12**

What command would you use to restart Windows on a computer running Windows Server 2008 Server Core?

- A. shutdown /r /t 0
- B. shutdown /r

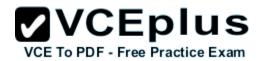

C. shutdown /q /x

D. shutdown /q /t 0

Correct Answer: AB Section: (none) Explanation

### **Explanation/Reference:**

To restart the computer, you use the following command:

- Shutdown/r /t Oorshutdown /r
- The /r specifies reboot, and /t 0 (short for 0 seconds) indicates a reboot immediately.

#### **QUESTION 13**

What command would you use to configure a static IP address and default gateway for a computer running Windows Server 2008 Server Core?

- A. netsh interface ipv4 set address name="<ID>" source=static address=<StaticIP> mask=<SubnetMask> gateway=<DefaultGateway>
- B. netsh interface ipv4 set address name="<ID>" source=dynamic address=<DHCPIP> mask=<SubnetMask> gateway=<DefaultGateway>
- C. netsh interface ipv4 set address name="<ID>" source=static address=<StaticIP> mask=<SubnetMask> gateway=<AlternateGateway>
- D. netsh interface ipv4 set address name="<ID>" source=static address=<StaticIP> subnet=<SubnetMask> gateway=<DefaultGateway>

Correct Answer: A Section: (none) Explanation

## Explanation/Reference:

When you view the output of the netsh command, you need to note the number shownintheldx column for your network adapter.

To set a static IP address and default gateway, use the following command: netsh interface ipv4 set address name="<ID>" source=static address=<StaticIP>mask=<SubnetMask> gateway=<DefaultGateway>

### **QUESTION 14**

Which types of drives, usually found in servers, provide a higher level of performance?

A. IDE

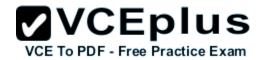

B. SCSI

C. MFM

D. RLL

Correct Answer: B Section: (none) Explanation

## **Explanation/Reference:**

Servers and high-performance workstations usually use SCSI drives. SCSIdrivestypicallyoffer faster performance and throughput than IDE drives, and they can support alargernumber of drives that can be attached using the same interface.

### **QUESTION 15**

Which form of RAID is not fault tolerant?

A. RAID 0

B. RAID 1

C. RAID 5

D. RAID 0+1

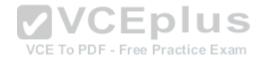

Correct Answer: A Section: (none) Explanation

## Explanation/Reference:

RAID 0 stripes data across all drives. Because RAID 0 has no parity control or fault tolerance, it is not a true form of RAID. Here, if one drive fails, you lose all data on the array.

### **QUESTION 16**

Which form of RAID is known as striping?

A. RAID 0

B. RAID 1

C. RAID 5

D. RAID 0+1

Correct Answer: A Section: (none) Explanation

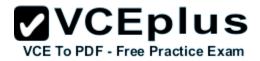

### **Explanation/Reference:**

RAID 0 stripes data across all drives. With striping, all available hard drives are combined into a single large virtual file system, with the file system's blocks arrayed so that they are spread evenly across all the drives.

#### **QUESTION 17**

Which type of RAID is known as disk mirroring?

- A. RAID 0
- B. RAID 1
- C. RAID 5
- D. RAID 0+1

Correct Answer: B Section: (none) Explanation

### Explanation/Reference:

RAID 1 is another common form of RAID used in networked PCs and servers. RAID 1 is sometimes known as disk mirroring, which copies a disk or partition onto a second hard drive. Specifically, as information is written, it is written to both hard drives simultaneously.

### **QUESTION 18**

Which type of RAID is striping with parity?

- A. RAID 0
- B. RAID 1
- C. RAID 5
- D. RAID 0+1

Correct Answer: C Section: (none) Explanation

### **Explanation/Reference:**

RAID 5 is similar to striping, except the space equivalent to one of the hard drives is used for parity (error correction) to provide fault tolerance. To increase performance, the error- correction function is spread across all hard drives in the array to avoid having one drive doing all the work in calculating the parity bits.

### **QUESTION 19**

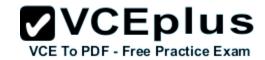

What file-level data storage device is accessed for a network and often uses SMB/CIFS?

- A. NAS
- B. SAN
- C. VOL
- D. Dynamic Drive

Correct Answer: A Section: (none) Explanation

### Explanation/Reference:

Network attached storage (NAS) is a file-level data storage device connected to a computer network to provide shared drives or folders, usually using SMB/CIFS. NAS devices usually contain multiple drives in a form of RAID for fault tolerance and are managed usually using a web interface.

### **QUESTION 20**

What device contains many hard drives and is used by multiple servers as a central storage area?

- A. NAS
- B. SAN
- C. VOL
- D. Dynamic Drive

Correct Answer: B Section: (none) Explanation

## Explanation/Reference:

A storage area network (SAN) is an architecture used for disk arrays, tape libraries, and optical jukeboxes to appear as locally attached drives on a server. A SAN always uses some form of RAID and other technology to make the system redundant against drive failure and to offer high performance.

### **QUESTION 21**

What is the default port used by iSCSI?

- A. 8080
- B. 3128

VCE To PDF - Free Practice Exam

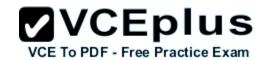

C. 3260

D. 9000

Correct Answer: C Section: (none) Explanation

### Explanation/Reference:

Internet Small Computing System Interface (iSCSI) is an Internet Protocol (IP) - based storage networking standard for linking data storage facilities. iSCSI allows clients to send SCSI commands over a TCP/IP network using TCP port 3260.

### **QUESTION 22**

Which partitioning style supports only drives up to 2 TB?

A. MBR

B. GPT

C. Dynamic

D. Basic

Correct Answer: A Section: (none) Explanation

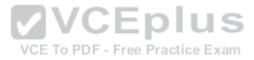

## **Explanation/Reference:**

Master Boot Record (MBR) is a traditional partitioning style that has been around since DOS and for all versions of Windows. MBR supports partitions up to 2 terabytes (TB) and allows up to four primary partitions per disk. Each partition can contain a bootable operating system.

### **QUESTION 23**

What partitioning style supports up to 18 EB and 128 partitions?

A. MBRB GPT

B. Dynamic

C. Basic

Correct Answer: B Section: (none) Explanation

## **Explanation/Reference:**

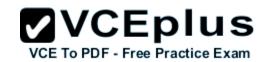

GUID Partition Table (GPT) is a newer partitioning style that supports up to 18 exabtyes (EB) or 18 billion gigabytes and can store up to 128 partitions on each disk.

This style is also morefaultstolerant because it stores a duplicate set of partition tables.

#### **QUESTION 24**

Which is the preferred file system used in Windows Server 2008 R2?

- A. FAT16
- B. FAT32
- C. NTFS
- D. EFS

Correct Answer: C Section: (none) Explanation

### **Explanation/Reference:**

New Technology File System (NTFS) is the preferred file system, largely because it supports both a much larger hard disk (up to 16 exabytes) and long file names. NTFS is also more fault tolerant than previous file systems used in Windows because it uses journaling to ensure that disk transactions are written properly before they can be recognized. Lastly, NTFS offers better security through permissions and encryption.

**QUESTION 25** 

Where would you find the Disk Management MMC?

- A. Server Manager
- B. DiskFt Console
- C. DiskPart Console
- D. MBR-GPT Console

Correct Answer: A Section: (none) Explanation

## **Explanation/Reference:**

Disk Management is a system utility for managing hard disks and the volumes or partitions they contain. With Disk Management, you can initialize disks, create volumes, and format volumes with the FAT16, FAT32, or NTFS file systems.

### **QUESTION 26**

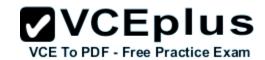

Which Fibre Channel topology is the simplest topology where two devices are connected back to back?

- A. PC-P2P
- B. FC-AL
- C. PC-B2B
- D. FC-SW

Correct Answer: A Section: (none) Explanation

## **Explanation/Reference:**

Three major Fibre Channel topologies describe how multiple ports are connected together. The simplest of the three is the Point-to-Point (PC-P2P) topology, in which two devices are connected back to back.

#### **QUESTION 27**

What program would you use to format a volume?

- A. SysConf
- B. Windows Explorer
- C. DiskPart
- D. Group Policies

Correct Answer: B Section: (none) Explanation

## **Explanation/Reference:**

Disk Management is a system utility for managing hard disks and the volumes or partitions they contain. With Disk Management, you can initialize disks, create volumes, and format volumes with the FAT16, FAT32, or NTFS file systems. Formatting is also done with Windows Explorer.

### **QUESTION 28**

\_\_\_\_\_ uses two or more drives in combination to create a fault-tolerant system.

- A. EAID
- B. RAID
- C. RADE

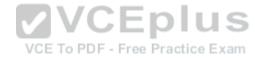

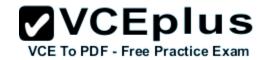

D. EScsi

Correct Answer: B Section: (none) Explanation

### **Explanation/Reference:**

A redundant array of independent disks (RAID) uses two or more drives in combination to createa fault-tolerant system that protects against physical hard drive failure and increases hard drive performance. A RAID can be accomplished with either hardware or software and is usually used with network servers.

### **QUESTION 29**

Which version of RAID uses between 3 - 32 discs

- A. RAID 0
- B. RAID 1
- C. RAID 5
- D. RAID 10

Correct Answer: C Section: (none) Explanation

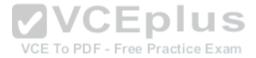

## **Explanation/Reference:**

### **QUESTION 30**

What do you call an extra drive usually found with RAID that can be used when a drive fails?

- A. Hot Swap
- B. Hot Spare
- C. Hot Plug
- D. Hot Backup

Correct Answer: B Section: (none) Explanation

## **Explanation/Reference:**

A hot spare is much like it sounds. When drives need to be fault tolerant, you can combine a hot

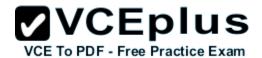

spare drive with a RAID. Then, if a drive fails, the system will automatically grab the hot spare drive to replace the failed drive and rebuild or restore the missing data.

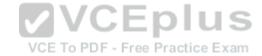

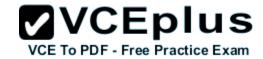

#### Exam F

#### **QUESTION 1**

The best method to data recovery is.

- A. backup
- B. DFS
- C. RAID
- D. spare drives

Correct Answer: A Section: (none) Explanation

### **Explanation/Reference:**

A backup, or the process of backing up, refers to making copies of data so that these copies can be used to restore the original after a data-loss event. They can be used to restore entire systems following a disaster or to restore small file sets that were accidentally deleted or corrupted. The best method for data recovery is back up, back up!

### **QUESTION 2**

Which type of backup backs up only new and recently changed files since the last backup?

- A. full backup
- B. incremental backup
- C. differential backup
- D. copy backup

Correct Answer: B Section: (none) Explanation

## **Explanation/Reference:**

Full backups with incremental backups start with a full backup followed by several incremental backups. For example, once a week, you would perform a full backup on Friday night, which shuts off the archive attribute indicating that the files were backed up. Then any new files or changed files would have the archive attribute turned on. You would then perform an incremental backup Monday, Tuesday, Wednesday, and Thursday night, which only backs up new and changed files and shuts off the archive attribute.

#### **QUESTION 3**

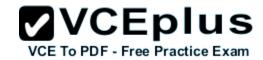

What program is used to fix a system that no longer boots running Windows Server 2003 R2?

- A. Recovery console
- B. Repair Center
- C. bcdedit
- D. DISM

Correct Answer: A Section: (none) Explanation

### Explanation/Reference:

For computers running Windows Server 2003, you can use the Recovery console, a command-line tool that you can use to repair Windows if the computer does not start correctly. You start the

Recovery console from the Windows Server 2003 CD, or at startup through the startup menu if you previously installed the Recovery console on the computer.

#### **QUESTION 4**

In Windows Server 2008, what would you use instead of Recovery console?

- A. Windows Backups
- B. Shadow copies
- C. Windows PE
- D. Windows Fix tool

Correct Answer: C Section: (none) Explanation

### Explanation/Reference:

For Windows Server 2008, you would use the WinPE disk instead of the Recovery console. Windows Preinstallation Environment (Windows PE) 3.0 is a minimal Win32 operating system with limited services, built on the Windows 7 kernel.

### **QUESTION 5**

\_\_\_\_\_ is the overall effectiveness of how data moves through the system.

- A. Speed
- B. Performance
- C. Power

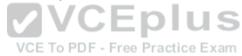

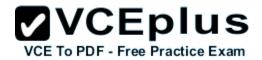

D. MpBs

Correct Answer: B Section: (none) Explanation

### **Explanation/Reference:**

Performance is the overall effectiveness of how data moves through the system. Selecting the proper hardware (processor, memory, disk system, and network) is important to satisfy the expected performance goals. Without the proper hardware, hardware bottlenecks can limit the effectiveness of software.

#### **QUESTION 6**

\_\_\_\_\_ allows users to retrieve previous versions of files and folders on their own.

- A. Shadow Copies
- B. Share Folder
- C. Backup
- D. Off Line Folder

Correct Answer: A Section: (none) Explanation

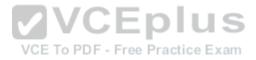

## Explanation/Reference:

Shadow copies allow users to retrieve previous versions of files and folders on theirown, without requiring IT personnel to restore files or folders from backup media. Of course, you need to have sufficient disk space to store the shadow copies, at least 100 MB of free space.

#### **QUESTION 7**

What are the steps to implement a new server, service, or application for your organization?

- A. Collecting requirements, Implementing, Managing and monitoring, Designing and planning
- B. Collecting requirements, Designing and planning, Implementing, Managing and monitoring
- C. Collecting requirements, Designing and planning, Managing and monitoring, Implementing
- D. Collecting requirements, Implementing, Designing and planning, Managing and monitoring

Correct Answer: B Section: (none) Explanation

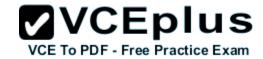

### Explanation/Reference:

When you want to start using a server, service, or application, you should follow certain steps to implement it properly: Collecting requirements Designing and planning Implementing Managing and monitoring

### **QUESTION 8**

What system is used to translate www.microsoft.com to an IP address?

- A. DNS
- B. WINS
- C. DHCP
- D. ARP

Correct Answer: A Section: (none) Explanation

### **Explanation/Reference:**

Domain Name System (DNS) is a hierarchical client/server-based distributed databasemanagement system that translates domain/hosts names to IP addresses. Your organization most likely has one or more DNS servers that provide name resolution for your company.

#### **QUESTION 9**

What file is used to translate host names to IP addresses?

- A. host file
- B. Imhosts file
- C. dns file
- D. wins file

Correct Answer: A Section: (none) Explanation

### **Explanation/Reference:**

Early TCP/IP networks used hosts (used with domain/hostnames associated with DNS) and Imhost (used with NetBIOS/computer names associated with WINS) files, which were text files that listed a name and its associated IP address.

#### **QUESTION 10**

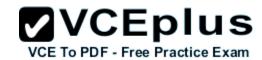

Which resource record used in DNS translates host names to IP addresses?

| Α. | $\circ \circ \circ$ |  |
|----|---------------------|--|
| А. | SOA                 |  |

B. A

C. PTR

D. MX

Correct Answer: B Section: (none) Explanation

## **Explanation/Reference:**

A (host address) provides a hostname to an IPv4 address; AAA (host address) provides ahostname to an IPv6 address.

### **QUESTION 11**

Which DNS resource records translate IP addresses to a host name?

A. SOA

B. A

C. PTR

D. MX

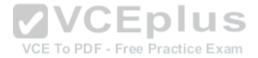

Correct Answer: C Section: (none) Explanation

## **Explanation/Reference:**

PTR (short for pointer) resolves an IP address to a hostname (reverse mapping) and is contained in the reverse lookup zone.

#### **QUESTION 12**

Which DNS resource record is used to locate a domain controller?

- A. SOA
- B. A
- C. PTR
- D. SRV

Correct Answer: C

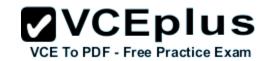

Section: (none) Explanation

### Explanation/Reference:

SRV (service) records locate servers that host particular services, including LDAP servers or domain controllers.

### **QUESTION 13**

What legacy naming service is used to translate computer names to IP addresses?

- A. DNS
- B. GlobalZones
- C. DHCP
- D. WINS

Correct Answer: D Section: (none) Explanation

### **Explanation/Reference:**

Windows Internet Name Service (WINS) is a legacy naming service that translates from NetBIOS (computer name) to specify a network resource. A WINS sever contains a database of IP addresses and NetBIOS names that update dynamically.

### **QUESTION 14**

What technology automatically assigns IP addresses to clients?

- A. DNS
- B. GlobalZones
- C. DHCP
- D. WINS

Correct Answer: C Section: (none) Explanation

### **Explanation/Reference:**

It would take hours to configure every host IP configuration, including IP address, addresses of DNS and WINS servers, and any other parameters. Thus, most organizations use Dynamic Host Configuration Protocol (DHCP) services to automatically assign IP addresses and relatedparameters (including subnetmask, default gateway, and length of the lease) so that a host

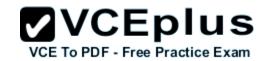

can immediately communicate on an IP network when it starts.

### **QUESTION 15**

What protocol is used to query and modify data contained within a structure that reflect geographical or organizational structure?

- A. LDAP
- B. DNS
- C. GlobalZones
- D. Kerberos

Correct Answer: A Section: (none) Explanation

### **Explanation/Reference:**

The Lightweight Directory Access Protocol, or LDAP, is an application protocol for querying and modifying data using directory services running over TCP/IP. Within the directory, the sets of objects are organized in a logical hierarchical manner so that you can easily find and manage them.

### **QUESTION 16**

What Windows server attached to a domain is not a domain controller? Free Practice Exam

- A. member server
- B. bridgehead server
- C. LDAP server
- D. Kerberos server

Correct Answer: A Section: (none) Explanation

## Explanation/Reference:

A server that is not running as a domain controller is known as a member server. To demote a domain controller to a member server, you rerun the dcpromo program.

#### **QUESTION 17**

Which FSMO role is the master time server and password keeper?

A. Schema Master

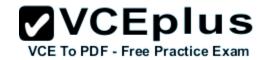

- B. Domain Naming Master
- C. PDC Emulator
- D. Infrastructure Master

Correct Answer: C Section: (none) Explanation

### **Explanation/Reference:**

The Primary Domain Controller (PDC) was the main domain controller used with Windows NT.

The PDC Emulator provides backward compatibility for NT4 clients. It also acts as the primary server for password changes and as the master time server within the domain.

### **QUESTION 18**

What service replicates information of every object in a tree and forest so that you can quickly find those objects?

- A. LDAP server
- B. global catalog
- C. Infrastructure Master
- D. PDC Emulator

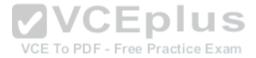

Correct Answer: B Section: (none) Explanation

## **Explanation/Reference:**

A global catalog replicates the information of every object in a tree and forest. However, rather than store the entire object, it stores just those attributes that are most frequently used in search operations, such as a user's first and last name, computer name, and so forth. By default, a globalcatalog is created automatically on the first domain controller in the forest, but any domain controller can be made into a globalcatalog.

### **QUESTION 19**

What do you use to organize your users, computers, and other network resources within a domain?

- A. groups
- B. forest
- C. organizational units

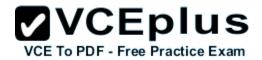

D. group policy

Correct Answer: C Section: (none) Explanation

### **Explanation/Reference:**

To help organize objects within a domain and minimize the number of domains required, you can use organizational units (OUs). OUs can be used to hold users, groups, computers, and other organizational units.

### **QUESTION 20**

What is the best way to give managers a way to change passwords for the users they manage?

- A. Make the manager a domain administrator.
- B. Make the manager an account operator.
- C. Make the manager a local administrator.
- D. Use the Delegate of Authority wizard.

Correct Answer: D Section: (none) Explanation

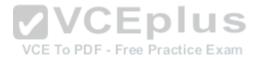

## **Explanation/Reference:**

By delegating administration, you can assign a range of administrative tasks to the appropriate users and groups. For instance, you can assign basic administrative tasks to regular users or groups and leave domain-wide and forest-wide administration to members of the Domain Admins and Enterprise Admins groups.

#### **QUESTION 21**

To which type of group would you assign rights and permissions?

- A. security group
- B. distribution group
- C. scoped group
- D. Global Domain group

Correct Answer: A Section: (none) Explanation

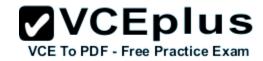

### Explanation/Reference:

Windows Active Directory has two types of groups: security and distribution.

A security group is used to assign rights and permissions and gain access to network resources. It can also be used as a distribution group.

### **QUESTION 22**

Which type of group can contain any user or group in any domain and can be assigned to any resource in any domain?

- A. domain local group
- B. global group
- C. universal group
- D. distribution group

Correct Answer: C Section: (none) Explanation

### Explanation/Reference:

Universal group scope is designed to contain global groups from multiple domains.
Universal groups can contain global groups, other universal groups, and user accounts.
Because global catalogs replicate universal group membership, you should limit the membership to global groups.

### **QUESTION 23**

What authorizes a user to perform a certain action on a computer?

- A. user rights
- B. permissions
- C. assignments
- D. certificates

Correct Answer: A Section: (none) Explanation

## Explanation/Reference:

A right authorizes a user to perform certain actions on a computer, such as logging on to a system interactively or backing up files and directories on a system.

User rights are assigned through local policies or Active Directory Group Policy.

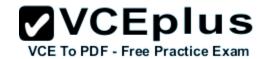

### **QUESTION 24**

is the primary authentication protocol used in Active Directory.

- A. Kerberos
- B. LDAP
- C. DHCP
- D. CHAP

Correct Answer: A Section: (none) Explanation

## **Explanation/Reference:**

Kerberos is a computer network authentication protocol that allows hosts to prove their identity securely over a non-secure network. It can also provide mutual authentication so that both the user and server can verify each other's identity.

### **QUESTION 25**

A\_\_\_\_\_ is a logical unit of computers and network resources that define a security boundary.

A. Windows Domain

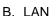

C. Bindery

D. Registry

Correct Answer: A Section: (none) Explanation

## **Explanation/Reference:**

A Windows domain is a logical unit of computers and network resources that defines a security boundary. A domain uses a single Active Directory database to share its common security and user account information for all computers within the domain, allowing centralized administration of all users, groups, and resources on the network.

#### **QUESTION 26**

A\_\_\_\_\_ is a Windows server that stores the Active Directory database.

- A. Domain Controller
- B. Primary DC

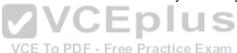

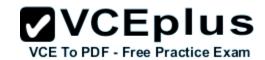

C. Backup DC

D. Server Master

Correct Answer: A Section: (none) Explanation

### **Explanation/Reference:**

A domain controller is a Windows server that stores a replica of the account and security information for the domain and defines the domain boundaries. To make a computer running Windows Server2008 a domain controller, you must install the Active Directory Domain Services and execute the dcpromo(short for dc promotion) command.PDC/BDC are both Domain Controllers but they did not have Active Director - these DC's are based onWindows NT4 Active Directory was Windows 2000 and above

### **QUESTION 27**

What do you call one or more trees with disjointed namespaces?

A. Forest

B. Wood

C. Root

D. PAN

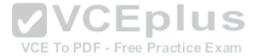

Correct Answer: A Section: (none) Explanation

## Explanation/Reference:

A forest is made of one or more trees (although most people think of a forest as two or more trees). A forest varies from a tree because it uses disjointed namespaces between the trees.

### **QUESTION 28**

What do you call one or more IP subnets that are connected by a high-speed link?

A. Site

B. Map

C. PAN

D. Intranet

Correct Answer: A Section: (none)

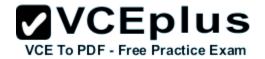

### **Explanation**

## Explanation/Reference:

A site is one or more IP subnets that are connected by a high-speed link, typically defined by a geographical location. Suppose that you have a four-story office building. Although the building includes several subnets, all computers within the building use layer-2 and layer-3 switches to communicate with each other.

### **QUESTION 29**

What technology is used to standardize the Windows environment on all client computers?

- A. Group Policy
- B. Registry
- C. Bindery
- D. DMZ

Correct Answer: A Section: (none) **Explanation** 

### **Explanation/Reference:**

**2VCEplus** One of Active Directory's most powerful features is Group Policy, which controls the working environment for user accounts and computer accounts. Group Policy provides centralized management and configuration of operating systems, applications, and user settings in an Active Directory environment.

#### **QUESTION 30**

What is used to grant access to objects such as NTFS files or Active Directory user accounts?

- A. right
- B. permission
- C. certificate
- D. template

Correct Answer: B Section: (none) **Explanation** 

## Explanation/Reference:

Permissionis defined as the type of access granted to objects such as NTFS files and folders.

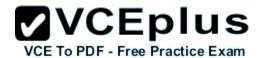

### **QUESTION 31**

Permissions assigned to an NTFS file are stored in a.

- A. certificate
- B. template
- C. ACL
- D. group

Correct Answer: C Section: (none) Explanation

## **Explanation/Reference:**

When files and folders are created on an NTFS volume, a security descriptor known as an AccessControl List (ACL) is created.

### **QUESTION 32**

What is the minimum permission needed to change the attributes of a file?

- A. Full Control
- B. Modify
- C. Read & Execute
- D. Write

Correct Answer: D Section: (none) Explanation

## **Explanation/Reference:**

The Write permission allows the identity to write to a file, append to the file, and read or changethe file's attributes.

#### **QUESTION 33**

What is the minimum permission needed to take ownership of a file or folder?

- A. Full Control
- B. Modify
- C. Read & Execute
- D. Write

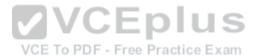

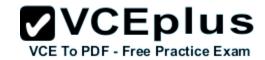

Correct Answer: A Section: (none) Explanation

### **Explanation/Reference:**

The Full Control permission allows you to read, write, modify, and execute files in a folder; change attributes and permissions; and take ownership of a folder or the files within it.

### **QUESTION 34**

What permissions are directly assigned to a file or folder?

- A. explicit permissions
- B. inherited permissions
- C. assigned permissions
- D. booted permissions

Correct Answer: A Section: (none) Explanation

### Explanation/Reference:

Two types of permissions are used in NTFS. Explicit permissions are those granted directly to a file or folder.

#### **QUESTION 35**

What permission always wins out?

- A. Explicit Allow Full Control
- B. Explicit Deny Full Control
- C. Inherited Allow Full Control
- D. Inherited Deny Full Control

Correct Answer: B Section: (none) Explanation

## **Explanation/Reference:**

Besides granting the Allow permissions, you can also grant the Deny permission. The Deny permission always overrides other permissions that have been granted, including when a user or group has been given Full Control.

**2**VCEplus

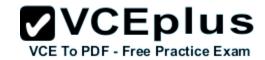

### **QUESTION 36**

What happens to a file's permissions if you copy it from one volume to another?

- A. The file will have the permissions as before.
- B. The file will acquire the permissions of the target folder.
- C. The file will acquire the permission of the source folder.
- D. The file will have no permissions.

Correct Answer: B Section: (none) **Explanation** 

## **Explanation/Reference:**

If a folder or file is copied, the new folder or file will automatically acquire the permissions of the drive or folder to which it is being copied.

#### **QUESTION 37**

What happens to those permissions of a file if you move to a folder within the same volume?

- A. The file will have the permissions as before.
- **VCEplus** B. The file will acquire the permissions of the target folder.
- C. The file will acquire the permission of the source folder. CE To PDF Free Practice Exam
- D. The file will have no permissions.

Correct Answer: A Section: (none) **Explanation** 

## Explanation/Reference:

If a folder or file is moved within the same volume, the folder or file will retain the same permissions that were already assigned.

#### **QUESTION 38**

What technology is used to encrypt an individual file or folder?

- A. DFS
- B. EFS
- C. CIFS
- D. SMB

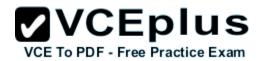

Correct Answer: B Section: (none) Explanation

### Explanation/Reference:

Encrypting File System (EFS) is a core file encryption technology used to store encrypted files on NTFS file system volumes. Encrypted files cannot be used unless a user has access to the keys required to decrypt the information. After a file is encrypted, you do not have to manually decrypt it before you can use it.

### **QUESTION 39**

What is the minimum share permission needed to modify files and its attributes?

- A. Full Control
- B. Change
- C. Write
- D. Read

Correct Answer: B Section: (none) Explanation

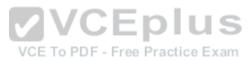

## **Explanation/Reference:**

The Change permission give users the Read permission and the additional capability to create files and subfolders, modify files, change attributes on files and subfolders, and delete files and subfolders.

### **QUESTION 40**

What shares are usually hidden and are used for administrative purposes?

- A. denied view share
- B. explicit share
- C. magic share
- D. administrative share

Correct Answer: D Section: (none) Explanation

## **Explanation/Reference:**

An administrative share is a shared folder typically used for administrative purposes and usually

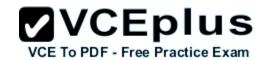

hidden. To make any shared folder or drive hidden, the share name must have a \$ at the end of it

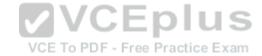

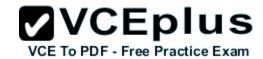

#### Exam G

### **QUESTION 1**

What type of server serves HTML files to clients?

- A. web server
- B. FTP server
- C. SMB server
- D. application server

Correct Answer: A Section: (none) Explanation

# **Explanation/Reference:**

The World Wide Web is a system of interlinked hypertext documents known as web pages that can be viewed with a web browser such as Internet Explorer. Those pages are provided by a web server.

#### **QUESTION 2**

By default, what port does a web server use?

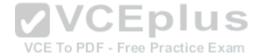

- A. 80
- B. 8080
- C. 489
- D. 21

Correct Answer: A Section: (none) Explanation

### Explanation/Reference:

When you view web pages, you are connecting to the web server using TCP port 80.

### **QUESTION 3**

By default, what port does a web server use when using SSL?

- A. 80
- B. 8080
- C. 443

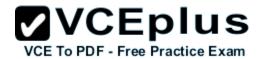

D. 21

Correct Answer: C Section: (none) Explanation

### **Explanation/Reference:**

Because personal information such as credit-card numbers can be sent over the Internet, asupplemental protocol was developed called Secure Sockets Layer (SSL). This protocol uses TCPport443, which uses a digital certificate to encrypt the packet so that it cannot be read by anyone else except the source and target. When you use SSL, the browser URL starts with https (for example, https://www.acme.com).

#### **QUESTION 4**

What protocol is used to send mail between servers?

- A. FTP
- B. SMTP
- C. SNMP
- D. HTTP

Correct Answer: B Section: (none) Explanation

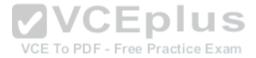

# Explanation/Reference:

For emails to travel over the Internet, email servers (or any server or client that sends email directly out) use the Simple Mail Transfer Protocol (SMTP) as an outgoing mail transport.

#### **QUESTION 5**

By default, what port does SMTP use?

- A. 80
- B. 23
- C. 25
- D. 21

Correct Answer: C Section: (none) Explanation

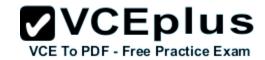

### Explanation/Reference:

SMTP uses TCP port 25.

#### **QUESTION 6**

What Microsoft web server is included with Windows servers?

- A. Internet Information Services
- B. Web Manager
- C. Web Provider
- D. Internet Security and Acceleration

Correct Answer: A Section: (none) Explanation

### Explanation/Reference:

Microsoft's web server/application server is Internet Information Services (IIS). Windows Server2008 R2 includes IIS 7.5, Windows Server 2008 includes IIS 7.0, and Windows Server 2003 includes IIS 6.0. IIS 7.0 and 7.5 support FTP, FTPS, SMTP, and HTTP/HTTPS, whereas IIS 6.0 supports FTP, SMTP, and HTTP/HTTPS.

### **QUESTION 7**

When IIS is running multiple websites, what do you use to isolate one site from another website?

- A. applications
- B. application pools
- C. sites
- D. virtual directories

Correct Answer: B Section: (none) Explanation

### Explanation/Reference:

An application pool is a set of resources (a worker process or a set of worker processes) used by a website or application that defines the memory boundaries for the site. Forcing each application to have its own application pool ensures that one site does not interfere with another site on the same server, which ensures application performance and improved application availability. Therefore, if one application has a memory leak or crashes, it will not affect the other sites.

#### **QUESTION 8**

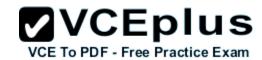

Which type of IIS authentication does not provide a username and password?

- A. anonymous
- B. ASP.NET Impersonation
- C. Basic Authentication
- D. Windows Authentication

Correct Answer: A Section: (none) Explanation

### **Explanation/Reference:**

Authentication is used to confirm the identity of clients who request access to your sites and applications. Anonymous authentication allows access without providing a username and password.

#### **QUESTION 9**

Which type of IIS authentication sends the username and password in clear text?

- A. anonymous
- B. ASP.NET Impersonation
- C. Basic Authentication
- D. Windows Authentication

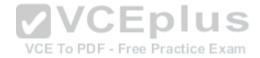

Correct Answer: C Section: (none) Explanation

### Explanation/Reference:

Basic Authentication requires that users provide a valid username and password to gain access to content. Because basic authentication transmits passwords across the network in clear text,

you should use it with a digital certificate to encrypt usernames and passwords being sent over the network.

#### **QUESTION 10**

What is used to store and distribute a public key?

- A. digital certificate
- B. digital signature
- C. digital lock

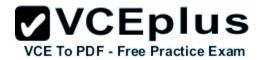

D. digital envelope

Correct Answer: A Section: (none) Explanation

### **Explanation/Reference:**

When you use SSL to encrypt web traffic, you are using asymmetric encryption, which involves a private key and a public key. The public key is provided to anyone who wants to access the web server, and the private key is kept secret, usually by the web server that you are trying to protect. A common method to distribute a public key is to use a digital certificate.

#### **QUESTION 11**

What protocol is used to transfer files to or from a server?

A. FTP

B. SNMP

C. VPN

D. SMTP

Correct Answer: A Section: (none) Explanation

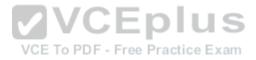

### Explanation/Reference:

File Transfer Protocol (FTP) is used to transfer files to or from a server. Most FTP sites are used primarily to download files. In most of these situations, FTP uses anonymous authentication, in which username and password are not required.

#### **QUESTION 12**

What technology is used to link two computers or sites over the Internet while providing a secure connection?

A. FTP

B. SMTP

C. VPN

D. telnet

Correct Answer: C Section: (none) Explanation

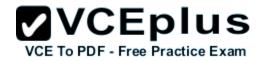

### **Explanation/Reference:**

Virtual private networks (VPNs) link two computers through a wide-area network such as the Internet. To keep the connection secure, the data sent between the two computers is encapsulated and encrypted.

### **QUESTION 13**

What does L2TP use to encrypt data?

- A. IPSec
- B. PPTP
- C. MPPE
- D. SSTP

Correct Answer: A Section: (none) **Explanation** 

Explanation/Reference:
Layer 2 Tunneling Protocol (L2TP) is used with IPSec to provide security.

Layer 2 Tunneling Protocol (L2TP) is used with IPSec to provide security.

#### **QUESTION 14**

Which form of authentication sends username and password in clear text?

- A. PAP
- B. CHAP
- C. MS-CHAP
- D. EAP

Correct Answer: A Section: (none) **Explanation** 

# **Explanation/Reference:**

Password Authentication Protocol (PAP) uses plain text (unencrypted passwords). PAP is the least secure authentication and is not recommended.

#### **QUESTION 15**

What popular application is used to access a Windows server remotely?

VCE To PDF - Free Practice Exam

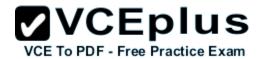

- A. remote assistance
- B. remote desktop
- C. TELNET
- D. SSH

Correct Answer: B Section: (none) Explanation

### **Explanation/Reference:**

With early networks, users utilized dumb terminals (systems consisting of a monitor and keyboard without a processor) to connect to a mainframe. Later, computers could use TELNET to connect to a server and execute commands at a command prompt. Remote Desktop Services, formerly known as Terminal Services, is one component of Microsoft Windows that allows users to access applications and data on remote computers over a network.

#### **QUESTION 16**

What is Microsoft's virtualization server called?

- A. RRAS
- B. VPN
- C. Telnet
- D. Hyper-V

Correct Answer: D Section: (none) Explanation

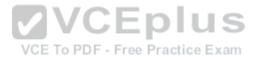

# Explanation/Reference:

Virtualization has become quite popular during the last few years.

By using virtual machine technology, you can run multiple operating systems concurrently on a single machine, which allows separation of services while keeping costs to a minimum. It can also be used to create Windows test systems in a safe, self-contained environment. Microsoft Hyper-V is a hypervisor-based virtualization system for 64-bit computers starting with Windows Server 2008.

#### **QUESTION 17**

A\_\_\_\_\_ is a process in which you convert a physical computer to a virtual machine.

- A. VMM
- B. P2V

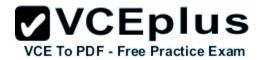

C. VP2MV

D. V-Conversion

Correct Answer: B Section: (none) Explanation

### Explanation/Reference:

In many organizations, you may want to consolidate several physical servers to one machine running multiple virtual servers. Microsoft System Center Virtual Machine Manager (VMM) allows you to convert existing physical computers into virtual machines through a process known as physical-to-virtual (P2V) conversion. VMM simplifies P2V by providing a task-based wizard to automate much of the conversion process.

#### **QUESTION 18**

A\_\_\_\_\_\_ is used on a website that corresponds to a physical directory elsewhere on the server, on another server, or on a website.

- A. Virtual Directory
- B. Published Direcoty
- C. \home\root Directory
- D. Appliance Space

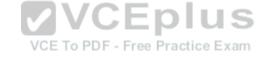

Correct Answer: A Section: (none) Explanation

# Explanation/Reference:

A virtual directory is used in a website that corresponds to a physical directory elsewhere on the server, on another server, or on a website. This allows you to reuse the same folder for multiple sites or to connect to content without physically moving it.

#### **QUESTION 19**

What technology is used to consolidate multiple servers onto one large physical server?

- A. Virtual Machine Technology
- B. V-Farm Technology
- C. Instance Technology
- D. VHD

Correct Answer: A

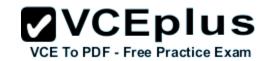

Section: (none) Explanation

### Explanation/Reference:

By using virtual machine technology, you can run multiple operating systems concurrently on a single machine, which allows separation of services while keeping costs minimal. It can also be used to create Windows test systems in a safe, self-contained environment.

#### **QUESTION 20**

What two ports does FTP use?

A. 20 and 21

B. 21 and 22

C. 20 and 22

D. 21 and 25

Correct Answer: A Section: (none) Explanation

### Explanation/Reference:

FTP uses TCP ports 20 and 21. Port 20 is used for control, while port 21 is used for data transfer.

### **QUESTION 21**

What port does Remote Desktop and Remote Assistance use?

A. 1471

B. 1389

C. 4043

D. 8080

Correct Answer: B Section: (none) Explanation

# Explanation/Reference:

To access a computer running Remote Desktop Services, you use Remote Desktop Connections to access a computer's graphical user interface, including the desktop, start menu, and programs, just as if you were sitting in front of thecomputer. Two technologies that allow you to remotely access a computer's desktop are Remote Desktop and Remote Assistanceover TCP port 1389.

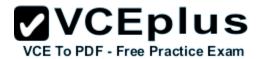

#### **QUESTION 22**

You work as a System Administrator for company Inc.

The company has a Windows Server 2008 domain-based network.

The network contains one Windows Server 2008 R2 and twelve Windows 7 client computers.

You want to centralize management and configuration of operating systems, applications, and user settings.

What will you do?

- A. Apply NTFS permission.
- B. Implement an account policy.
- C. Apply an audit policy.
- D. Implement a group policy.

Correct Answer: D Section: (none) Explanation

### Explanation/Reference:

In order to centralize management and configuration of operating systems, applications, and user settings in an Active Directory environment, you should implement a group policy. A group policy that is created by an administrator affects all users on a computer or all users on a domain. Group policies can be used for defining, customizing, and controlling the functioning of network resources, computers, and operating systems.

They can be set for a single computer with multiple users, for users in workgroups, or for computers in a domain. Administrators can configure group policy settings for users as well as for computers in many ways. Group policies can be used to allow or restrict the access of a particular

program by a particular user. It can also be used to configure the desktop, the Start menu, the taskbar, the Control Panel, and security settings among other things.

Answer: A is incorrect. NTFS permission allows an administrator to control which users and groups can access files and folders on an NTFS volume.

Answer: B is incorrect. An account policy controls the password expiration policy, the lockout policy, and other password features.

Answer: C is incorrect. An audit policy determines whether security events are written to the security log in Event Viewer on the computer.

#### **QUESTION 23**

Which of the following tools will you use to create image files of an existing system for duplicating or backup purposes?

- A. Windows System Image Manager
- B. ImageX
- C. BCDEdit

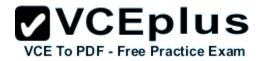

### D. Setup Manager

Correct Answer: B Section: (none) Explanation

### Explanation/Reference:

In order to create image files of an existing system for duplicating or backup purposes, you should use ImageX.

ImageX is a command-line tool that is used to create, modify, and apply file-based disk images for rapid deployment. It works with Windows image (.wim) files for copying to a network, or it can work with other technologies that use .wim images, such as Windows Setup, Windows Deployment Services (Windows DS), etc.

ImageX works at the file level, it provides the following capabilities:

More flexibility and control over the deployed media.

Rapid extraction of images to decrease setup time.

Reduced image size due to "single instancing," which means that the file data is stored separately from the path information.

This enables files that exist in multiple paths or in multiple images to be stored once and shared across the images.

ImageX does not perform an all-inclusive overwrite of the contents of your drive.

An administrator can selectively add and remove information.

The ability to work across any platform supported by Windows.

Two different compression algorithms, Fast and Maximum, to reduce your image size further. The ability to handle an image file like a directory. For example, an administrator can add, copy, paste, and delete files from a file management tool, such as Windows Explorer.

Answer: D is incorrect. Setup Manager is a wizard used to create a custom answer file.

It enables you to set many of the answer file parameters that customize and automate

installation. Using this wizard, you can reduce chances of typographical errors that you can make while using a text editor. Answer: A is incorrect.

Windows System Image Manager (Windows SIM) is a Windows Server 2008 tool to create Windows Server 2008 answer files.

It saves unattended answer files in XML format.

By using Windows SIM, administrators can verify that an unattended answer file actually produces the desired result.

Windows SIM is included with the Windows Automated Installation Kit (Windows AIK).

Answer: C is incorrect. BCDEdit is a command-line tool for managing BCD stores.

It can be used for creating new stores, modifying existing stores, adding boot menu options, etc.

BCDEdit replaces Bootcfg.exe, which was used with earlier versions of Windows.

#### **QUESTION 24**

You work as a Server Administrator for company Inc.

The company has its main branch in London and two sub-branches in Tokyo and Paris.

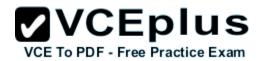

The company has 1,500 clients and a number of servers that run Windows Server 2008 R2. You need to distribute workload across the cluster nodes for supporting a larger number of simultaneous clients.

What will you do to accomplish the task?

- A. Deploy Windows AIK.
- B. Use Network Load Balancing.
- C. Implement NIC teaming.
- D. Create a failover cluster.

Correct Answer: B Section: (none) Explanation

### Explanation/Reference:

In order to accomplish the task, you should use Network Load Balancing.

Network Load Balancing (NLB) is a clustering technology offered by Microsoft.

In order to scale performance, it uses a distributed algorithm to load balance network traffic across multiple hosts. It also ensures high availability by detecting host failures and automatically redistributes traffic to operational hosts.

Answer: D is incorrect. Failover clusters are a group of two or more severs that share a common set of resources. This ensures data integrity and high availability.

It has two types of nodes: the active node and the passive node. The active node provides service to incoming connections. The passive node provides service when an active node moves offline. Answer: A is incorrect. The Windows Automated Installation Kit (Windows AIK) is a set of tools and documentation provided with Windows operating system.

It supports the configuration and deployment of Windows operating systems.

Administrators can use Windows AIK for automating Windows installations, capturing Windows images with ImageX, configuring and modifying images, creating Windows PE images, and migrating user profiles and data. Windows AIK includes various Windows tools such as Volume Activation Management Tool (VAMT), Users State Migration Tools (USMT), etc.

Answer: C is incorrect. NIC teaming is used to group two or more physical NICs into a single logical NIC. It is used to make a network fault tolerant.

#### **QUESTION 25**

Adam works as a Software Tester for SecureEnet Inc.

He is required to test the software on different operating systems. Adam installs Windows 7 on his laptop, which enables him to create, mount, and boot from VHD files.

Which of the following statements are true about Virtual Hard Disk (VHD)? Each correct answer represents a complete solution. Choose all that apply.

A. VHD can be used to install a wide variety of operating systems.

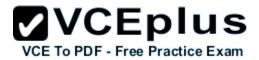

- B. VHD allows multiple operating systems to reside on a single host machine
- C. VHDs are implemented as files that reside on the native host file system.
- D. VHD is a file formatted to be structurally different to a physical Hard Disk Drive.

Correct Answer: ABC Section: (none) Explanation

### Explanation/Reference:

A Virtual Hard Disk (VHD) is a file formatted to be structurally identical to a physical Hard Disk Drive. It is typically used in various virtualization packages, and can be used to install a wide variety of operating systems.

A Virtual Hard Disk allows multiple operating systems to reside on a single host machine.

This method enables developers to test software on different operating systems.

VHDs are implemented as files that reside on the native host file system.

Native VHD Boot refers to the ability of a physical computer to mount and boot from an operating system contained within a VHD. Windows 7 Enterprise and Ultimate editions support this ability, both with and without a host operating system to be present.

#### **QUESTION 26**

You work as a Network Administrator for Perfect Solutions Inc.

rou work as a Network Administrator for Perfect Solutions Inc.
The company plans to establish a Windows 2008 Active Directory-based network.

The network will be configured as a single forest and a multiple-domain network. ractice Exam You are planning for the placement of operations master roles.

In this context, which of the following operations master roles are applied to the entire forest? Each correct answer represents a complete solution. Choose all that apply.

- A. Domain naming master
- B. Schema master
- C. PDC emulator master
- D. Relative ID (RID) master

Correct Answer: AB Section: (none) **Explanation** 

# Explanation/Reference:

Schema master and domain naming master are operations master roles that are applied to the entire forest within an Active Directory network.

#### **QUESTION 27**

You work as a Server Administrator for company Inc.

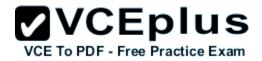

The company has a Windows Server 2008 R2 network environment. The network is configured as a Windows Active Directory-based single forest single domain network.

A single domain controller is configured on the network.

Some employees reported that they failed to log on to the domain controller.

You want to know IP addresses and other details of the accounts of the employees.

Which of the following utilities will you use to accomplish the task?

- A. Server Manager
- B. Resource Monitor
- C. Event Viewer
- D. Performance Monitor

Correct Answer: C Section: (none) Explanation

### Explanation/Reference:

In order to accomplish the task, you should use Event Viewer.

By using Event Viewer, you can check for the failed logon attempts on the domain controller. It provides IP addresses and other details for the employees who are failed to log on to the domain controller.

#### **QUESTION 28**

VCE To PDF - Free Practice Exam

Which of the following statements are true about a device driver? Each correct answer represents a complete solution. Choose all that apply.

- A. Device drivers are software-dependent and do not depend on operating systems.
- B. It allows higher-level computer programs to interact with a hardware device.
- C. It is a program or software that controls a particular device.
- D. It works as a translator between the device and the operating system and programs that use the device.

Correct Answer: BCD Section: (none) Explanation

# Explanation/Reference:

A device driver is a program or software that controls a particular device. It works as a translator between the device and the operating system and programs that use the device. It provides an interface between a hardware device and operating systems and application software. It allows higher-level computer programs to interact with a hardware device. When an application

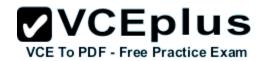

needs data from a device, it requests the data from OS, which in turn, send a command request to the device driver.

Drivers are hardware-dependent and operating-system-specific. They usually provide the interrupt handling required for any necessary asynchronous time-dependent hardware interface.

#### **QUESTION 29**

You work as a Server Administrator for company Inc.

The company has deployed Windows Server 2008 R2 for the deployment of workstations and servers.

You need to service Windows images offline before the deployment.

Which of the following tools will you use to accomplish the task?

- A. BootSect
- B. DISM
- C. BCDEdit
- D. BCDBoot

Correct Answer: B Section: (none) Explanation

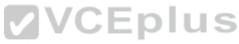

### Explanation/Reference:

In order to accomplish the task, you should use DISM. DISM stands for Deployment Image Servicing and Management.

DISM is a command-line tool used to service Windows images offline before deployment. This tool is also used to install, uninstall, configure, and update Windows features, packages, drivers, and international settings. DISM is also distributed in the Windows OEM Preinstallation Kit and the Windows Automated Installation Kit (Windows AIK).

It has replaced several Windows OPK tools, including PEimg, Intlcfg, and Package Manager.

Answer: C is incorrect. BCDEdit is a command-line tool for managing BCD stores.

It can be used for creating new stores, modifying existing stores, adding boot menu options, etc.

BCDEdit replaces Bootcfg.exe, which was used with earlier versions of Windows.

# BCDEdit has two major benefits:

- It exposes a wider range of boot options.
- It has improved scripting support.

#### Syntax:

BCDEdit/command [Arguments]

Some of the important commands are listed in the table below:

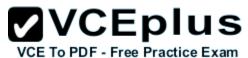

| Command       | Description                                                                                                    |
|---------------|----------------------------------------------------------------------------------------------------|
| 10            | This command specifies a one-time display order to be used for the next boot. This command is similar to the /displayorder option, except that it is used only the next time the computer starts. Afterwards, the computer reverts to the original display order. |
| /default      | This command specifies the default entry that the boot manager selects when the timeout expires.                                                                                                    |
| /displayorder | This command specifies the display order that the boot manager uses when displaying boot options to a user.                                                                                                    |
| /сору         | This command makes a copy of a specified boot entry in the same system store.                                                                                                    |

Answer: A is incorrect. BootSect is used to restore the boot sector on a computer.

Answer: D is incorrect. BCDBoot is used to quickly set up a system partition or to repair the boot environment located on the system partition.

#### **QUESTION 30**

You work as a System Administrator for company Inc.

The company has a Windows 2008 based network environment.

There are twenty client computers running Windows 7 and three servers running Windows Server 2008 R2.

You have to ensure that customer service representatives can access the client's information whenever they need.

For this, you want to configure a RAID 5 solution in Network Attached Storage (NAS).

How many minimum hard drives can you use?

VCE To PDF - Free Practice Exam

- A. 5
- B. 6
- C. 4
- D. 3

Correct Answer: D Section: (none) Explanation

### Explanation/Reference:

RAID-5 supports striped-with-parity. It contains a minimum of three disks.

In this disk system, data along with its parity bits is stored across multiple disks. When a file is written to a RAID-5 volume, the file splits to all the disks in the set excluding the final disk. The final disk contains the parity information. This parity information allows the disks in the array to keep functioning, in case a disk in the set fails. Due to data redundancy, RAID-5 provides fault tolerance.

#### **QUESTION 31**

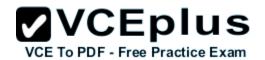

Web developers request FTP access to the Web server so that they can upload and download updated contents.

Which of the following ports does FTP use for communication? Each correct answer represents a complete solution. Choose two.

A. 20

B. 80

C. 23

D. 21

Correct Answer: AD Section: (none) Explanation

### Explanation/Reference:

File Transfer Protocol (FTP) is a standard network protocol used to copy a file from one host to another over a TCP/IP-based network, such as the Internet. FTP is built on a client-server architecture and utilizes separate control and data connections between the client and server applications, which solves the problem of different end host configurations (i.e., Operating System,

file names).

FTP is used with user-based password authentication or with anonymous user access.
FTP uses ports 20 and 21 for communication.

Answer: B is incorrect. Port 80 is used for HTTP which is used to request and transmit files, especially Web pages and Webpage components, on the World Wide Web.

Answer: C is incorrect. Port 23 is used for Telnet which is used on the Internet to provide a bidirectional interactive text-oriented communications using a virtual terminal connection.

#### **QUESTION 32**

Which of the following types of volumes supported by dynamic disk uses a minimum of three disks for creating a fault-tolerant drive among the drives?

- A. RAID-5 volume
- B. Mirrored volume
- C. Striped volume
- D. Spanned volume

Correct Answer: A Section: (none) Explanation

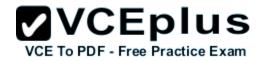

### **Explanation/Reference:**

Following are the types of volumes supported by dynamic disks:

Simple volume: It consists of disk space on a single physical disk, which can be a single area or multiple linked areas on the same disk.

Spanned volume: It consists of disk space from more than one physical disk. Striped volume: It is also known as RAID 0 that stores data on two or more physical disks.

Mirrored volume: It uses volumes on two different physical disks for mirroring the data onto both the disks simultaneously.

RAID-5 volume: It uses a minimum of three disks for creating a fault-tolerant drive among the drives.

### **QUESTION 33**

Which of the following statements are NOT true about the Volume Boot Sector, commonly known as Master Boot Record? Each correct answer represents a complete solution. Choose all that apply.

- A. The actual program can be 512 bytes long.
- B. Four 16-byte master partition records are present in MBR.
- C. The end of MBR marker is h55CC.
- D. The volume boot sector is present in cylinder 0, head 0, and sector 1 of the default boot drive.

Correct Answer: AC Section: (none) Explanation

VCE To PDF - Free Practice Exam

# Explanation/Reference:

The actual program can only be 444 bytes long. The end of MBR marker is h55AA. Answer: D and B are incorrect. All these statements are true about MBR.

#### **QUESTION 34**

Which of the following key combinations opens the Task Manager window?

- A. Ctrl + Shift + Esc
- B. Ctrl + Alt + Esc.
- C. Ctrl + Alt + Del
- D. Ctrl + Shift + Alt

Correct Answer: A Section: (none) Explanation

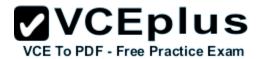

### **Explanation/Reference:**

The Ctrl + Shift + Esc key combination is used to open the Task Manager window. The Task Manager utility provides information about programs and processes running on a computer. By using Task Manager, a user can end or run programs, end processes, and display a dynamic overview of his computer's performance. Task Manager provides an immediate overview of system activity and performance.

#### **QUESTION 35**

Which of the following tasks can you perform without requiring administrative permissions or rights when you log in as a standard user in Windows Server 2008 R2? Each correct answer represents a complete solution. Choose three.

- A. Change Windows settings.
- B. Connect Bluetooth devices to the computer.
- C. Install updates from Windows Update.
- D. Reset the network adapter and perform network diagnostic and repair tasks.

Correct Answer: BCD Section: (none) Explanation

### Explanation/Reference:

A user can perform the following tasks without requiring administrative permissions or rights when he logs in as a standard user in Windows Server 2008 R2:

- Install updates from Windows Update.
- Install drivers from Windows Update.
- View Windows settings.
- Connect Bluetooth devices to the computer.
- Reset the network adapter and perform network diagnostic and repair tasks.

Answer: A is incorrect. You cannot change Windows settings when you log in as a standard user. To make changes in Windows settings, you have to log in as an administrator.

### **QUESTION 36**

Which of the following statements regarding the Secure Sockets Layer (SSL) security model are true? Each correct answer represents a complete solution. Choose two.

- A. The server always authenticates the client.
- B. The client can optionally authenticate the server.
- C. The server can optionally authenticate the client.
- D. The client always authenticates the server.

Correct Answer: CD

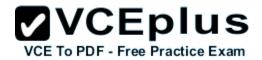

Section: (none) Explanation

### Explanation/Reference:

In the SSL model of security, the client always authenticates the server, and the server has the option to authenticate the client. In normal circumstances, Web servers do not authenticate the client during the handshake process. The verification of the client can be done externally from the SSL session to reserve precious processing resources for encrypted transactions. The following image shows the steps SSL takes during the handshake process:

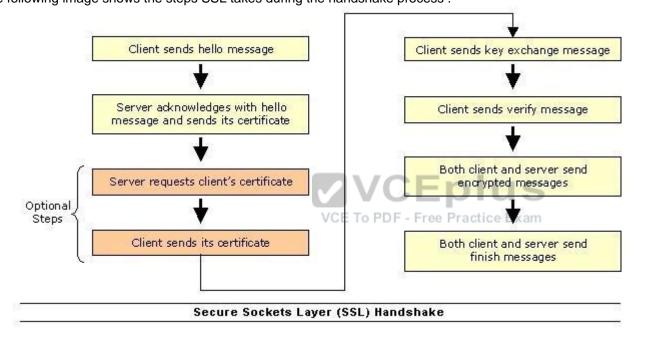

### **QUESTION 37**

Disaster recovery is the process of resuming normal business operations as quickly as possible after the disaster is over.

What does the disaster recovery process include? Each correct answer represents a complete solution. Choose all that apply.

- A. Testing all hardware and software before resuming operations
- B. Restoring data
- C. Encrypting data
- D. Executing a written disaster recovery plan

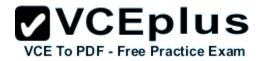

### E. Replacing any damaged hardware

Correct Answer: ABDE

Section: (none) Explanation

### **Explanation/Reference:**

Disaster recovery can be defined as the process of restoring systems and data if there is partial or complete failure of computers due to technical or other causes. Disaster recovery is the process of resuming normal business operations as quickly as possible, after the disaster is over. The disaster recovery process includes the following:

- To execute a written disaster recovery plan.
- To replace any damaged hardware.
- To restore data.
- To test all hardware and software before resuming operations.

Answer: C is incorrect. The disaster recovery process does not include encryption of data.

#### **QUESTION 38**

You work as a Server Administrator for company Inc.

The company has a Windows Active Directory- based single domain single forest network.

The functional level of the forest is Windows Server 2008 R2.

Which of the following MMC snap-in consoles is used to administer and publish information in the directory and to manage users, groups, computers, domains, domain controllers, and organizational units?

- A. Active Directory Administrative Center
- B. Active Directory Users and Computers
- C. Active Directory Sites and Services
- D. Active Directory Domains and Trusts

Correct Answer: A Section: (none) Explanation

# Explanation/Reference:

Active Directory Administrative Center is an MMC snap-in console for managing Active Directory. It is used to administer and publish information in the directory. It is also used to manage users, groups, computers, domains, domain controllers, and organizational units. Active Directory Administrative Center is a new MMC snap-in console available in Windows Server 2008 R2. Answer: B is incorrect. Active Directory Users and Computers is used to manage users, groups, computers, and organizational units.

Answer: D is incorrect. Active Directory Domains and Trusts is used to administer domain trusts,

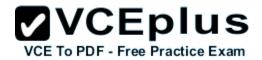

domain and forest functional levels, and UPN suffixes.

Answer: C is incorrect. Active Directory Sites and Services is used to administer the replication of directory data among all sites in an ADDS forest.

#### **QUESTION 39**

You work as a Network Administrator for NetTech Inc.

A server in the network is unable to load the network operating system.

You find that a POST error has occurred.

You want to use a POST diagnostic hardware adapter to diagnose the error.

How will you use it?

A. Insert the card into an open bus slot.

Boot the computer.

The error codes will display on the adapter.

B. Connect the card to a serial port.

Boot the computer.

The error codes will be stored in a memory buffer created by the card.

C. Insert the card into an open bus slot.

Boot the computer.

The error codes will print.

D. Insert the card into an open bus slot.

Insert the card into an open bus slot.

Boot the computer using the floppy disk provided by the card manufacturer.

The error codes will be stored on a floppy disk.

Correct Answer: A Section: (none) **Explanation** 

# Explanation/Reference:

POST diagnostic hardware cards display error codes on the adapters.

Answer: C, D, and B are incorrect. Post does not store error codes on a floppy disk or on memory. It also does not print error codes.

#### **QUESTION 40**

You are troubleshooting a system working on Windows Server 2008 R2.

You need to create the ntbtlog.txt file in order to list all the drivers that are installed during startup. Which of the following booting options will you choose to accomplish the task?

- A. Safe Mode
- B. Repair Your Computer
- C. Directory Services Restore Mode

VCE To PDF - Free Practice Exam

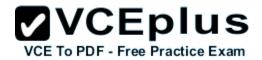

# D. Enable Boot Logging

Correct Answer: D Section: (none) Explanation

### Explanation/Reference:

In order to accomplish the task, you should choose the Enable Boot Logging option. It is used to create the ntbtlog.txt file in order to list all the drivers that are installed during startup. Answer: C is incorrect. Directory Services Restore Mode is used to start Windows domain controller running Active Directory so that the directory service can be restored. Answer: B is incorrect. The Repair Your Computer option is used to display a list of system recovery tools that can be used to repair startup problems, run diagnostics, and restore the system. Answer: A is incorrect. Safe Mode is used to start Windows with a minimal set of drivers and services.

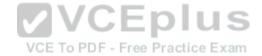

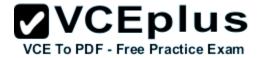

#### Exam H

### **QUESTION 1**

You work as a Network Administrator for Bluewell Inc.

The company has decided to install a version of Windows Server 2008 Server Core onto a new 64-bit machine.

Your manager has asked you for a list of the server roles that can be installed on a Server Core installation.

Choose the server roles from the column below that can be installed on the Server Core installation.

#### **Build List and Reorder:**

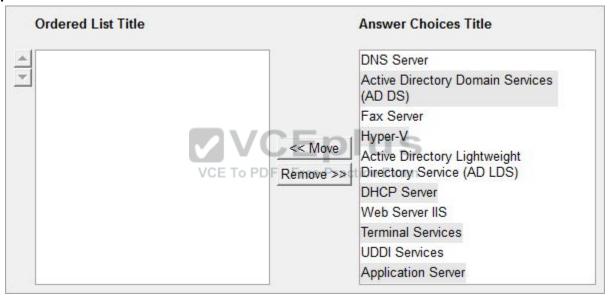

### **Correct Answer:**

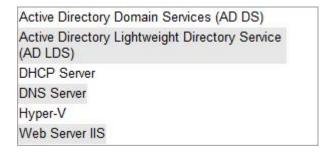

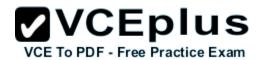

Section: (none) Explanation

### Explanation/Reference:

Following is the list of server roles that can be installed on a machine with the help of Windows Server 2008 Server Core installation:

1.Active Directory Domain Services (AD DS): It allows administrators to perform routine maintenance tasks on domain controllers without affecting the required services (for example, DHCP).

2.Active Directory Lightweight Directory Service (ADLDS): This is a Lightweight Directory Access Protocol (LDAP) directory service. It provides the Active Directory services to directory-enabled applications. It provides Active Directory Domain Services without requiring the deployment of domains or domain controllers.

3.DHCP Server: This server is used for running the DHCP services. DHCP is the server on the network that assigns TCP/IP information to your computer dynamically.

4.DNS Server: DNS Server has the DNS services running on it. DNS is a named resolution service which turns hostname into TCP/IP address (process known as Forward Looping). DNS also has the ability to turn a TCP/IP address into a name (known as reverse looping).

5.Hyper-V: Windows Server 2008 Hyper-V is a server virtualization technology. Hyper-V allows users to configure multiple server roles on a single computer as virtual machines (VMs). Hyper-V enables users to run multiple, different operating systems such as Windows, Linux, etc., in parallel on a computer.

6.Web Server IIS: Microsoft Internet Information Server (IIS) is a Web and application server for the Internet and private intranets. IIS receives requests from users on the network using the World Wide Web (WWW) service and transmits information using the Hypertext Transport Protocol (HTTP). IIS uses Microsoft Transaction Server (MTS) to provide security, performance, and scalability with server side packages.

#### **QUESTION 2**

Which of the following RAID levels provides best performance because data read and data write operations are not limited to a single disk, but to a set of disks?

- A. RAID-1
- B. RAID-10
- C. RAID-0
- D. RAID-3

Correct Answer: C Section: (none) Explanation

**Explanation/Reference:** 

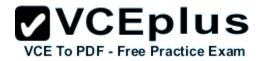

RAID-0, also known as disk striping, is made up of a disk set in which data is divided into blocks and spread equally in each disk. It provides best performance because data read and data write operations are not limited to a single disk, but to a set of disks.

It does not provide data redundancy.

Data once lost cannot be recovered.

Answer: A is incorrect. RAID-1 is a type of RAID (Redundant Array of Independent Disks) for standardizing and categorizing fault-tolerant disk systems by using disk mirroring. In mirroring, data is kept on two physical disks. It copies data of one volume to another volume on a different disk. If a disk fails, the computer continues to operate using the unaffected disk. The data writing operation is performed on the primary disk as well as on the mirror disk. The mirror disk has identical data image of the primary disk. This type of disk system provides best fault tolerance, but lower writing performance.

Answer: D is incorrect. RAID-3 is a fault tolerant volume that strips data across multiple disks. It provides byte-level striping and complete data redundancy through a dedicated parity disk. RAID-3 is constructed in the same way as RAID-5 except that RAID-5 distributes parity on all the disks. Answer: B is incorrect. RAID-10 is a combination of RAID-1 and RAID-0. It is implemented at hardware level rather than on the operating system. It is used to connect mirrored disk pairs to form a RAID-0 array. Data is written on the striped set of disk array as in RAID-0 and then it is mirrored as in RAID-1. Although expensive, RAID-10 provides better fault tolerance as well as input/output performance.

#### **QUESTION 3**

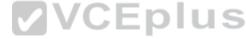

You work as a Server Administrator for company Inc.

The company has a Windows 2008 based network environment o PDF - Free Practice Exam There is a domain controller with Windows Server 2008 R2 installed on it.

You want to install the Hyper-V role for production server consolidation and business continuity management.

Which of the following are the prerequisites for installing the Hyper-V role? Each correct answer represents a complete solution. Choose all that apply.

- A. x32-based processor
- B. GUI accelerator
- C. Hardware-assisted virtualization
- D. Hardware-enforced Data Execution Prevention
- E. x64-based processor

Correct Answer: CDE Section: (none) Explanation

Explanation/Reference:

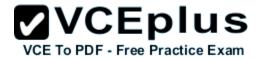

#### **QUESTION 4**

Fill in the blank with the appropriate Windows tool.

\_\_\_\_\_ is a Windows module used to administer and modify group policies.

Correct Answer: gpedit.msc

Section: (none) Explanation

### **Explanation/Reference:**

gpedit.msc is a Windows module used to administer and modify group policies.

It is a file name for the Group Policy Editor console.

The Group Policy Editor console is a GUI interface used to edit registry entries.

It is easy to administer the registry by using gpedit.msc.

### **QUESTION 5**

You want to compare the performance reports that you have created during the initial deployment of servers.

Which of the following applications will you need to launch in order to create a comparison report?

A. Task manager

B. Performance Monitor

C. Resource Monitor

D. Server Manager

Correct Answer: B Section: (none) Explanation

# Explanation/Reference:

In order to create a comparison report, you are required to launch Performance Monitor. Performance Monitor is a powerful virtualization tool that adds an extra layer of performance monitoring needs.

It helps in viewing performance data, both in real time and from log files.

The performance data can be examined in a graph, histogram, or report.

It properly diagnoses and troubleshoots SharePoint performance problems.

It also helps organizations to decide when to upgrade the hardware and whether upgrades are improving the performance of servers or not.

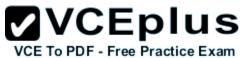

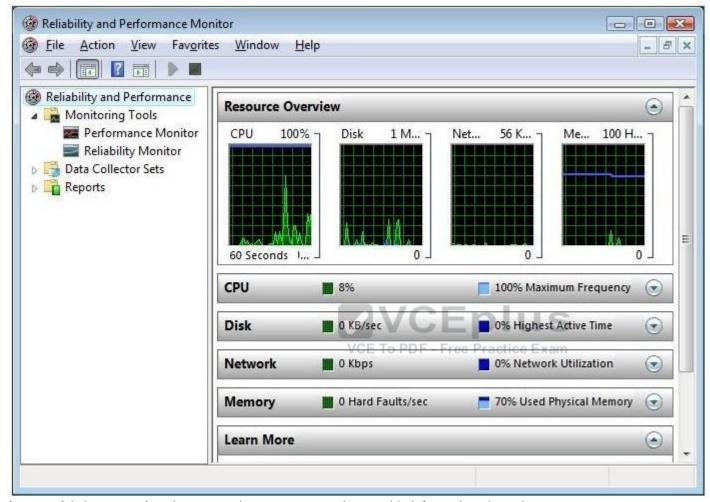

Answer: A is incorrect. A task manager is a program used to provide information about the processes and programs running on a computer, as well as the general status of the computer. It can also be used to terminate processes and programs, as well as change the processes priority. The task manager is most commonly accessed by pressing the buttons Control-Alt-Delete. Task manager also displays all the services that are currently running as well as those that were stopped. All information's about the services such as Process ID and their group if they are applicable.

Answer: C is incorrect. Resource Monitor is a suite of administration tools designed to provide a quick overview of a single user interface. It acts as a mediator between the Cluster service and the resource dynamic link library. It can be launched

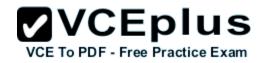

from the start menu or from the Task

Manager using the Performance tab. Resource Monitor can be accessed by searching in the Reliability and Performance monitor. Following is the default overview of Resource Monitor: Answer: D is incorrect. Server Manager is a primary tool available in Windows Server 2008 R2. It manages and secures multiple server roles in an enterprise. The Server Manager console allows an administrator to perform the following tasks:

Install Windows Server roles and features.

View the Event Viewer logs. Access performance monitoring tools, Device Manager, Task Scheduler, Windows Firewall with Advanced Security, Services, Local Users and Groups, Windows Server Backup, and Disk management.

#### **QUESTION 6**

Which of the following is a blank optical disk where you can save only once, even while the whole space available is not used?

A. CD-MO

B. CD-ROM

C. CD-R

D. CD-RW

Correct Answer: C Section: (none) Explanation

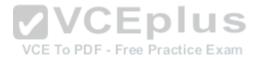

## Explanation/Reference:

A Compact Disc-Recordable (CD-R) is a variant of the Compact Disc made-up by Philips and Sony. CD- R is a Write Once Read Many (WORM) optical medium, although the complete disk does not have to be fully written in the same session. CD-R preserves a high level of compatibility with the standard CD readers; in contrast to the CD-RW that can be re-written, CD-RW is not competent of playing on numerous readers and also exploits more expensive media. Answer: B is incorrect. A Compact disc read-only medium (CD-ROM) is a pre-pressed compact disc that holds data accessible to, but not writable by a computer for data storage and music

Answer: D is incorrect. A CD-RW (Compact Disc-ReWritable) is a rewritable optical disc. It was introduced in 1997 and was called "CD- Writable" during the development.

It was preceded by the CD-MO that was not commercially released.

Answer: A is incorrect. CD-MO is a standard for magneto-optical recordable and erasable CDs introduced in 1990 before the introduction of the CD-RW technology.

It was a CD with a magneto-optical recording layer.

The CD- MO standard also permitted for an optional non-erasable zone on the disk that could be read by common CD-ROM reader units.

#### **QUESTION 7**

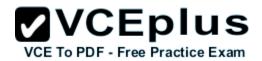

You work as a Server Administrator for company Inc.

The company has a Windows Server 2008 domain-based network.

The network contains twenty Windows Server 2008 R2 and 600 Windows 7 client computers.

You want to manage the installation of Windows updates on the client computers so that each client does not have to download updates for his computer.

You also want only those updates to be installed on the client computers that you have tested and approved.

Which of the following tools will you use to accomplish the task?

- A. EMS
- B. DISM
- C. SCCM
- D. SCOM

Correct Answer: C Section: (none) Explanation

### **Explanation/Reference:**

In order to accomplish the task, you should use SCCM (System Center Configuration Manager). It is used to automatically install Windows updates on the computer.

It allows an administrator to test and approve the updates to be installed on the client computers. System Center Configuration Manager (SCCM), formerly Systems Management Server (SMS), is a systems management software product by Microsoft for managing large groups of Windowsbased computer systems. Configuration Manager provides remote control, patch management, software distribution, operating system deployment, network access protection, and hardware and software inventory.

Answer: B is incorrect. DISM stands for Deployment Image Servicing and Management. DISM is a command-line tool used to service Windows images offline before deployment. This tool is also used to install, uninstall, configure, and update Windows features, packages, drivers, and international settings. DISM is also distributed in the Windows OEM Pre installation Kit and the Windows Automated Installation Kit (Windows AIK). It has replaced several Windows OPK tools, including PEimg, Intlcfg, and Package Manager.

Answer: A is incorrect. Emergency Management Services (EMS) is a Windows Server 2008 tool that allows a server to be controlled when it is in minimally functional state. It allows administrators to take control of the server by connecting through a serial port using an application such as Telnet. EMS also enables administrators to perform all normal server management tasks through the command line. EMS is a helpful tool in case of emergency when other methods of administration are not available. Most organizations use EMS to manage a server that is not responding to normal management technologies.

Answer: D is incorrect. System Center Operations Manager (SCOM) is a tool that offers serviceoriented monitoring that enables administrators to monitor information technology services, scale monitoring across large organizations, and use Microsoft application and operating system

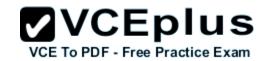

knowledge to resolve operational problems. It provides an easy-to-use monitoring environment that monitors a large number of servers, applications, and clients to provide a comprehensive view of the health of an organization's IT environments.

#### **QUESTION 8**

You add Web Server support while installing the Application Server role on a computer running Windows Server 2008 R2.

Web Server support installs IIS (Internet Information Services) on the server.

Which of the following benefits are provided by IIS? Each correct answer represents a complete solution. Choose three.

- A. It is used to support ASP.NET applications accessed from a Web browser.
- B. It is used to support Web services built with ASP.NET or WCF (Windows Communication Foundation).
- C. It is used to disable Application Server to host external Websites with static or dynamic content.
- D. It is used to enable Application Server to host internal Websites with static or dynamic content.

Correct Answer: ABD Section: (none) **Explanation** 

### Explanation/Reference:

**VCEplus** The benefits of installing IIS in an application server are as follows:

It is used to enable Application Server to host internal or external Websites or services with static or dynamic content.

It is used to support ASP.NET applications accessed from a Web browser.

It is used to support Web services built with ASP.NET or WCF (Windows Communication Foundation).

#### **QUESTION 9**

You work as a Server Administrator for company Inc.

The company has a Windows 2008 based network environment.

There are thirty client computers running Windows 7 and three servers running Windows Server 2008 R2.

You need to implement a system in the network that provides data access to heterogeneous network clients using SMB/CIFS.

Which of the following will you use?

- A. Storage area network
- B. Failover clustering
- C. Datafile striping
- D. Network-attached storage

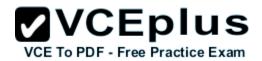

Correct Answer: D Section: (none) Explanation

### **Explanation/Reference:**

You should use Network-attached storage (NAS).

Network-attached storage (NAS) is file-level computer data storage connected to a computer network providing data access to heterogeneous network clients. NAS systems contain one or more hard disks, often arranged into logical, redundant storage containers or RAID arrays. It removes the responsibility of file serving from other servers on the network.

NAS uses file-based protocols, such as NFS, SMB/CIFS, or AFP.

NAS units rarely limit clients to a single protocol.

Answer: A is incorrect. Storage Area Networks are a specialized RAID array that can be accessed by multiple servers over a specialized network connection. A host bus adapter is required on servers that use the Storage Area Networks. The Storage Area Networks administrator partitions the available storage into logical unit numbers and assigns them to the servers. The disk volume shown in Disk manager is logical unit numbers.

Answer: C is incorrect. Datafile striping, also referred to as striping, is a technique used to enhance the I/O of datafiles. In this technique, a large datafile is split into smaller datafiles and the latter are then stored on separate disks. Hence, striping allows quicker I/Os by reading or writing through multiple read-write heads of the disks (which store the datafiles that have been split) operating in parallel. This technique is of great help in parallel processing where throughput is of prime concern.

Answer: B is incorrect. Failover clustering is a technique used in the Windows Server 2008 environment to provide high availability of applications.

#### **QUESTION 10**

Which of the following server roles simplifies the process of deploying applications that respond to requests sent over the network from remote applications?

- A. Windows Server Virtualization
- B. Network Policy and Access Services
- C. Active Directory Certificate Services
- D. Application Server

Correct Answer: D Section: (none) Explanation

# Explanation/Reference:

Application Server is an expanded server role of Windows Server 2008 that simplifies the process

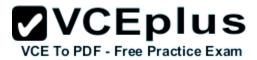

of deploying applications that respond to requests sent over the network from remote applications. Windows Server 2008 provides support for applications by enhancing application availability and accessibility through the Application Server role. The Application Server role provides environment for deploying and running line-of-business (LOB) applications that are built with the Microsoft .NET Framework version 3.0.

The features provided by Application Server role are provided in the table below:

During the server role installation, administrators select services that support applications that are designed to use COM+, Message Queuing, Web services, and distributed transactions. Microsoft recommends installing the Application Server role when a custom business application is deployed on the network and the developer has indicated that specific role services are required. Answer: B is incorrect. The Network Policy and Access Services server role is a server role of Windows Server 2008 R2. This server role offers various methods to provide users with local and remote network connectivity, to connect network segments, and to permit network administrators to centrally manage network access and client health policies.

These methods use VPN servers, dial- up servers, routers, and 802.11 protected WAP (wireless access point).

| Feature                | Description                                                                                                    |
|------------------------|----------------------------------------------------------------------------------------------------|
| Installation<br>Wizard | The Installation Wizard helps administrators to choose the various role services and features required to run applications. For a given role services, it automatically installs the features provided |
| Core runtime           | Core runtime supports the deployment and management of of high-performance business applications.                                                                                                    |
| The .NET<br>Framework  | The .NET Framework provides a development environment for execution of server-based applications.  VCE To PDF - Free Practice Exam                                                                     |
| Web Services           | The Web services, which is enabled by .NET Framework, integrates new and existing applications with the server infrastructure.                                                                         |

Answer: C is incorrect. The Active Directory Certificate Services server role is a server role of Windows Server 2008 R2. This server role offers services to create and manage public key certificates that are used in software security systems. These software security systems use public key technologies to verify the identity of a person, device, or service, which can be used by secure mail, secure wireless networks, VPNs, IPSec, EFS, smart card logon, and others. Answer: A is incorrect. The Windows Server Virtualization server role is a server role of Windows Server 2008 R2. This server role offers services for creating and managing virtual machines and their resources. A virtual machine is a computer system that allows a user to run more than one operating system simultaneously.

#### **QUESTION 11**

Which of the following types of logs contains events such as valid or invalid log on attempts and access to designated objects such as files, folders, printers, etc.?

- A. Application logs
- B. System logs

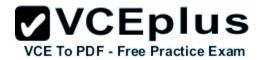

- C. Security logs
- D. Setup logs

Correct Answer: C Section: (none) Explanation

### Explanation/Reference:

Security logs are the type of logs that contain events such as valid or invalid log on attempts and access to designated objects such as files, folders, printers, etc.

Answer: A is incorrect. Application logs contain events that are logged by applications or programs. Answer: D is incorrect. Setup logs contain events that are related to application setup. Answer: B is incorrect. System logs contain events logged by Windows system components.

#### **QUESTION 12**

You are using self-healing NTFS in Microsoft Windows Server 2008 R2. Which of the following are functions of self-healing NTFS? Each correct answer represents a complete solution. Choose all that apply.

- A. It decreases failed file system mounting requests that occur due to inconsistencies during restart or for an online volume.
- B. It identifies and recovers an NTFS volume.
- C. It provides continuous data availability.

availability. VCE To PDF - Free Practice Exam

D. It allows an authorized user to administer and monitor repair operations.

Correct Answer: ACD Section: (none)
Explanation

# **Explanation/Reference:**

The various functions of self-healing NTFS are as follows:

- It provides continuous data availability.
- It saves data.
- It decreases failed file system mounting requests that occur due to inconsistencies during restart or for an online volume.
- It offers better reporting.
- $\mbox{-}$  It allows an authorized user to administer and monitor repair operations.
- It recovers a volume if the boot sector is readable, but it does not identify an NTFS volume.
- It authenticates and maintains data within critical system files.

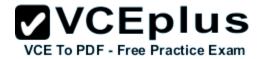

#### **QUESTION 13**

You work as a System Administrator for company Inc.

Management has asked you to find a way to make sure that all systems working in the network are updated on a regular basis.

Which of the following will you configure to update the systems?

- A. SIM
- B. WDS
- C. SCOM
- D. WSUS

Correct Answer: D Section: (none) Explanation

### Explanation/Reference:

In order to update all systems regularly, you should configure WSUS on the server and connect all the systems to this server.

Windows Server Update Services is an edition of the Microsoft Update service that can be hosted on the private network. WSUS connects to the Windows Update site and downloads information about available updates and adds them to list of updates for administrator approval.

An administrator approves these updates for deployment on computers in the network.

The computers in the network running either Windows Update or Automatic Updates (in earlier

versions of Windows) connect to the WSUS server and download the Updates.

Answer: B is incorrect. Windows Deployment Services (Windows DS) is a new and redesigned Windows Server version of Remote Installation Services (RIS). Windows DS is used to install operating systems to set up new computers through a network without having to be physically present at each computer and without having to install directly from a CD or DVD. Windows DS is commonly used to deploy Windows operating systems in large to medium size business environment computers.

Answer: A is incorrect. The use of Windows System Image Manager (Windows SIM) tool is to create unattended Windows Setup answer files in a graphical user interface (GUI) environment. The user can create an answer file in GUI environment using information from a Windows image (.wim) file and a catalog (.clg) file. Component settings are required to be inserted to an appropriate configuration pass in the answer file.

Answer: C is incorrect. System Center Operations Manager (SCOM) is a tool that offers serviceoriented monitoring that enables administrators to monitor information technology services, scale monitoring across large organizations, and use Microsoft application and operating system knowledge to resolve operational problems. It provides an easy-to-use monitoring environment

that monitors a large number of servers, applications, and clients to provide a comprehensive view of the health of an organization's IT environments.

#### **QUESTION 14**

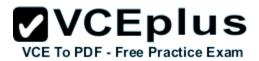

You work as a Server Administrator for company Inc.

The company has a Windows 2008 R2 Active Directory-based single forest network.

The functional level of the forest is Windows Server 2008 R2.

All client computers in the network run Windows 7.

You want to create a failover cluster in Windows Server 2008 R2 in order to provide seamless easy-to-deploy high availability for important databases, messaging servers, file and print services, and virtualized workloads.

Which of the following steps will you take to accomplish the task? Each correct answer represents a part of the solution. Choose three.

- A. Validate the hardware configuration.
- B. Create a cluster using Failover Cluster Manager.
- C. Assign a unique set of IP addresses to each node.
- D. Install the Failover Cluster feature.

Correct Answer: ABD Section: (none) **Explanation** 

### Explanation/Reference:

In order to create a failover cluster in Windows Server 2008 R2, you should take the following steps: VCE To PDF - Free Practice Exam

- Install the Failover Cluster feature.
- Validate the hardware configuration.
- Create a cluster using Failover Cluster Manager.

Answer: C is incorrect. You need to assign a unique set of IP addresses to each node when you are working with Network Load Balancing (NLB).

#### **QUESTION 15**

You have a desktop computer that runs Windows Vista Ultimate.

Windows Update is configured as shown in the exhibits.

Windows Update is prompting you that an optional update is available.

However, you do not want to install this update.

When you view Windows Update, you get the following message

You are required to configure Windows Update in such a manner that it does not notify you every now and then about its optional update.

Which of the following actions will you take to accomplish the task?

# JPEG1 (exhibit):

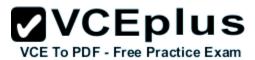

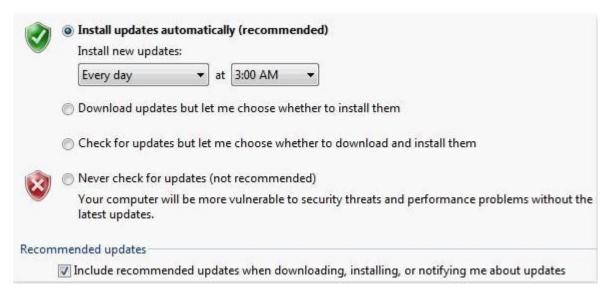

# JPEG2 (exhibit):

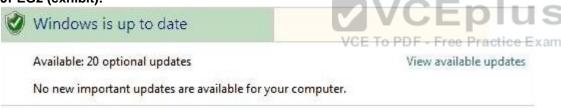

- A. In the Windows Update configuration, select the Never check for updates option.
- B. Delete the optional update.
- C. Hide the optional update.
- D. In the Windows Update configuration, select the Check for updates but let me choose whether to download and install them.

Correct Answer: C Section: (none) Explanation

# **Explanation/Reference:**

In order to accomplish the task, you will have to hide the optional update by right-clicking on the update you want to hide, and selecting the Hide updateoption.

The Hide updateoption stops Windows from notifying you about updates that you have already

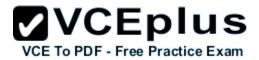

decided not to download or install.

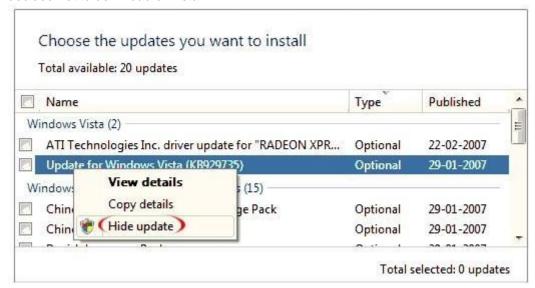

Answer: D and A are incorrect. By changing the Windows Update configuration, Windows will not be able to automatically update the computer with the latest updates available. Moreover, it will increase the administrative burden on you to regularly check for updates and implement them if available.

Answer: B is incorrect. By deleting the optional update, you will not be notified for some time, but later on the update will be downloaded again because of the auto-update settings. Then again this update will be prompted.

### **QUESTION 16**

You work as a Network Administrator for Net Perfect Inc.

The company has a Windows Server 2008 network environment.

The network is configured as a Windows Active Directory-based single forest single domain network.

All client computers run Windows Vista Ultimate.

Martha, a Sales Manager, needs your help.

She has installed a Windows update recently.

After installing the update, she finds that the performance of her laptop has deteriorated.

She has rebooted her laptop twice, but the performance issue is still there.

Which of the following steps will you take to remove that update from her computer?

- A. Restart her computer by using the Last Known Good Configuration option.
- B. Remove the update from the Control Panel > Add or Remove Program.

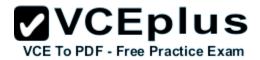

- C. Use the Device Manager utility to remove the update.
- D. Uninstall the update from the Installed Updates list.

Correct Answer: D Section: (none) Explanation

## **Explanation/Reference:**

In order to remove any update, you should uninstall the update from the Installed Updates list. Take the following steps to accomplish the task: Click the View Installed Updates option from the Tasks panel.

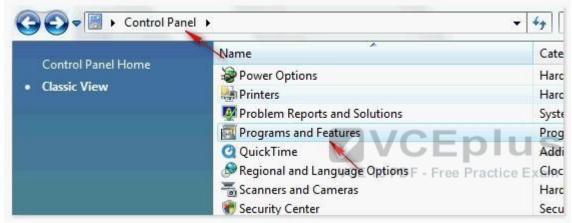

Click the View Installed Updates option from the Tasks panel.

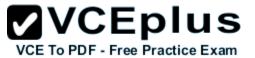

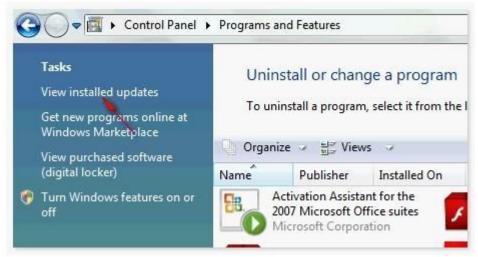

Select the update that you want to remove, and then click the Remove option.

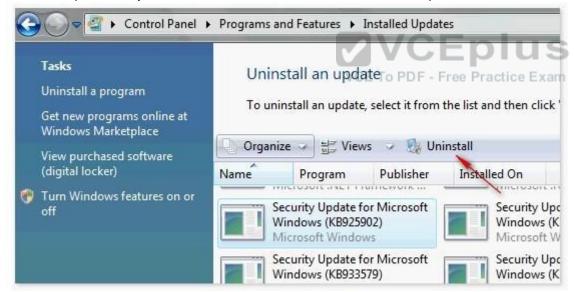

### **QUESTION 17**

Which of the following is a command-line tool that is used to describe the boot application and boot application settings such as the boot menu?

### A. DrvLoad

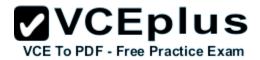

B. BootSect

C. BCDBoot

D. BCDEdit

Correct Answer: D Section: (none) Explanation

## Explanation/Reference:

BCDEdit is a command-line tool that is used for managing the BCD Store.

It is used to describe the boot application and boot application settings such as the boot menu.

Answer: B is incorrect. BootSect is used for restoring the boot sector on a computer. Answer: C is incorrect. BCDBoot is used for quickly setting up a system partition.

Answer: A is incorrect. DrvLoad is used for adding out-of-box drivers.

### **QUESTION 18**

You work as a Server Administrator for company Inc.

The company has a Windows 2008-based Active Directory network.

You are assigning effective permissions to the Tasks folder.

Which of the following factors will you use to determine effective permissions? Each correct answer represents a complete solution. Choose all that apply.

A. Local privileges

VCE To PDF - Free Practice Exam

- B. Anonymous logon
- C. Global group membership
- D. Local permissions
- E. Enterprise domain controllers

Correct Answer: ACD Section: (none)
Explanation

# Explanation/Reference:

In order to determine effective permissions, you should use the following factors:

- Local permissions
- Local privileges
- Global group membership
- Local group membership
- Universal group membership

Answer: B and E are incorrect. These factors are not used to determine effective permissions.

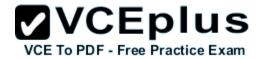

#### **QUESTION 19**

You work as a System Administrator for company Inc.

The task of setting up ten servers and twenty workstations per specification is assigned to you. If you set up each individually, it will take approximately one week to accomplish the task.

You do not want to waste so much time for this.

What will you do?

- A. Use Windows PowerShell.
- B. Use Server Manager.
- C. Use Windows Deployment Services.
- D. Use Computer Management console.

Correct Answer: C Section: (none) Explanation

## Explanation/Reference:

In order to save your time and to successfully accomplish the assigned task, you should use Windows Deployment Services.

Windows Deployment Services (Windows DS) is a new and redesigned Windows Server version of Remote Installation Services (RIS). Windows DS is used to install operating systems to set up new computers through a network without having to be physically present at each computer and without having to install directly from a CD or DVD. Windows DS is commonly used to deploy Windows operating systems in large to medium size business environment computers.

Answer: B is incorrect. Server Manager is a primary tool available in Windows Server 2008 R2. It manages and secures multiple server roles in an enterprise. The Server Manager console allows an administrator to perform the following tasks:

Install Windows Server roles and features.

View the Event Viewer logs.

Access performance monitoring tools, Device Manager, Task Scheduler, Windows Firewall with Advanced Security, Services, Local Users and Groups, Windows Server Backup, and Disk management.

Answer: A is incorrect. Windows PowerShell is an extensible command-line tool and associated scripting language. It provides administrators comprehensive control and automation of system administration tasks to increase their productivity. It integrates with the Microsoft .NET Framework and provides an environment to perform administrative tasks by execution of commands. It includes many system administration utilities, consistent syntax and naming conventions, and improved navigation of common management data such as the registry, certificate store, or Windows Management Instrumentation (WMI). Windows PowerShell also includes a scripting language specifically designed for administrative purposes.

Answer: D is incorrect. Computer Management is a collection of Microsoft Management Console (MMC) snap-ins, including the Device Manager, Disk Defragmenter, Internet Information Services, Disk Management, Event Viewer, Local Users and Groups, Shared Folders, and other

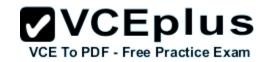

tools. Computer Management is the most prolific MCC that appears in the Administrative Tools folder in the Control Panel. Computer Management can also be pointed at another Windows machine altogether, allowing for monitoring and configuration of other computers on the local network that the user has access to.

### **QUESTION 20**

You are configuring a RAID 5 solution on a server running Windows Server 2008 R2. You are using five 750GB hard drives in the RAID array. How much free space will you get after configuring the RAID 5 solution?

A. 2,250

B. 1,500

C. 3,000

D. 3,750

Correct Answer: C Section: (none) Explanation

### **Explanation/Reference:**

After configuring the RAID 5 solution, you get 3,000GB free space.
You can calculate free space for a RAID 5 solution using the following formula:
Available free space for RAID 5 = Total drive space - 1/n (Total drive space) where, n is the number of hard drives

According to the question : =  $5 \times 750 = 3,750GB$ 

Free space for the RAID 5 solution = 3,750 - 1/5 (3,750) = 3,750 - 750 = 3,000GB

## **QUESTION 21**

You work as a Server Administrator for company Inc.

You are responsible for troubleshooting various issues that come in on a day-to-day basis from the local and remote locations.

Which of the following tools will you use to determine the time and type of the problem occurred in a particular system?

A. Task Manager

B. Performance Monitor

C. Event Viewer

D. Resource Monitor

Correct Answer: C Section: (none)

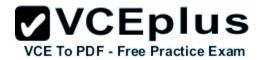

# **Explanation**

## Explanation/Reference:

In order to determine the time and type of the problem occurred in a particular system, you should use the Event Viewer.

The Event Viewer allows checking of the log of multiple servers.

Diagnostic logging helps in figuring out problems on several servers (with the databases on those servers), and for the diagnostic logging, the user can view event logs with the Event Viewer in Windows or the Web Event Viewer in SharePoint Central Administration.

Answer: D is incorrect. Resource Monitor is a suite of administration tools designed to provide a quick overview of a single user interface. It acts as a mediator between the Cluster service and the resource dynamic link library. It can be launched from the start menu or from the Task Manager using the Performance tab. Resource Monitor can be accessed by searching in the Reliability and Performance monitor.

Following is the default overview of Resource Monitor:

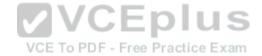

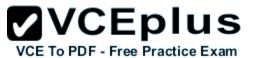

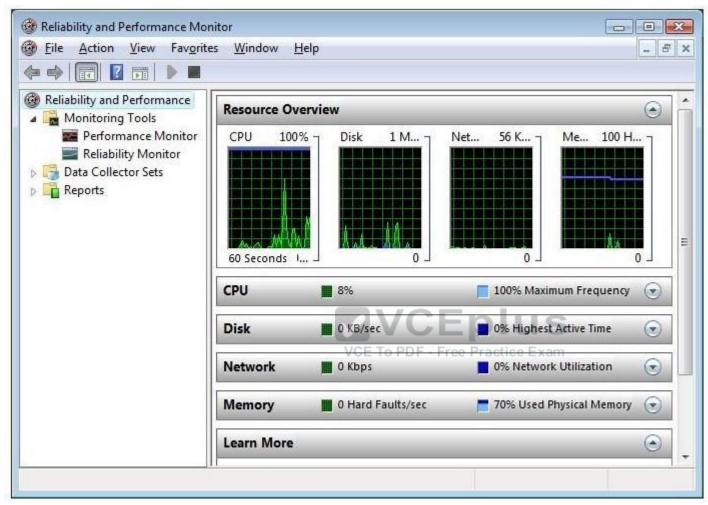

Answer: A is incorrect. A task manager is a program used to provide information about the processes and programs running on a computer, as well as the general status of the computer. It can also be used to terminate processes and programs, as well as change the processes priority.

The task manager is most commonly accessed by pressing the buttons Control-Alt-Delete. Task manager also displays all the services that are currently running as well as those that were stopped. All information's about the services such as Process ID and their group if they are applicable.

Answer: B is incorrect. Performance Monitor is a Windows tool that monitors system and network resources. It is used to get statistical data about hardware and software components of a server.

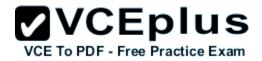

#### **QUESTION 22**

What is the data transfer rate of Serial ATA (SATA) interface?

A. 150 to 300 MBps

B. 100 to 200 MBps

C. 400 to 800 MBps

D. 50 to 100 MBps

Correct Answer: D Section: (none) Explanation

### Explanation/Reference:

Serial ATA (SATA) is a computer drive interface that has data transfer rate from 150 to 300 MBps. SATA 150 and SATA 300 have data transfer rates of 150 MBps and 300 MBps, respectively.

It is a new serial bus implementation of an ATA style interface.

The SATA standard defines a data cable using seven conductors and 8 mm wide wafer connectors on each end. SATA cables can be up to 1 meter long, whereas Parallel ATA (PATA) ribbon cable has either 40-conductor or 80-conductor wires and is limited to 46 cm length. SATA also offers new features such as hot-swapping and native command queuing. SATA standard specifies a new type of power connectors such as data cable. A power connector's wider 15-pin shape prevents accidental misidentification and forced insertion of the wrong connector type. SATA power connector pins supply 3.3V, 5V, and 12V. Adaptors are available in the market to convert a 4-pin Molex connector to a SATA power connector. However, since 4-pin Molex connectors do not provide 3.3V power, these adaptors provide only 5 V and 12 V power and leave the 3.3 V lines disconnected. This makes impossible the use of such adaptors with disk drives that require 3.3 V power. Many drive manufacturers leave the 3.3V power lines unused. However, without 3.3 V power, a SATA device may not be able to implement hotplugging.

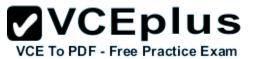

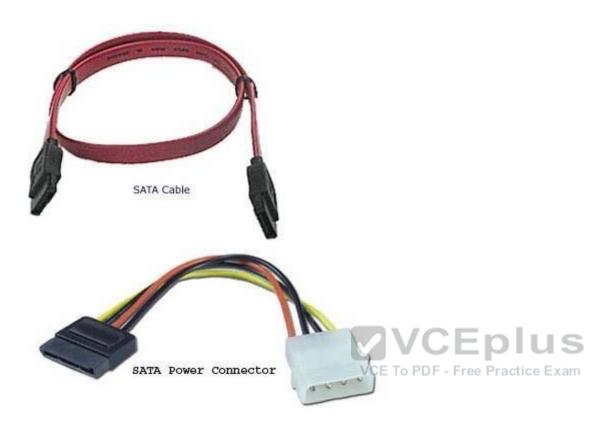

## **QUESTION 23**

You work as a System Administrator for company Inc.

You have to set up five servers and ten workstations per specification.

Your organization uses Windows Deployment Services whenever a new workstation or server is set up.

You want to automate the installations with as little human interaction as possible.

Which of the following will you use to accomplish the task?

- A. ImageX
- B. System Preparation Tool 3.14
- C. Setup Manager
- D. Windows System Image Manager

Correct Answer: D Section: (none)

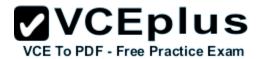

## **Explanation**

## Explanation/Reference:

In order to accomplish the task, you should use Windows System Image Manager. Windows System Image Manager (Windows SIM) is a Windows Server 2008 tool to create Windows Server 2008 answer files. It saves unattended answer files in XML format. By using Windows SIM, administrators can verify that an unattended answer file actually produces the desired result. Windows SIM is included with the Windows Automated Installation Kit (Windows AIK). The answer file automatically provides the answers to the setup question: configures and installs necessary software during the installation process.

Answer: C is incorrect. The Setup Manager tool can be used to create an answer file and to configure a limited number of answer file settings. It is included in the DEPLOY.CAB file in the Support folder on the Windows Server 2003 operating system CD. Setup Manager is used only with the Windows XP Professional or Windows Server 2003 operating systems to create answer files for unattended installations.

Answer: A is incorrect. ImageX is a command-line tool that captures, modifies, and applies installation images for deployment in a large environment. ImageX uses the Microsoft Windows Imaging Format (WIM) image format. ImageX captures a volume to a WIM file and applies a WIM file to a volume.

Answer: B is incorrect. System Preparation Tool 3.14 (SYSPREP) is used to capture an image of the reference computer so that it can be used on multiple client computers. SYSPREP 3.14 allows administrators to duplicate a custom image of the Windows Sever 2008/Vista/Windows 7

installation from a master computer to the destination computers. The SYSPREP tool can be found in the % SystemRoot%\System32\Syseprep folder of the Windows Vista or Windows Server 2008 installation.

#### **QUESTION 24**

Which of the following tabs of Task Manager is used to show the current status of programs running on Windows Server 2008 R2?

- A. Performance
- B. Applications
- C. Processes
- D. Services

Correct Answer: B Section: (none) Explanation

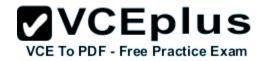

## Explanation/Reference:

The Applications tab of Task Manager is used to show the current status of programs running on Windows Server 2008 R2. A user can end, switch to, or start a program including Windows Explorer if it stops suddenly.

Answer: C is incorrect. The Processes tab is used to show all processes running in memory and how much processing and memory each process uses.

Answer: D is incorrect. The Services tab is used to show all running services.

Answer: A is incorrect. The Performance tab is used to show the amount of physical memory, CPU usage, and paging file usage.

### **QUESTION 25**

You work as a Network Administrator for Net Perfect Inc.

The company has a Windows Server 2008 network environment.

The network is configured as a Windows Active Directory-based single forest network.

You have installed Windows Server 2008 on a computer that already has Windows Server 2003 installed.

The computer will dual-boot with Windows Server 2003.

When you boot the server, by default, it boots to Windows Server 2003.

You want the computer to boot to Windows Server 2008 by default.

Which of the following commands will you execute to accomplish the task?

- A. BCDEdit /displayorder
- B. BootCfg /default
- C. BCDEdit /default
- D. BootCfg /bootsequence
- E. BCDEdit /bootsequence

Correct Answer: C Section: (none) Explanation

# Explanation/Reference:

In order to accomplish the task, you will have to execute the following command:

BCDEdit /default

BCDEdit is a command-line tool for managing BCD stores.

It can be used for creating new stores, modifying existing stores, adding boot menu options, etc.

BCDEdit replaces Bootcfg.exe, which was used with earlier versions of Windows.

BCDEdit has two major benefits:

- It exposes a wider range of boot options.
- It has improved scripting support.

Syntax:

BCDEdit/command [Arguments]

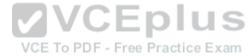

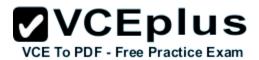

Some of the important commands are listed in the table below:

| Command       | Description                                                                                                    |
|---------------|----------------------------------------------------------------------------------------------------|
| 10            | This command specifies a one-time display order to be used for the next boot. This command is similar to the /displayorder option, except that it is used only the next time the computer starts. Afterwards, the computer reverts to the original display order. |
| /default      | This command specifies the default entry that the boot manager selects when the timeout expires.                                                                                                    |
| /displayorder | This command specifies the display order that the boot manager uses when displaying boot options to a user.                                                                                                    |
| /сору         | This command makes a copy of a specified boot entry in the same system store.                                                                                                    |

### **QUESTION 26**

You work on the Windows 2008 environment.

You encounter some issues regarding bad sectors formed in the hard disk of your computer.

You want to run the CHKDSK command to check the hard disk for bad sectors.

Which of the following commands will you use to accomplish the task?

- A. CHKDSK/V
- B. CHKDSK/L
- C. CHKDSK/R
- D. CHKDSK/I

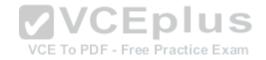

Correct Answer: C Section: (none) Explanation

## **Explanation/Reference:**

In order to accomplish the task, you should use the CHKDSK/R command.

This command locates bad sectors and recovers readable information.

If CHKDSK cannot lock the volume, it offers to check it the next time the computer starts.

### **QUESTION 27**

You work as a Server Administrator for company Inc.

The company has a Windows-based network environment.

All client computers on the network run Windows 7 Ultimate and all servers run Windows Server 2008 R2.

You want to remove some applications and registry entries of the server.

For this, you edit the registry and restart the system.

You find that the system stops responding even before the logon screen appears.

You want to restore the system to its previous configuration.

What will you do?

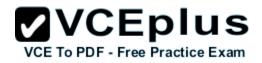

- A. Restart the system using the Last Known Good Configuration option.
- B. Restart the system using the Repair Your Computer option.
- C. Restart the system using the Enable Boot Logging option.
- D. Restart the system using the Directory Services Restore Mode option.

Correct Answer: A Section: (none) Explanation

## **Explanation/Reference:**

In order to restore the system to its previous configuration, you should restart the system using the Last Known Good Configuration option. The Last Known Good Configuration option is used to start Windows with the last registry and driver configuration that worked successfully. Answer: C is incorrect. The Enable Boot Logging option is used to create the ntbtlog.txt file to list all the drivers that are installed during startup.

Answer: D is incorrect. The Directory Services Restore Mode option is used to start Windows domain controller running Active Directory so that the directory service can be restored. Answer: B is incorrect. The Repair Your Computer option is used to display a list of system recovery tools that can be used to repair startup problems, run diagnostics, and restore the system.

#### **QUESTION 28**

VCE To PDF - Free Practice Exam

You work as a Server Administrator for company Inc.

You need to install Hyper-V in order to configure multiple server roles on a single computer as virtual machines (VMs) and also enable users to run multiple, different operating systems such as Windows, Linux, etc. in parallel on a computer.

Choose and reorder the steps that you will take to accomplish the task.

#### **Build List and Reorder:**

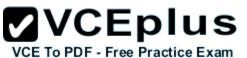

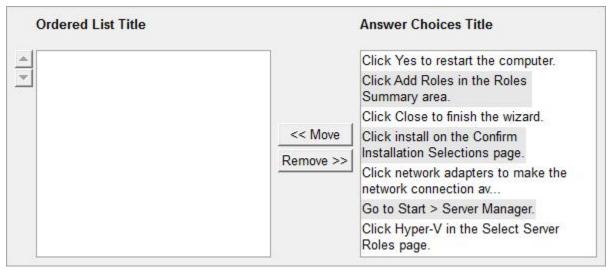

#### **Correct Answer:**

Go to Start > Server Manager.

Click Add Roles in the Roles Summary area.

Click Hyper-V in the Select Server Roles page.

Click network adapters to make the network connection av...

Click install on the Confirm Installation Selections page.

Click Yes to restart the computer.

Click Close to finish the wizard.

Section: (none) Explanation

## Explanation/Reference:

Following are the steps to install Hyper-V on a full installation of Windows Server 2008:

- 1.Go to Start > Server Manager.
- 2. From the Server Manager window, click Add Roles in the Roles Summary area.
- 3.Click Hyper-V in the Select Server Roles page.
- 4.On the Create Virtual Networks page, click one or more network adapters if you want to make their network connection available to virtual machines.
- 5. Click install on the Confirm Installation Selections page.

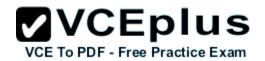

6.The computer should be restarted to complete the installation. Click Close to finish the wizard, and then click Yes to restart the computer.

7. After the computer is restarted, a user should log on with the same account that he used to install the role. After the Resume Configuration Wizard completes the installation, click Close to finish the wizard.

#### **QUESTION 29**

Which of the following services provide network access over the Internet using a virtual private network so that a user can access his internal network resources, such as e-mails and data files?

- A. Remote access services
- B. Application services
- C. Monitoring services
- D. File services

Correct Answer: A Section: (none) Explanation

### **Explanation/Reference:**

Remote access is a service that maintains several inbound requests while connecting servers or networks. It provides terminal services to log on to a server remotely and access a desktop, the start menu, and a program easily from anywhere. Remote access also provides network access over the Internet using a virtual private network so that a user can access his internal network resources, such as e-mails and data files.

Answer: B is incorrect. Application services provide an integrated environment to deploy and run various applications.

Answer: D is incorrect. File services define various settings for files stored in a computer system. Answer: C is incorrect. Monitoring services are used to troubleshoot various system related issues.

#### **QUESTION 30**

Which of the following are the types of disk partitioning styles supported by Windows Server 2008? Each correct answer represents a complete solution. Choose two.

- A. Interactive Partition
- B. Master Boot Record
- C. GUID Partition Table
- D. Server Core Partition

Correct Answer: BC Section: (none)

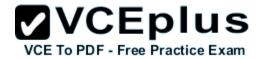

## **Explanation**

## **Explanation/Reference:**

Windows Server 2008 supports the following two types of partitioning styles:

Master Boot Record (MBR): MBR is the partitioning style that allows up to four primary partitions per disk.

GUID Partition Table (GPT): GPT is the partitioning style that allows up to 128 partitions on each disk.

Answer: D and A are incorrect. Server core and interactive are types of installation techniques.

#### **QUESTION 31**

As part of the configuration process, Windows assigns a number of system resources to the device being installed to ensure that the device operates simultaneously with the other expansion cards.

Which of these system resources do not involve the processor?

- A. Input/output (I/O) port addresses
- B. Direct memory access (DMA) channels
- C. Memory address ranges
- D. Interrupt request (IRQ) line numbers

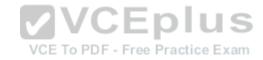

Correct Answer: B Section: (none) Explanation

## **Explanation/Reference:**

As part of the configuration process, Windows assigns the following system resources to the device being installed to ensure that the device operates simultaneously with the other expansion cards:

Interrupt request (IRQ) line numbers: It is a signal sent by a device for obtaining the attention of the processor when the device is ready to receive or send information.

A unique IRQ number must be assigned to each device.

Direct memory access (DMA) channels: These are the memory access channels that do not involve the processor.

Input/output (I/O) port addresses: It is a channel through which transfer of data takes place between a device and the processor.

Memory address ranges: These are portions of computer memory that are allocated to a device and can be used by a program or the operating system. All devices are generally allocated a range of memory addresses.

#### **QUESTION 32**

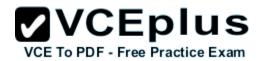

You work as a System Administrator in SunInfo Inc.

The company uses System Center Data Protection Manager 2007 for data protection. You want to protect data that is part of a Distributed File System (DFS) namespace hierarchy.

How will you select file shares for effective protection in this scenario?

- A. By their server-specific local paths.
- B. Through DNS namespace.
- C. Through DFS namespace paths.
- D. By selecting multiple targets.

Correct Answer: A Section: (none) Explanation

### Explanation/Reference:

You can protect data in a Distributed File System (DFS) namespace hierarchy using DPM. However, you cannot select file shares for protection through their DFS namespace paths. You can select shares for protection by their server-specific local paths.

Answer: C is incorrect. DPM does not provide protection of shares through DFS namespace paths. Answer: D is incorrect. For effectively protecting data, if your namespace includes links or roots that have multiple targets with the same data, you should protect only one target. Answer: B is incorrect. The Domain Name System (DNS) is a hierarchical naming system for computers, services, or any resource connected to the Internet or a private network.

#### **QUESTION 33**

John works as a Virtualization Administrator for company Inc. The company has deployed Windows 2008 R2 Server. He needs to change the size of the cache directly from the Application Virtualization node in Application Virtualization Client Management Console. What are the correct and ordered steps for this process?

#### **Build List and Reorder:**

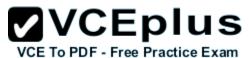

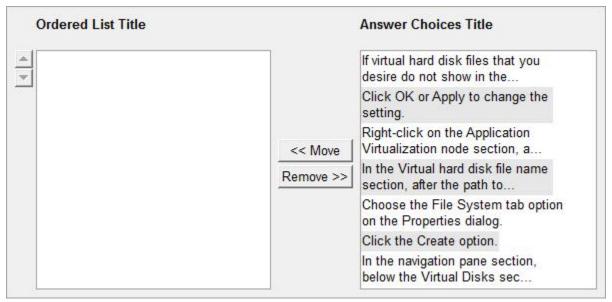

**Correct Answer:** 

Right-click on the Application Virtualization node section, a...

Choose the File System tab option on the Properties dialog.

Click OK or Apply to change the setting.

Section: (none) Explanation

## **Explanation/Reference:**

- 1. Right-click on the Application Virtualization node section, and then choose the Properties option from the pop-up menu section.
- 2.Choose the File System tab option on the Properties dialog box section. In the Client Cache Configuration Settings section, select and click on one of the following radio buttons to select how to manage the cache space:

Utilize maximum cache size: Enter a numeric value from 100 to 1,048,576 in the Maximum size (MB) field to determine the utmost size of the cache. The value shown in Reserved Cache Size determines the total cache in use.

Utilize free disk space threshold: Enter a numeric value to determine the total of the free disk space, in MB, that the cache must leave available on the disk space. This permits the cache to

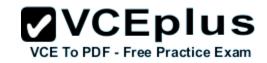

develop until the amount of free disk space accomplishes this limit. The numeric value described in free disk space remaining determines how much disk space is unutilized. 3.Click OK or Apply to change the setting.

#### **QUESTION 34**

Which of the following administrative tools will you use to set up recovery actions that take place when a service fails and to create custom names and descriptions for services so that they can be easily identified?

- A. Component Services
- B. Services
- C. Computer Management
- D. System Configuration

Correct Answer: B Section: (none) Explanation

### **Explanation/Reference:**

You should use Services to set up recovery actions that take place when a service fails and to create custom names and descriptions for services so that they can be easily identified. It manages services on computers.

Answer: A is incorrect. Component Services is used to deploy and administer COM+ programs from a GUI interface and automate administrative tasks using a scripting or programming language.

Answer: C is incorrect. Computer Management is used to manage local computers or remote computers from a single, consolidated desktop utility.

Answer: D is incorrect. System Configuration is used to identify issues that can affect Windows performance.

### **QUESTION 35**

Fill in the blank with the appropriate port name.

\_\_\_\_\_\_is a 2-row and 9-pin male D port used to connect to switches and routers for configuring them in a network.

Correct Answer: Serial port

Section: (none) Explanation

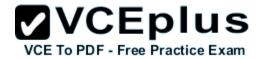

## Explanation/Reference:

Serial port is a 2-row and 9-pin male D port used to connect to switches and routers for configuring them in a network.

Serial port is the primary means for connecting modems and mouse to a computer.

There are two types of serial port connectors, 9-pin and 25-pin.

he word serial refers to the fact that data is sent in series, one bit at a time, over a single wire. This design is significantly slower than sending 8 bits at a time via a parallel channel, but serial signals can travel much farther without degradation.

#### **QUESTION 36**

You work as a System Administrator for company Inc.

The company has a Windows Server 2008 network environment.

All client computers run Windows 7 Ultimate and all servers run Windows Server 2008 R2.

You have configured a computer for virtualization using Hyper-V.

Which of the following files does the virtual machine use in Hyper-V? Each correct answer represents a complete solution. Choose all that apply.

A. .vsv

B. .vhd

C. .vcv

D. .vmc

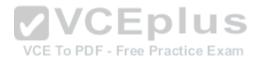

Correct Answer: BD Section: (none) Explanation

## **Explanation/Reference:**

In Hyper-V, a virtual machine uses the following files:

- .vmc: It is an XML file that consists of the virtual machine configuration information with all settings for the virtual machine.

- .vhd: It stores the guest operating system, applications, and data for the virtual machine.

Answer: A is incorrect. The .vsv file is used when the virtual machine has been placed into a saved state.

Answer: C is incorrect. The virtual machine does not use this file. The .vcv file is used to distribute free-to-view legal content monetized by non-intrusive overlay ads.

#### **QUESTION 37**

Which of the following is the disaster recovery site option that provides the least expensive disaster recovery solution?

A. Hot site

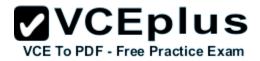

- B. Cold site
- C. Strong site
- D. Warm site

Correct Answer: B Section: (none) Explanation

### **Explanation/Reference:**

It is a nightmare for an organization if its data center is struck with a disaster. The losses are high and the time wasted in recovering from the situation is immense. A company must think of a plan to recover from such disasters. Without such plans, a company can be out of business in case its headquarters' building totally burned down from fire or any such disaster. To combat such situations, companies create sites at which the data center of the company can be recreated. These sites are of three types; cold, warm and hot site.

#### Cold sites

A cold site provides the least expensive disaster recovery solution. Such sites are usually having only a single room with no equipment. All equipment is brought to the site after any disaster. It can be on site or off site. The recovery from disaster takes lots of time.

#### Warm sites

The warm site contains a lot of equipments to create a semi-duplicate of the current data center. In case of disaster, it is required taking offsite backups and some restoration work for making data center up and running. A warm site becomes online in much less time than a cold site. It is more expensive than cold site to create and maintain the warm site. The warm sites can be off site or on site.

#### Hot sites

A hot site is located off site and provides the best protection. It is an exact replica of the current data center. In case a disaster struck to the data center, administrators just need to take the backup of recent data in hot site and the data center is back online in a very short time. It is very expensive to create and maintain the hot site. There are lots of third party companies that provide disaster recovery solutions by maintaining hot sites at their end.

Answer: C is incorrect. There is no such disaster recovery site option.

#### **QUESTION 38**

You work as a Virtualization Administrator for company Inc.

The company has deployed Windows 2008 R2 Server.

You need to install Remote Desktop Licensing Manager by using Server Manager which is used to manage license servers from a remote computer running Windows Server 2008 R2. What are the ordered steps defined for this process?

#### **Build List and Reorder:**

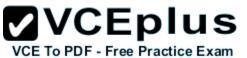

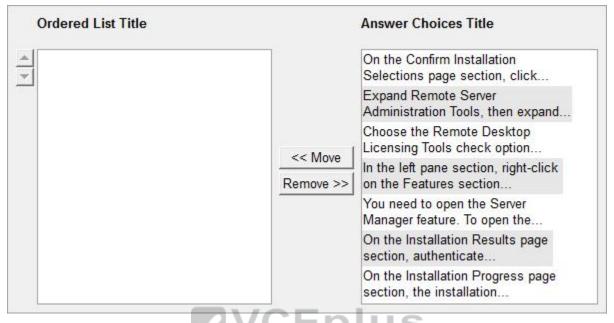

### **Correct Answer:**

You need to open the Server Manager feature.
To open the...
In the left pane section, right-click on the
Features section...
Expand Remote Server Administration Tools,
then expand...
Choose the Remote Desktop Licensing Tools
check option...
On the Confirm Installation Selections page
section, click...
On the Installation Progress page section, the
installation...
On the Installation Results page section,
authenticate...

Section: (none) Explanation

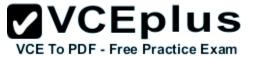

## **Explanation/Reference:**

1. You need to open the Server Manager feature. To open the Server Manager feature, click Start> Administrative Tools section> click on the Server Manager section to open it.

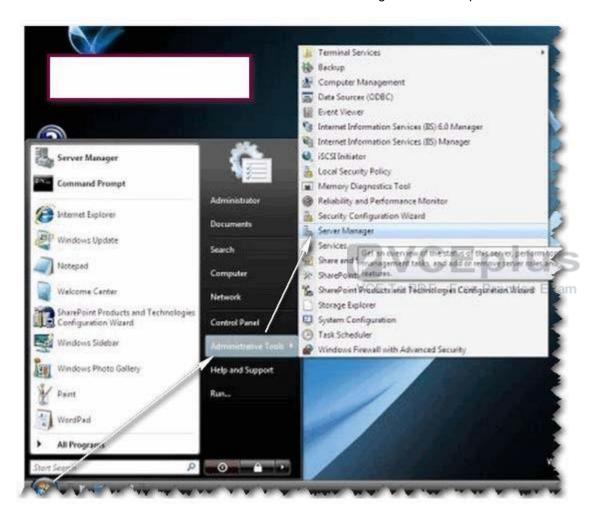

2.In the left pane section, right-click on the Features section, and then click the Add Features option.

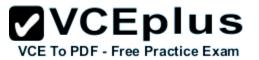

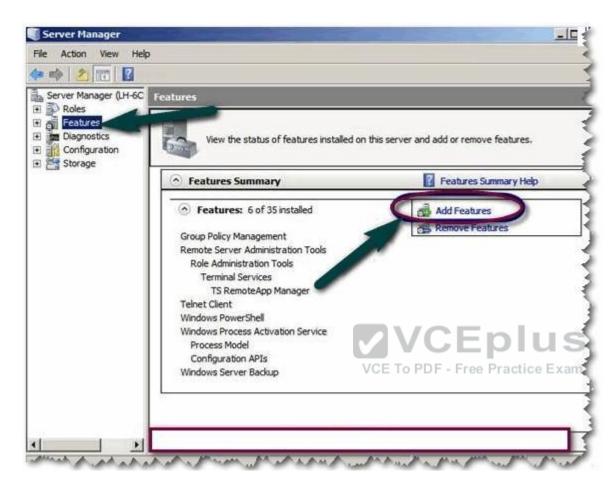

- 3. Expand Remote Server Administration Tools then expand Role Administration Tools, and then expand Remote Desktop Services Tools on the Select Features page section.
- 4. Choose the Remote Desktop Licensing Tools check box option, and then click on Next option.
- 5.On the Confirm Installation Selections page section, click on Install option.
- 6.On the Installation Progress page section, installation growth is noted down.
- 7.On the Installation Results page section, authenticate that installation of Remote Desktop Licensing Tools is accomplished, and then click on Close option.

### **QUESTION 39**

You work as a Network Administrator for NetTech Inc.

The company has a Windows Server 2008 Active Directory-based network.

The company has three departments named Sales, Purchase, and Marketing.

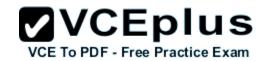

You are required to create organizational units (OU) structure for each department in the network. Which of the following are the reasons for defining an OU? Each correct answer represents a complete solution. Choose all that apply.

- A. To delegate administration.
- B. To administer domain controllers.
- C. To hide objects.
- D. To administer group policy.

Correct Answer: ACD Section: (none)
Explanation

### Explanation/Reference:

Organizational units (OUs) are defined to delegate administration, to administer group policy, or to hide objects. Delegating administration is the prime reason for defining OUs.

### **QUESTION 40**

You work as a Server Administrator for company Inc.

The company has a Windows Server 2008 R2 network environment.

All client computers on the network run the Windows 7 Ultimate operating system.

All servers of the company run Windows Server 2008 R2.

You want to create a VHD file on Windows Server 2008 R2 in order to specify a virtual machine hard disk.

Which of the following tools will you use to accomplish the task? Each correct answer represents a complete solution. Choose two.

- A. DiskPart
- B. Disk Management MMC snap-in
- C. FDISK
- D. BCEdit

Correct Answer: AB Section: (none) Explanation

# Explanation/Reference:

In order to accomplish the task, you should use the DiskPart and Disk Management MMC snap-in tools. These tools help create a VHD file on Windows Server 2008 R2 for specifying a virtual machine hard disk.

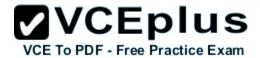

### Exam I

### **QUESTION 1**

In an Active Directory infrastructure, the group policies are applied in a particular order. Rearrange the levels in the correct order in which the group policies are applied.

#### **Build List and Reorder:**

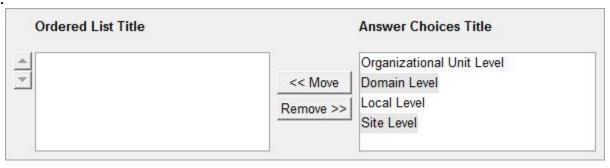

#### **Correct Answer:**

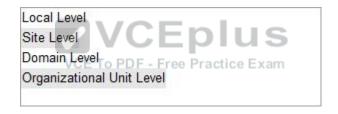

Section: (none) Explanation

## **Explanation/Reference:**

In an Active Directory infrastructure, the group policies are applied in the following order:

- 1.Local Level
- 2.Site Level
- 3.Domain Level
- 4.Organizational Unit (OU) Level

If a Group Policy setting is configured at the site, domain, or OU level and that setting contradicts a setting configured at the local policy level, the local policy setting will be overridden.

#### **QUESTION 2**

Which of the following statements are true about the graphics card? Each correct answer represents a complete solution. Choose all that apply.

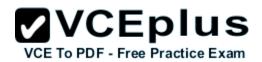

- A. It is used to virtualize the desktop environment delivering enterprise-class control and to increase the manageability.
- B. It contains a graphics processor, a memory chip for graphics operations, and a RAMDAC to show the output.
- C. It is defined as a vital performance component of the computer used to play 3D games or to work with graphics and video content.
- D. It is used to calculate the image appearance and render it to the screen.

Correct Answer: BCD Section: (none)
Explanation

### Explanation/Reference:

The graphics card is defined as a vital performance component of the computer used to play 3D games or to work with graphics and video content. It is placed in an expansion card slot in the PC. It is designed to process image data and to display the output on the monitor. It is used to calculate the image appearance and render it to the screen. There are a number of graphics processors used that are complex, need fans to cool them, and require direct power supply. It contains a graphics processor, a memory chip for graphics operations, and a RAMDAC to show the output.

Answer: A is incorrect. Virtual Desktop Infrastructure (VDI) is used to virtualize the desktop environment delivering enterprise-class control and to increase the manageability.

### **QUESTION 3**

Which of the following alerts gets generated when any server or client computer in the network has low disk space, which is less than 10% available across all volumes?

- A. Network Services Alerts
- B. Server Event Log Alerts
- C. User Performance Alerts
- D. Performance Counter Alerts

Correct Answer: D Section: (none) Explanation

## Explanation/Reference:

Performance Counter Alerts is generated by default when any server or client computer in the network has low disk space, which is less than 10% available across all volumes.

Answer: B is incorrect. Server Event Log Alerts gets generated when Windows SBS 2008 monitors a specific set of events across the event logs. If any of the events are detected, an alert

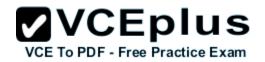

is generated and displayed in the Other Alerts section of the reports.

Answer: A is incorrect. Network Services Alerts is generated by default when Windows SBS 2008 monitors network services that are set to start automatically, and then it generates an alert if the service stops. These services are critical to the functioning of the network.

Answer: C is incorrect. There is no such alert as User Performance alerts in Windows SBS 2008.

### **QUESTION 4**

You work as a Server Administrator for company Inc.

The company has a Windows-based network environment with Windows 7 running client computers and Windows Server 2008 running a server.

The company uses an order-processing application that accesses customer records stored in a database.

The application accesses customer information through a set of WCF Web services.

Which of the following server roles will you configure on the server used in your organization?

- A. Windows Server Virtualization
- B. Network Policy and Access Services
- C. Application Server
- D. DHCP Server

Correct Answer: C Section: (none) Explanation

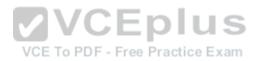

# **Explanation/Reference:**

You should configure the Windows Server 2008 computer as an application server. Application Server is an expanded server role of Windows Server 2008 that simplifies the process of deploying applications that respond to requests sent over the network from remote applications. Windows Server 2008 provides support for applications by enhancing application availability and accessibility through the Application Server role. The Application Server role provides environment for deploying and running line-of-business (LOB) applications that are built with the Microsoft .NET Framework version 3.0.

The features provided by Application Server role are provided in the table below:

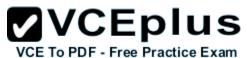

| Feature                | Description                                                                                                    |
|------------------------|----------------------------------------------------------------------------------------------------|
| Installation<br>Wizard | The Installation Wizard helps administrators to choose the various role services and features required to run applications. For a given role services, it automatically installs the features provided |
| Core runtime           | Core runtime supports the deployment and management of of high-performance business applications.                                                                                                    |
| The .NET<br>Framework  | The .NET Framework provides a development environment for execution of server-based applications.                                                                                                    |
| Web Services           | The Web services, which is enabled by .NET Framework, integrates new and existing applications with the server infrastructure.                                                                         |

During the server role installation, administrators select services that support applications that are designed to use COM+, Message Queuing, Web services, and distributed transactions. Microsoft recommends installing the Application Server role when a custom business application is deployed on the network and the developer has indicated that specific role services are required. Answer: A is incorrect. The Windows Server Virtualization role offers services for creating and managing virtual machines and their resources.

Answer: D is incorrect. The DHCP Server role allows you to centrally manage IP addresses and related information. This also allows you to configure client network settings at a server rather than configuring them on each client computer.

Answer: B is incorrect. Network Policy and Access Services (NPAS) is a server role in Windows Server 2008.

The role is a logical grouping of the following related network access technologies:

- Network Policy Server (NPS)
- Routing and Remote Access
- Health Registration Authority (HRA)
- Host Credential Authorization Protocol (HCAP)

These technologies are the role services of the NPAS server role. The NPAS server role allows administrators to deploy and operate a virtual private network (VPN), dial-up networking, 802.1x protected wired and wireless access, and Cisco Network Admission Control (NAC)-based devices.

#### **QUESTION 5**

Which of the following is a web server application and set of feature extension modules created by Microsoft for use with Microsoft Windows?

- A. Secure Sockets Layer
- B. File Transfer Protocol
- C. Internet Information Services
- D. World Wide Web

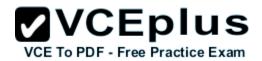

Correct Answer: C Section: (none) Explanation

## Explanation/Reference:

Internet Information Services (IIS) formerly called Internet Information Server is a web server application and set of feature extension modules created by Microsoft for use with Microsoft Windows. It is the world's second most popular web server in terms of overall websites behind the industry leader Apache HTTP Server. As of March 2010, it served 24.47% of all websites on the Internet according to Netcraft. The protocols supported in IIS 7 include: FTP, FTPS, SMTP, NNTP, and HTTP/HTTPS.

Answer: B is incorrect. File Transfer Protocol (FTP) is a standard network protocol used to copy a file from one host to another over a TCP/IP-based network, such as the Internet. FTP is built on a client- server architecture and utilizes separate control and data connections between the client and server applications, which solves the problem of different end host configurations (i.e., Operating System, file names). FTP is used with user-based password authentication or with anonymous user access.

Answer: A is incorrect. The Secure Sockets Layer (SSL) is a commonly-used protocol for managing the security of a message transmission on the Internet. SSL has recently been succeeded by Transport Layer Security (TLS), which is based on SSL. SSL uses a program layer located between the Internet's Hypertext Transfer Protocol (HTTP) and Transport Control Protocol (TCP) layers. SSL is included as part of both the Microsoft and Netscape browsers and most Web server products. URLs that require an SSL connection start with https: instead of http:. Answer: D is incorrect. The World Wide Web is abbreviated as WWW and commonly known as the Web. It is a system of interlinked hypertext documents that can be accessed through the Internet. With WWW, anyone can view Web pages that contain text, images, videos, and other multimedia and navigate between them using hyperlinks.

### **QUESTION 6**

Mark works as a Network Administrator for NetTech Inc..
The company has a Windows 2008 domain- based network.
Mark has recently installed Windows Server 2008 R2 on a computer.
He wants to implement Distributed File system on the network using Windows Server 2008 R2.
What are the changes to DFS Namespaces available with Windows Server 2008 Release 2?
Each correct answer represents a complete solution. Choose three.

- A. Performance improvements for large namespaces
- B. Performance counters
- C. DFS management support for enabling access-based enumeration
- D. Failover cluster support

Correct Answer: ABC Section: (none)

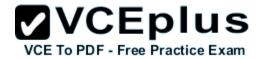

## **Explanation**

### **Explanation/Reference:**

The following changes to DFS Namespaces are available in Windows Server 2008 R2: DFS Management support for enabling access-based enumeration Performance counters Performance improvements for large namespaces

DFS Management support to selectively enable namespace root referrals Improved Dfsdiag.exe command prompt Help text

Answer: D is incorrect. The failover cluster support change is available to DFS replication.

#### **QUESTION 7**

You work as a Server Administrator for company Inc.

The company has an Active Directory Domain Services (ADDS) domain.

All servers of the company run Windows Server 2008 R2 and all client side computers run Windows 7.

You want to facilitate authorized remote users to connect to resources on an internal network from any Internet-connected device that is used to run the Remote Desktop Connection (RDC) client. Which of the following will you deploy to accomplish the task?

- A. RD Connection Broker
- B. RD Licensing
- C. RD Web Access
- D. RD Gateway

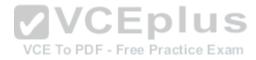

Correct Answer: D Section: (none) Explanation

## Explanation/Reference:

In order to accomplish the task, you should deploy RD Gateway. Remote Desktop Gateway (RD Gateway), previously known as Terminal Services Gateway (TS Gateway), is a role service in the Remote Desktop Services server role which is included with Windows Server 2008 R2 Operating System. It is used to facilitate authorized remote users to connect to resources on an internal or private network, from any Internet-connected device that is used to run the Remote Desktop Connection (RDC) client.

Answer: B is incorrect. Remote Desktop Licensing (RD Licensing), previously known as Terminal Services Licensing (TS Licensing), is a role service in the Remote Desktop Services server role included within Windows Server 2008 R2. RD Licensing is used to manage the Remote Desktop Services client access licenses (RDS CALs) that are required for particular device or client to connect to a Remote Desktop Session Host (RD Session Host) server. The client uses Remote Desktop Licensing Manager (RD Licensing Manager) to install and track the actual availability of

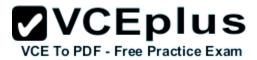

RDS CALs on a Remote Desktop license server.

Answer: A is incorrect. Remote Desktop Connection Broker (RD Connection Broker), was previously termed as Terminal Services Session Broker (TS Session Broker). It is used to grant users access to RemoteApp and Desktop Connection. RemoteApp and Desktop Connection are used to grant users an aggregated view of RemoteApp programs, session-based desktops, and virtual desktops to users at specific levels. RD Connection Broker is also used to support load balancing and reconnection to Remote Desktop sessions, and RemoteApp programs that can also be accessed by using RemoteApp and Desktop Connection.

Free Practice Exam

Answer: C is incorrect. Remote Desktop Web Access (RD Web Access) is also known as Terminal Services Web Access (TS Web Access) and is used to enable users to access RemoteApp and Desktop Connection via Start menu on a computer that is either running Windows 7 or through a Web browser. RemoteApp and Desktop Connection are used to provide a customized view of RemoteApp programs and virtual desktops to the users.

#### **QUESTION 8**

Which of the following statements are true about the Information Technology Infrastructure Library? Each correct answer represents a complete solution. Choose all that apply.

- A. It illustrates organization-specific tasks and checklists that are used by an organization for establishing a maximum level of competency.
- B. It mainly focuses on aligning IT services with the needs of business.
- C. It is a set of good practices for IT service management (ITSM).
- D. It is used to demonstrate compliance and to measure improvement.

Correct Answer: BCD Section: (none) Explanation

# Explanation/Reference:

The Information Technology Infrastructure Library (ITIL) is a set of good practices for IT service management (ITSM). It mainly focuses on aligning IT services with the needs of business. In its current form (known as ITILv3 and ITIL 2011 edition), ITIL is published in a series of five core publications, each of which covers an ITSM lifecycle stage. ITILv3 underpins ISO/IEC 20000 (previously BS15000), the International Service Management Standard for IT service management, although differences between the two frameworks do exist. ITIL illustrates procedures, tasks and checklists that are not organization-specific, used by an organization for establishing a minimum level of competency. It helps an organization to establish a baseline from which it can plan, implement, and measure. It is used to demonstrate compliance and to measure improvement.

#### **QUESTION 9**

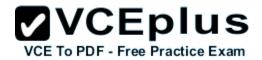

Mark works as a Network Administrator for NetTech Inc.

The company has a Windows Server 2008 R2 domain-based network.

The network consists of Windows Server 2008 R2 member server, Windows 7, and Windows Vista client computers.

The company has distributed network shares.

All shares are distributed over numerous servers, due to which employees face problems in accessing shares from different locations.

To resolve this issue, Mark implements Distributed file system (Dfs).

What are the advantages of Dfs? Each correct answer represents a complete solution. Choose two.

- A. It improves system performance.
- B. It provides faster data recovery.
- C. It provides availability of the network files and folders.
- D. It provides server load sharing.

Correct Answer: CD Section: (none) Explanation

## **Explanation/Reference:**

Distributed file system (Dfs) is a network server component that makes it easier for users to find files and resources on distributed enterprise networks. It permits the linking of servers and shares into a simpler, more meaningful name space. Dfs provides improved load sharing and data availability. Distributed file system (Dfs) makes it easier for users to access files. Users have to

go to only one location on the network to access files, even if the files are physically spread across multiple servers. It also provides replication, so that users retain access to their files even if one of the physical servers, on which those files reside, becomes unavailable. Another benefit of replication is that a single file can be accessed from more than one server. For example, when a file on a single server is accessed heavily by users, thereby increasing the load on that server, Dfs ensures that user access to the file is distributed to multiple servers.

Answer: A and B are incorrect. Dfs neither improves system performance nor provides faster data recovery.

### **QUESTION 10**

Which of the following methods will you use to automate the deployment of Windows Server 2008 R2 and NLB cluster hosts? Each correct answer represents a complete solution. Choose three.

- A. Windows SIM
- B. wINDOWS ds
- C. Sysprep
- D. Unattended installation

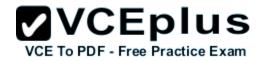

Correct Answer: BCD Section: (none) **Explanation** 

## Explanation/Reference:

In order to automate the deployment of Windows Server 2008 R2 and NLB cluster hosts, you should use one of the following methods:

- Windows DS
- Unattended installation
- Sysprep

Answer: A is incorrect. This method cannot be used to automate the deployment of Windows Server 2008 R2 and NLB cluster hosts.

#### **QUESTION 11**

You have created a cloned copy of Windows Server 2008 R2 and applied this cloned copy to multiple computers.

Each cloned copy of Windows uses the same image with the same parameters, including the computer name and security identifier.

For these computers to operate properly without conflicting on a network, all parameters should be unique. **2**VCEplus

What will you do to overcome this problem?

- A. Restart the computers.
- B. Run msconfig.exe.
- C. Use the Sysprep tool.
- D. Use Windows System Image Manager.

Correct Answer: C Section: (none) **Explanation** 

## Explanation/Reference:

To overcome the given problem, you should run Sysprep (system preparation tool). When you use the Sysprep tool, it removes security identifiers (SIDs) and all other user-specific or computer- specific information from the computer before you run the disk cloning software to make the cloned disk image.

#### **QUESTION 12**

You are working on a system with Windows Server 2008 R2 installed on it. You want to enable Data Execution Prevention, which is a set of hardware and software technologies for preventing harmful code from running in protected memory locations.

VCE To PDF - Free Practice Exam

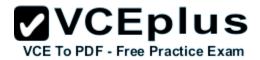

Which of the following boot.ini parameters will you use to accomplish the task?

- A. /pae
- B. /noexecute
- C. /3GB
- D. /fastdetect

Correct Answer: B Section: (none) Explanation

# **Explanation/Reference:**

In order to accomplish the task, you should use the /noexecute boot.ini parameter. /noexecute is a boot.ini parameter.

It is used to enable, disable, and configure Data Execution Prevention (DEP), which is a set of hardware and software technologies for preventing harmful code from running in protected memory locations.

The /noexecute parameter is always enabled on 64-bit versions of Windows.

In order to disable DEP, an administrator should use the /noexecute=ALWAYSOFF command. Answer: A is incorrect. In Windows Server 2008 R2, the /pae parameter is used with the BCDEdit command.

Answer: D and C are incorrect. The /fastdetect and /3GB parameters are not supported on Windows Server 2008 R2.

### **QUESTION 13**

You work as a Network Administrator for Tech Perfect Inc.

The company has a Windows-based network.

A computer running Windows 2000 Professional is displaying "Low Virtual Memory" error message.

Which of the following steps will you take to increase the virtual memory of the computer?

- A. Select System Properties > General tab > Virtual Memory > Change button
- B. Select System Properties > Advanced tab > Performance Options button > Virtual Memory section > Change button.
- C. Select Control Panel > Administrative Tools > Virtual Memory
- D. Select Control Panel > Virtual Memory > Change

Correct Answer: B Section: (none) Explanation

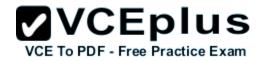

# Explanation/Reference:

In order to accomplish the task, you will have to take the following step:

Select System Properties > Advanced tab > Performance Options button > Virtual Memory section > Change button.

This will open the Virtual Memory window. Change the required configuration in the windows.

#### **QUESTION 14**

John works as a Consumer Support Technician for Web Tech Inc.

The company provides troubleshooting support to users.

A user named Peter is working with Windows Vista.

He reports that when he installs a new application on his computer, Windows Task Manager displays that the CPU use is constantly at 100 percent.

However, when he checks the desktop and Task Manager, he finds that no program is currently open.

Which of the following tabs will John use to identify the program which uses most of the CPU time?

- A. Performance tab
- B. Networking tab
- C. Applications tab
- D. Processes tab

Correct Answer: D Section: (none) Explanation

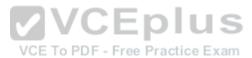

# Explanation/Reference:

In order to accomplish the task, John will use the Processes tab of Task Manager.

The Processes tab shows a list of all the tasks that are running on the system.

It provides the Image Name, User Name, CPU time, Memory, and Description of the processes.

The given image displays the details related to processes:

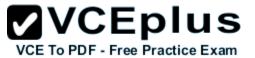

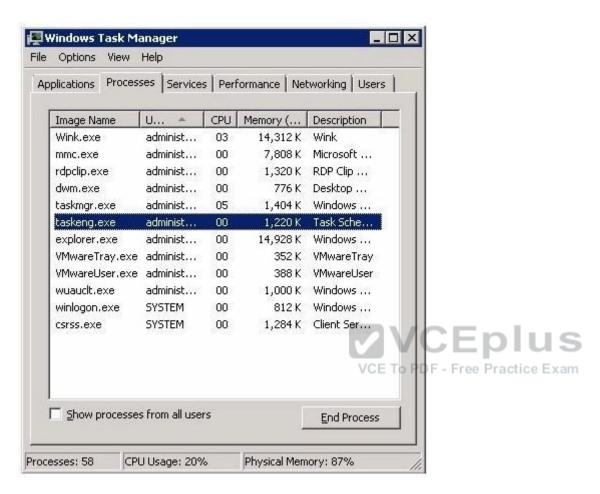

Answer: C is incorrect. The Applications tab of Task Manager shows the programs that are currently running on the system.

It does not provide the CPU time.

The following image displays information that is provided by the Application tab:

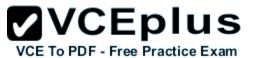

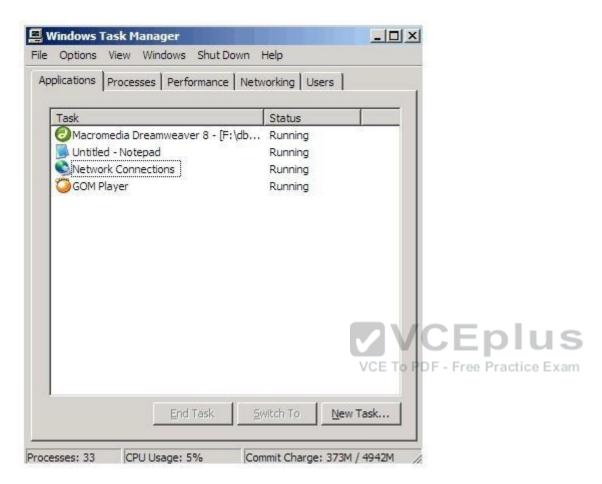

Answer: B is incorrect. The Networking tab of Task Manager displays a graphical representation of network performance. This tab is displayed only if the network card is available in the system. The Networking tab is used to view the quality and availability of the network connection. The following image displays the output of the Networking tab:

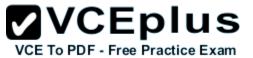

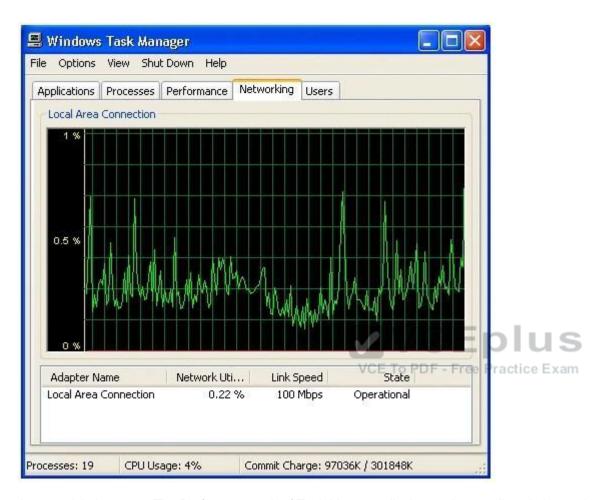

Answer: A is incorrect. The Performance tab of Task Manager displays only overall statistics such as CPU usage, PF usage, etc. It does not provide information about any individual process. The following image displays the output of the Performance tab:

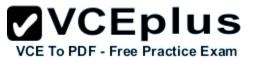

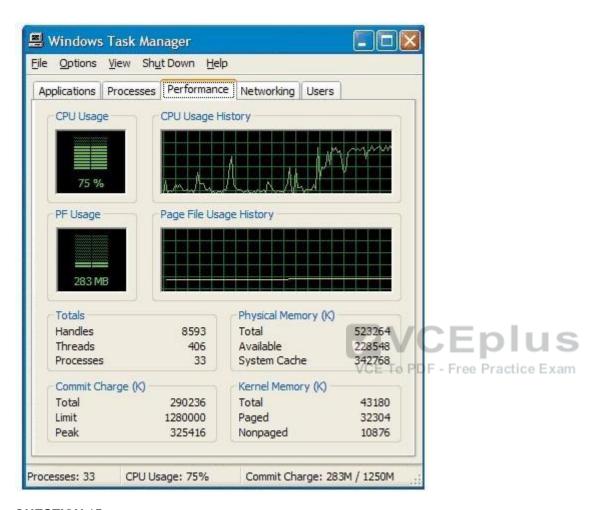

## **QUESTION 15**

You work as a Network Administrator for Net Perfect Inc.

The company has a Windows Server 2008 network environment.

The network is configured as a Windows Active Directory-based single forest single domain network.

You use Distributed File System Replication (DFSR) to replicate SYSVOL.

Which of the following statements are true about Distributed File System Replication (DFSR)?

Each correct answer represents a complete solution. Choose all that apply.

A. It makes use of a staging folder for staging the file before the file is send or received.

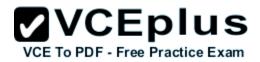

- B. It can detect insertions, removals, and rearrangement of data in files.
- C. It is considered a statebased, multimaster replication engine that is used in replication scheduling and bandwidth throttling.
- D. It replicates the entire file when a file is changed.

Correct Answer: ABC Section: (none)
Explanation

# Explanation/Reference:

Distributed File System Replication (DFSR) is considered a state-based, multimaster replication engine that is used in replication scheduling and bandwidth throttling. It can detect insertions, removals, and rearrangement of data in files. This permits DFSR to replicate the file blocks that are changed when files get updated. It detects changes on the volume using the Update Sequence Number journal, and then DFSR replicates changes only after the file is closed. It makes use of a staging folder for staging the file before the file is sent or received. The RDC protocol supports in finding the blocks that have changed in the file.

Answer: D is incorrect. DFSR does not replicate the entire file when a file is changed. It replicates only the changed blocks when the file is changed.

## **QUESTION 16**

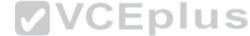

You work as a Server Administrator for company Inc.

While designing Windows Server 2008 R2 for your organization, you need to define a server role that allows a user to run more than one operating system simultaneously. Which of the following server roles will you define?

- A. Windows Deployment Services
- B. Active Directory Rights Management Services
- C. Active Directory Federation Services
- D. Windows Server Virtualization

Correct Answer: D Section: (none) Explanation

# Explanation/Reference:

In order to allow a user to run more than one operating system simultaneously, you should define the Windows Server Virtualization server role. The Windows Server Virtualization server role is a server role of Windows Server 2008 R2. This server role offers services for creating and managing virtual machines and their resources. A virtual machine is a computer system that allows a user to run more than one operating system simultaneously.

Answer: C is incorrect. The Active Directory Federation Services server role offers Web SSO

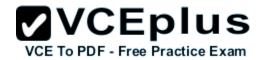

technologies for authenticating a user to access multiple Web applications using a single user account.

Answer: A is incorrect. The Windows Deployment Services server role allows installing and configuring Microsoft Windows operating systems remotely on computers with PXE boot ROMs.

Answer: B is incorrect. The Active Directory Rights Management Services server role enables applications to help safeguard digital information from unauthorized use by specifying who can use the information and what they can do with it.

### **QUESTION 17**

You are working on a Windows 2008 environment.

You find that some of applications are not responding while creating a project.

You want to terminate these applications anyhow and start a new session.

What will you do to accomplish the task?

- A. Use Device Manager.
- B. Use Network Monitor.
- C. Use System Monitor.
- D. Use Task Manager.

Correct Answer: D Section: (none) Explanation

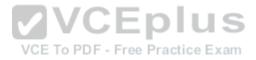

# **Explanation/Reference:**

In order to accomplish the task, you should use Task Manager. A task manager is a program used to provide information about the processes and programs running on a computer, as well as the general status of the computer. It can also be used to terminate processes and programs, as well as change the processes priority. The task manager is most commonly accessed by pressing the buttons Control-Alt-Delete. Task manager also displays all the services that are currently running as well as those that were stopped. All information's about the services such as Process ID and their group if they are applicable.

Answer: A is incorrect. Device Manager is a tool that can be used to manage devices on a computer. Using Device Manager, users can view and change device properties, update device drivers, configure device settings, and uninstall devices. Device Manager is organized in a tree format with the top branches representing device categories. Users can use Device Manager to identify port resource conflicts. Device Manager can also be used to enable or disable a device.

Answer: C is incorrect. System Monitor is a Windows utility that enables users to monitor server activity and performance using predefined objects and counters or user-defined counters. It tracks items such as, I/O, memory usage, user connections, and locks. Although it can monitor

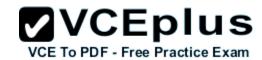

the number of locks held, it cannot be used to capture information on particular locks and activities.

Answer: B is incorrect. Network Monitor is a tool used to monitor data sent and received by the local computer.

Network Monitor can perform the following functions:

- Capturing or tracing data and filtering it based on different attributes.
- Monitoring throughput based on bytes or frames.
- Monitoring bandwidth based on percentage of the network used.
- Monitoring errors, which can be a possible consequence of an overloaded network.

## **QUESTION 18**

You work as a Network Administrator for Perfect Solutions Inc.

The company has a Windows Active Directory-based single domain single forest network.

The functional level of the forest is Windows Server 2008.

You are planning to create groups for assigning permissions.

Drag and place the appropriate group in front of the group scopes that are given.

### Select and Place:

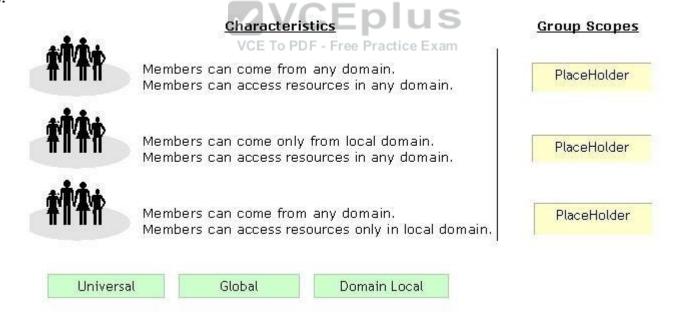

#### Correct Answer:

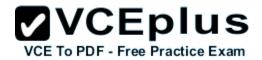

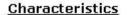

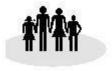

Members can come from any domain. Members can access resources in any domain.

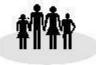

Members can come only from local domain. Members can access resources in any domain.

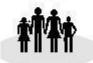

Members can come from any domain. Members can access resources only in local domain.

# **Group Scopes**

Universal

Global

Domain Local

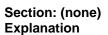

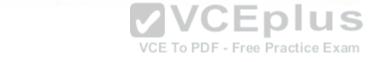

# Explanation/Reference:

The scope of a group defines two characteristics:

It determines the level of security applying to a group.

It determines which users can be added to a group.

Windows Server 2008 supports the following scopes:

Domain Local: Domain local groups are used to assign permissions to local resources such as files and printers. Members can come from any domain.

Global: Members of this group can access resources in any domain. Members can only come from the local domain.

Universal: Members can be added from any domain in the forest. Members can access resources from any domain. Universal groups are used for managing the security across domains. Universal groups can also contain global groups.

#### **QUESTION 19**

You work as a System Administrator for company Inc.

The company has a Windows 2008 domain-based network.

The network has 120 Windows 7 computers and two Windows Server 2008 R2 servers.

You want to ensure that when users log on to any client computer on the network, settings can be changed, but all settings are reset back to their default values when they log on again.

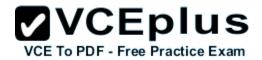

What will you do to accomplish the task?

- A. Create a Group Policy Object.
- B. Create a local user profile.
- C. Create a roaming user profile.
- D. Create a mandatory user profile.

Correct Answer: D Section: (none) Explanation

## **Explanation/Reference:**

In order to accomplish the task, you should create a mandatory user profile. A mandatory user profile is a preconfigured, read-only roaming user profile that administrators can use to specify settings for users in a Windows environment. With a mandatory user profile, a user can modify the desktop, but any changes made are not saved when the user logs off. The next time the user logs on, the mandatory user profile set by the administrator is downloaded.

Answer: B is incorrect. A local user profile is stored locally on the hard drive of the computer on which the user logs on. If the user logs on to a different computer, he gets the default settings for that computer.

Answer: C is incorrect. A roaming user profile is stored in a centralized place and can be accessed from the network. When users log on to their computers, they receive the desktop setting as it existed when they logged off.

Answer: A is incorrect. A Group Policy Object (GPO) is a collection of group policy settings. It affects the user and computer accounts located in sites, domains, and organizational units (OUs).

### **QUESTION 20**

You work as a System Administrator for company Inc.

You are configuring the iSCSI Initiator program in order to connect a host computer running Windows Server 2008 R2 to an external iSCSI-based storage array.

Mark the tab or button that specifies the location of the SAN and Internet Storage Name Service (iSNS) servers when you open the iSCSI Initiator program.

#### Point and Shoot:

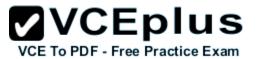

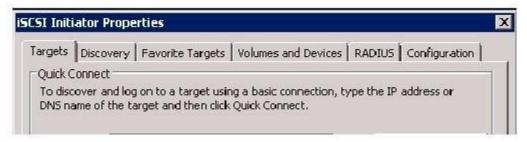

#### **Correct Answer:**

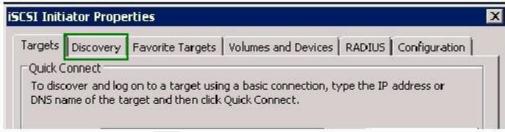

Section: (none) Explanation

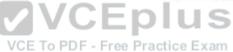

# Explanation/Reference:

When you open the iSCSI Initiator program, the Discovery tab specifies the location of the SAN and Internet Storage Name Service (iSNS) servers.

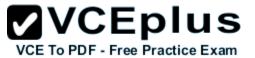

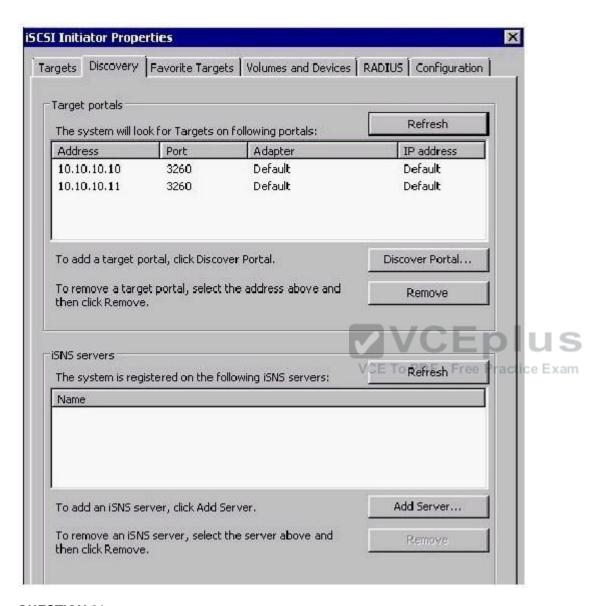

### **QUESTION 21**

Which of the following are the levels of printer permissions provided by Windows Server 2008? Each correct answer represents a complete solution. Choose all that apply.

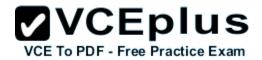

- A. Manage documents
- B. Print
- C. Reload the printer
- D. Manage this printer

Correct Answer: ABD Section: (none) Explanation

# Explanation/Reference:

There are three levels of printer permissions provided by Windows Server 2008:

Print: It permits users to send documents to the printer.

Manage this printer: It permits users to modify printer settings and configurations.

Manage documents: It gives the ability to cancel, pause, resume, or restart a print lob.

Answer: C is incorrect. There is no such level of printer permission in Windows Server 2008 as reload the printer.

### **QUESTION 22**

You work as a System Administrator for company Inc.

The company has a Windows 2008 based network environment.

There are twenty client computers running Windows 7 and three servers running Windows server 2008 R2.

You want to increase the data availability for these servers without rebuilding them and without investing a large amount of money for purchasing array controllers.

What will you do? Each correct answer represents a part of the solution. Choose all that apply.

- A. Add another physical drive to each server.
- B. Convert the drives from basic disks to dynamic disks.
- C. Implement the RAID 1 solution between the two drives.
- D. Ensure that the backups are running smoothly.

Correct Answer: ABC Section: (none) Explanation

# Explanation/Reference:

In order to increase the data availability for the servers without rebuilding them and without investing a large amount of money for purchasing array controllers, you should do the following tasks:

- Add another physical drive to each server.

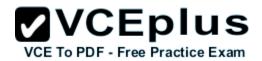

- Convert the drives from basic disks to dynamic disks.
- Implement the RAID 1 solution between the two drives.

Answer: D is incorrect. Backups do not increase the data availability. They help you in restoring the original data after a data loss event.

#### **QUESTION 23**

Which of the following servers is used to store and forward e-mail messages using several protocols, including SMTP, POP3, and IMAP?

- A. File server
- B. Monitoring server
- C. Database server
- D. Mail server

Correct Answer: D Section: (none) Explanation

## Explanation/Reference:

A mail server is a program used to store and forward e-mail messages using several protocols, including SMTP, POP3, and IMAP. A mail server is also recognized by the names, such as a mail transfer agent or MTA, a mail transport agent, a mail router, and an Internet mailer. It works with other programs to build a messaging system. The examples of mail servers are Netscape Messaging Server and Microsoft Exchange Server.

Answer: C is incorrect. A database server is a computer program that provides database services to other computer programs or computers, as defined by the client-server model. The term may also refer to a computer dedicated to running such a program. Database management systems frequently provide database server functionality, and some DBMSs (e.g., MySQL) rely exclusively on the client-server model for database access.

Answer: A is incorrect. A file server on a network is a computer configured to provide a central network location for users to store files and share them with other users on the network. Answer: B is incorrect. A monitoring server is used to monitor the network and servers for intruders or other security breaches.

#### **QUESTION 24**

You work as a Network Administrator for company Inc.

The network of the company contains Windows Server 2008 R2 server and Windows 7 client computers.

You have been assigned the task to connect printers to the server.

Which of the following ports (on the server) will you use to accomplish the task?

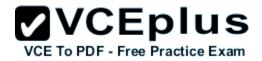

- A. VGA port
- B. DVI-I port
- C. Parallel port
- D. PS/2 port

Correct Answer: C Section: (none) Explanation

# **Explanation/Reference:**

Parallel port is considered as a legacy port that is used to connect printers.

Answer: A is incorrect. VGA port is used for connecting a monitor to the computer.

Answer: D is incorrect. PS/2 mouse port is used for connecting a legacy mouse.

Answer: B is incorrect. DVI-I port is a high-quality video interface designed for replacing VGA

ports.

#### **QUESTION 25**

You work as a Network Administrator for Net Perfect Inc.

The company has a Windows Server 2008 network environment.

The network is configured as a Windows Active Directory-based single forest network.

You are configuring a new computer.

You want to configure the computer's hard disk as a dynamic disk.

Which of the following command-line tools will you use to convert a hard disk from basic to dynamic?

- A. NTDSUTIL
- B. DISKPART
- C. FDISK
- D. FSUTIL

Correct Answer: B Section: (none) Explanation

# Explanation/Reference:

In order to accomplish the task, you will have to use the DISKPART command-line utility. A dynamic disk is a physical disk, which supports volumes that span multiple disks such as striped volume, RAID- 5 volume, etc. A dynamic disk uses a hidden database to track information about dynamic volumes on the disk and other dynamic disks in the computer. Dynamic disks can be made by converting the basic disks. This can be done by using Disk Management or the DISKPART command-line utility. When a basic disk is converted into a dynamic disk, all existing

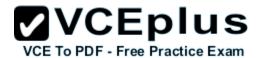

basic volumes become dynamic volumes.

## **QUESTION 26**

Choose from the list below the tasks that you can do with the help of the Group Policy Management Console (GPMC).

## **Build List and Reorder:**

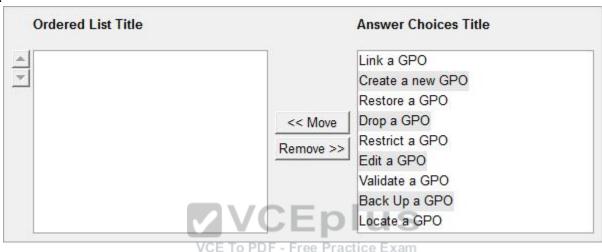

### **Correct Answer:**

Edit a GPO
Create a new GPO
Link a GPO
Back Up a GPO
Restore a GPO

Section: (none) Explanation

# Explanation/Reference:

GPMC enables a user to complete the following tasks:

1.Create a new GPO: It is good measure to create new descriptive GPOs instead of modifying existing GPOs.

2.Link a GPO: In the GPMC, right-click a container, click Link an Existing GPO, and select a GPO from the Group Policy Objects list.

3.Edit a GPO: In GPMC, right-click the GPO that a user wants to edit, and click Edit. The Group

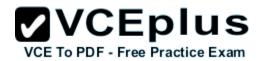

Policy Management Editor (GPME) opens so that a user can edit the computer and user configuration instantly. Any modifications made in the GPO are saved instantly.

4.Back Up a GPO: In the GPMC, open the Group Policy Objects node, and right-click a GPO. Click Back Up and select a location in which to back up the GPO. Give the GPO an appropriate description. By default, the backup will use the GPO ID as the name for the backup folder. By using a description, the user makes it easier to identify the GPO in case he needs to restore it.

5.Restore a GPO: In the GPMC Group Policy Object node, right-click the GPO that a user wants to restore, and click Restore From Backup. In the Restore Group Policy Object Wizard, select the backup location and the source GPO, and then finish the wizard.

### **QUESTION 27**

Which of the following are the ways to open the Task Manager utility on a Windows computer? Each correct answer represents a complete solution. Choose all that apply.

- A. Press Ctrl + Alt + Del
- B. Press Ctrl + Alt
- C. Press Ctrl + Shift + Esc
- D. Click on the Start button, choose Run, and type devmgmt.msc

Correct Answer: AC Section: (none) Explanation

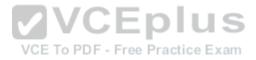

## **Explanation/Reference:**

Pressing Ctrl + Shift + Esc, right-clicking on the taskbar, and pressing Ctrl + Alt + Del are the three possible ways to open the Task Manager utility on a Windows computer.

Answer: B is incorrect. Pressing Ctrl + Alt will not do anything on a Windows computer.

Answer: D is incorrect. Typing devmgmt.msc in the Run dialog box will open the Device Manager utility on a Windows computer.

#### **QUESTION 28**

What are the two different ways of creating Group Policy Object (GPO) with the help of Group Policy Management Console (GPMC)? Each correct answer represents a complete solution. Choose two.

- A. Open the Group Policy Management Console (GPMC) and navigate to the Group Policy Objects node. Right-click the Group Policy Objects node, and click Properties. Change the default name of the GPO to your desired name, and then click OK.
- B. Open the Group Policy Management Console (GPMC) and navigate to the container where you want to apply the GPO.
   Right-click the container, and click Create A GPO In This Domain And Link It Here.
- C. Open the Group Policy Management Console (GPMC) and navigate to the Domain

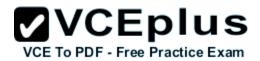

- Controller where you want to apply the GPO.
  Right-click the controller, and click Create A GPO In This Domain And Link It Here.
- D. Open the Group Policy Management Console (GPMC) and navigate to the Group Policy Objects node. Right-click the Group Policy Objects node, and click New. Enter a descriptive name for the new GPO, and click OK.

Correct Answer: BD Section: (none) Explanation

## **Explanation/Reference:**

A new Group Policy Object can be created in the following two ways:

1.Open the Group Policy Management Console (GPMC) and navigate to the container where you want to apply the GPO. Right-click the container, and click Create A GPO In This Domain And Link It Here.

2. Open the Group Policy Management Console (GPMC) and navigate to the Group Policy Objects node. Right-click the Group Policy Objects node, and click New. Enter a descriptive name for the new GPO, and click OK.

The following figure displays Group Policy Management:

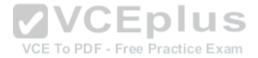

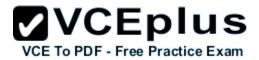

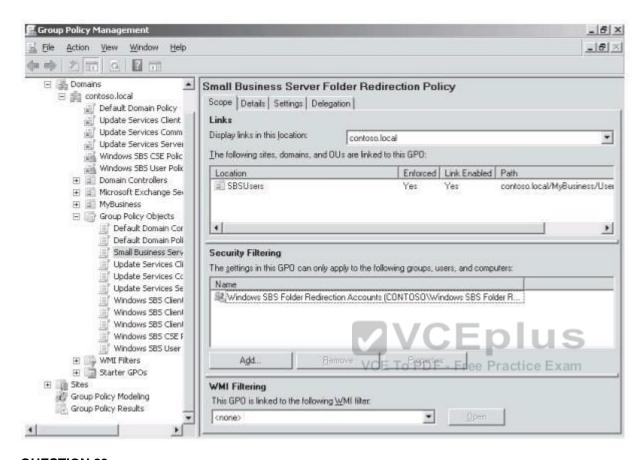

## **QUESTION 29**

You work as a System Administrator for company Inc.

The company has a Windows Server 2008 Active Directory-based single domain single forest network.

The functional level of the forest is Windows Server 2008.

You are planning to create a group that can be used only for non-security functions, such as distributing e-mail messages.

Which of the following groups will you create?

- A. Application group
- B. User group
- C. Distribution group
- D. Security group

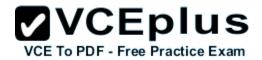

Correct Answer: C Section: (none) Explanation

## **Explanation/Reference:**

You should create a distribution group. A distribution group is used for non-security related functions. Administrators use a distribution group when the only function of the group is nonsecurity related, such as sending e-mail messages to a group of users at the same time. Distribution groups cannot be used to assign permissions.

Answer: D is incorrect. A security group is used to define permissions on resources and objects. It can be listed in discretionary access control lists (DACLs). Security groups can also be used for non-security purposes. A security group has all capabilities of a distribution group. Answer: B and A are incorrect. There are no such group types as user and application in Windows Server 2008.

### **QUESTION 30**

Mark works as a Network Administrator for Net Tech Inc.

The company has a Windows Server 2008 domain-based network.

The network contains 3 Windows Server 2008 R2 and 100 Windows 7 client computers.

Mark wants to modify an online image using the DISM tool.

Which of the following modifications will he be able to do in the image? Each correct answer represents a complete solution. Choose two.

VCE To PDF - Free Practice Exam

- A. Change the currently active user interface language.
- B. Disable an operating system feature.
- C. Add a new device driver to the image.
- D. Add a language pack to the image.

Correct Answer: BD Section: (none) Explanation

## **Explanation/Reference:**

Mark can make the following changes in an online image using the DISM tool:

- Disable an operating system feature.
- Add a language pack to the image.

Deployment Image Servicing and Management (DISM) is a command line tool, which is used to service a Windows image or to manage a Windows Preinstallation Environment (Windows PE) image. It is used to replace Package Manager (pkgmgr.exe), PEimg, and Intlcfg, which were included in Windows Vista operating system. It can also be used to service Windows Vista with Service Pack 1 (SP1) and Windows Server 2008, and thus provides the same functionality that Package Manager offers.

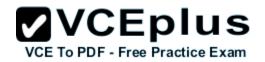

Answer: C is incorrect. A new device driver cannot be added to the online image using the DISM tool.

Answer: A is incorrect. The currently active user interface cannot be changed in an online image using the DISM tool.

#### **QUESTION 31**

Which of the following server roles offers various methods to provide users with local and remote network connectivity, to connect network segments, and to permit network administrators to centrally manage network access and client health policies?

- A. Active Directory Certificate Services
- B. Network Policy and Access Services
- C. Web Services
- D. Terminal Services

Correct Answer: B Section: (none) Explanation

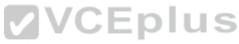

# Explanation/Reference:

The Network Policy and Access Services server role is a server role of Windows Server 2008 R2. This server role offers various methods to provide users with local and remote network connectivity, to connect network segments, and to permit network administrators to centrally manage network access and client health policies. These methods use VPN servers, dial-up servers, routers, and 802.11 protected WAP (wireless access point).

Answer: A is incorrect. The Active Directory Certificate Services server role is a server role of Windows Server 2008 R2. This server role offers services to create and manage public key certificates that are used in software security systems. These software security systems use public key technologies to verify the identity of a person, device, or service, which can be used by secure mail, secure wireless networks, VPNs, IPSec, EFS, smart card logon, and others. Answer: D is incorrect. The Terminal Services server role allows a user to connect to a terminal server in order to remotely run programs, use network resources, and access the Windows desktop on the server.

Answer: C is incorrect. The Web Services server role enables sharing of information on the Internet, an intranet, or an extranet through a unified Web platform. The unified Web platform incorporates Internet Information Server (IIS) in order to provide Web pages, FTP services or newsgroups, ASP.NET, Windows Communication Foundation, and Windows SharePoint Services.

#### **QUESTION 32**

Which of the following services allows a user to run specific programs and tools with diverse permissions than the user's current logon provides?

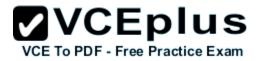

- A. WCF service
- B. RunAs service
- C. Web service
- D. WMI service

Correct Answer: B Section: (none) Explanation

## Explanation/Reference:

RunAs service allows a user to run specific programs and tools with diverse permissions than the user's current logon provides. Account with restrictive permissions should be used by administrators to perform routine, non-administrative tasks, and use an account with broader or full permissions only when performing specific administrative tasks. To run the tools (that require broader permissions) without logging off and back on, a user can log on with a regular user account and use the runas command.

Answer: C is incorrect. A Web service is a way of communicating between two electronic devices. The World Wide Web Consortium (W3C) defines a "Web service" "as a software system intended to support interoperable machine-to-machine interactions over a network. It has an interface deviced in a machine-processable format, particularly the Web Services Description Language (WSDL). Other systems interact with the Web service in such a way as is approved by its description; using SOAP messages and conveyed using HTTP with an XML serialization combining other Web-related standards."

The W3C also identifies two major classes of Web services, which are as follows:

1.The REST-compliant Web services in which the basic use of the service is to manipulate XML representations of the Web resources through a uniform set of "stateless" operations. 2.The Arbitrary Web services in which the service may possibly represent an arbitrary set of operations.

Answer: A is incorrect. A WCF Service is composed of three parts: a Service class that implements the service to be provided, a host environment to host the service, and one or more endpoints to which clients will connect. All communications with the WCF service happens via the endpoints. The endpoints specify a Contract that defines which methods of the Service class will be accessible via the endpoint; each endpoint may expose a different set of methods. The endpoints also define a binding that specifies how a client will communicate with the service and the address where the endpoint is hosted.

In Windows Vista, Windows Server 2008 and Windows 7 (OSs that include IIS 7), Windows Activation Services can be used to host the WCF service. Otherwise the WCF service can be hosted in IIS, or it can be self-hosted in any process by using the ServiceHost class, which is provided by WCF. A self- hosted WCF service might be provided by a console-based application, a Windows Forms application, or a Windows service.

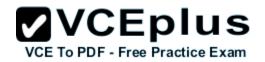

Answer: D is incorrect. The WMI service runs side-by-side with WinRM and provides requested data or control through the WMI plug-in. A user can continue to obtain data from standard WMI classes, such as Win32\_Process, as well as IPMI-supplied data.

### **QUESTION 33**

Mark works as a Network Administrator for Technet Inc. The company has a Windows 2003 domain- based network. The network has a file server that uses a RAID-5 volume. The RAID-5 volume is configured with five hard disk drives. Over the weekend, a drive in the RAID-5 volume fails. What will Mark do to restore the RAID-5 volume?

- A. Replace the failed drive with a new one, use FDISK, select a new area of free space, and then regenerate the volume.
- B. Replace the failed drive with a new one, use Disk Management, select a new area of free space, and then regenerate the volume.
- C. Use Disk Management, select the failed drive, and then regenerate the volume.
- D. Use FDISK to delete the RAID-5 volume, and then restore data from the tape backup.

Correct Answer: B Section: (none) Explanation

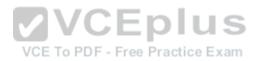

## Explanation/Reference:

In order to restore the RAID-5 volume, Mark will have to replace the failed drive with a new one, use Disk Management, select a new area of free space, and then regenerate the volume. When a member of a mirrored volume or a RAID-5 volume fails, it becomes an orphan. Data for the orphaned member can be regenerated from the remaining members. A new area of free space that is of the same size or larger than the other members of the RAID-5 volume should be selected in Disk Management and then the data should be regenerated. The fault-tolerance driver reads the information from the stripes on the other member disks, and then re-creates the data of the missing member and writes it to the new member on restarting the computer. The volume must be locked by the operating system to regenerate a RAID-5 volume. All network connections to the volume will be lost when a volume is regenerated.

### **QUESTION 34**

You have a computer running Windows 7.

You have installed a number of multimedia games on your computer.

Since last few days, you are frequently facing the blue screen error.

After a deep diagnosis, you find that the blue screen appears on your screen because of an outdated graphics device driver.

To resolve the issue, you need to update the device driver.

Rearrange the steps in the correct order to update the device driver.

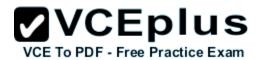

#### **Build List and Reorder:**

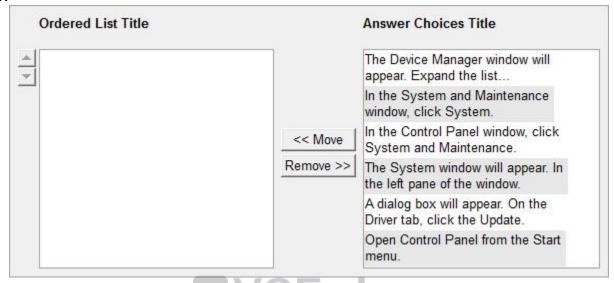

## **Correct Answer:**

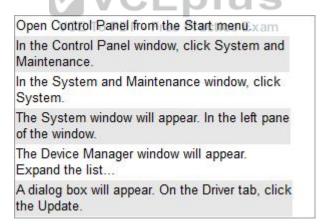

Section: (none) Explanation

# Explanation/Reference:

The steps to update a device driver are as follows:

1. Open Control Panel from the Start menu.

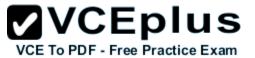

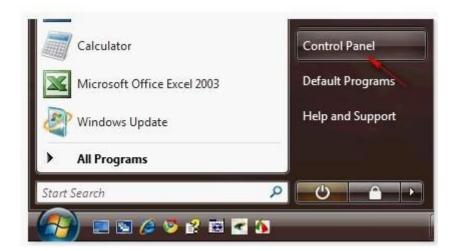

2.In the Control Panel window, click System and Maintenance.

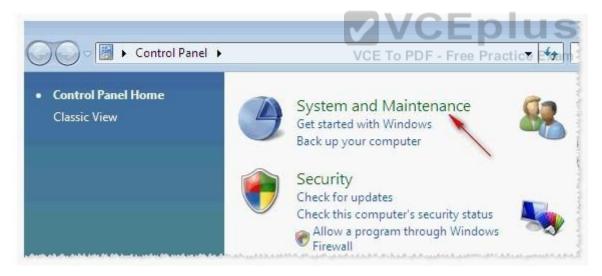

3.In the System and Maintenance window, click System.

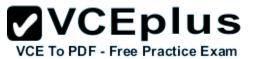

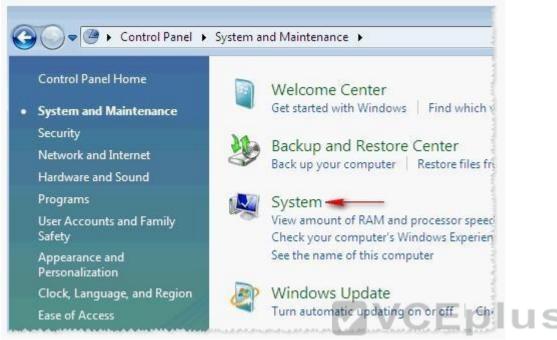

VCE To PDF - Free Practice Exam

4. The System window will appear. In the left pane of the window, click the Device Manager link.

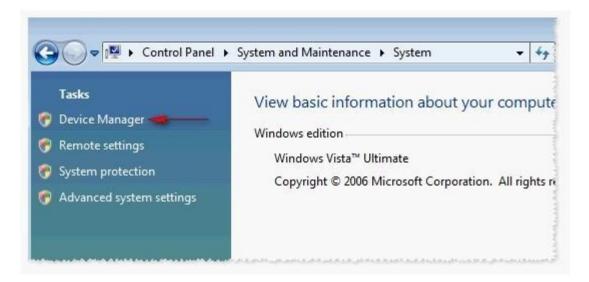

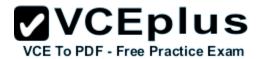

#### **QUESTION 35**

The network-attached storage (NAS) device is a file server running on a dedicated device connected to the network.

Which of the following are the advantages of the NAS device? Each correct answer represents a complete solution. Choose all that apply.

- A. It enables the Windows, UNIX/Linux, Mac OS, and Novell clients to use the same storage and to access the shared data.
- B. It is easy to install, configure, and manage by using a web browser.
- C. It is used when computer systems are retired and disk drives are required to be zeroed out.
- D. It permits the addition of more hard disk storage space to a network without shutting them down for maintenance and upgrades.

Correct Answer: ABD Section: (none) Explanation

# Explanation/Reference:

The network-attached storage (NAS) device is a server used for file sharing. It is a file server running on a dedicated device connected to the network. These types of devices are based on Linux or UNIX derivatives.

Various advantages of the NAS device are as follows:

- 1.It is easy to install, configure, and manage by using a web browser. F Free Practice Exam
- 2.It enables the Windows, UNIX/Linux, Mac OS, and Novell clients to use the same storage and to access the shared data because it can communicate with the network by using a variety of protocols, such as the TCP/IP, IPX/SPX, NetBEUI, or AppleTalk protocols.
- 3.It does not required to be located within the server but can be placed anywhere in LAN.
- 4.It permits the addition of more hard disk storage space to a network without shutting them down for maintenance and upgrades.

Answer: C is incorrect. Hard drive wiping is a degaussing process that applies a strong magnetic field for the purpose of initializing the media. It is used to remove data from the hard drive permanently. It is used when computer systems are retired and disk drives are required to be zeroed out.

#### **QUESTION 36**

Mark works as a Network Administrator for NetTech Inc.

The company has a Windows Server 2008 single Domain-based network.

Mark wants to use scripting for managing Windows server roles, backing up and restoring group policy objects (GPOs), and creating reports for the GPOs.

Which of the following tools will Mark use to accomplish the task?

A. Active Directory Sizer (ADSizer)

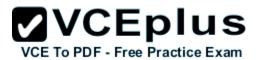

- B. Windows PowerShell
- C. GPUPDATE
- D. Group Policy Management Console (GPMC)

Correct Answer: B Section: (none) Explanation

## Explanation/Reference:

In order to accomplish the task, Mark will have to use the Windows PowerShell tool. Windows PowerShell is an extensible command-line tool and associated scripting language. It provides administrators comprehensive control and automation of system administration tasks to increase their productivity. It integrates with the Microsoft .NET Framework and provides an environment to perform administrative tasks by execution of commands. It includes many system administration utilities, consistent syntax and naming conventions, and improved navigation of common management data such as the registry, certificate store, or Windows Management Instrumentation (WMI). Windows PowerShell also includes a scripting language specifically designed for administrative purposes.

Answer: C is incorrect. The GPUPDATE command is used to refresh the local and Active Directory- based group policy settings. It also refreshes security settings. The GPUPDATE command has replaced the SECEDIT /refreshpolicy command. Syntax:

GPUPDATE [/target:{computer|user}] [/force] [/wait:value] [/logoff] [/boot]- Free Practice Exam The description of the parameters used with the GPUPDATE command is given in the table below:

Answer: D is incorrect. The Group Policy Management Console (GPMC) is a tool for managing group policies in Windows Server 2003. It provides administrators a single consolidated environment for working on group policy-related tasks. GPMC provides a single interface with drag-and-drop functionality to allow an administrator to manage group policy settings across multiple sites, domains, or even forests. GPMC is used to back up, restore, import, and copy

group policy objects. It also provides a reporting interface on how group policy objects (GPOs) have been deployed.

Answer: A is incorrect. Active Directory Sizer (ADSizer) is a tool provided by Microsoft to plan the optimal number of domain controllers required in a network. The information provided by the tool includes the number of domain controllers and the processor and memory requirements for each one.

#### **QUESTION 37**

Sasha installs an ISA sound card on her Windows 2000 Professional system. The driver fails and now the computer is unable to start. What should she do after rebooting in safe mode?

A. Disable driver signing

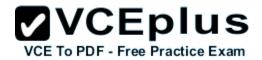

- B. Remove sound card before booting
- C. Enable driver signing
- D. Disable the driver

Correct Answer: D Section: (none) Explanation

## Explanation/Reference:

If you cannot start your computer, try starting it in the safe mode to remove or disable the driver. Before booting into the normal mode, you will have to disable or remove the driver causing problems.

Enabling or disabling driver signing do not fit in this situation, as driver signing is used to prompt the Administrator while installing incompatible drivers that are not on the hardware compatibility list (HCL) of Windows 2000.

#### **QUESTION 38**

Which of the following is NOT a purpose of using a container?

- A. To group tasks as a unit so that if a task fails all other tasks can be rolled back
- B. To run all the tasks at a time until a condition becomes false
- C. To queue up the tasks so that if a task fails, the next task in the queue gets operated
- D. To run each task repeatedly

Correct Answer: C Section: (none) Explanation

# Explanation/Reference:

Containers are objects that are used to provide services to a task. They cannot be used for queuing up the tasks.

Answer: D, B, and A are incorrect. A container is an object used to provide a structure to a package or services to a task. A container can be used for the following purposes:

To run each task repeatedly.

To run all the tasks at a time until a condition becomes false.

To group tasks as a unit so that if a task fails all other tasks can be rolled back.